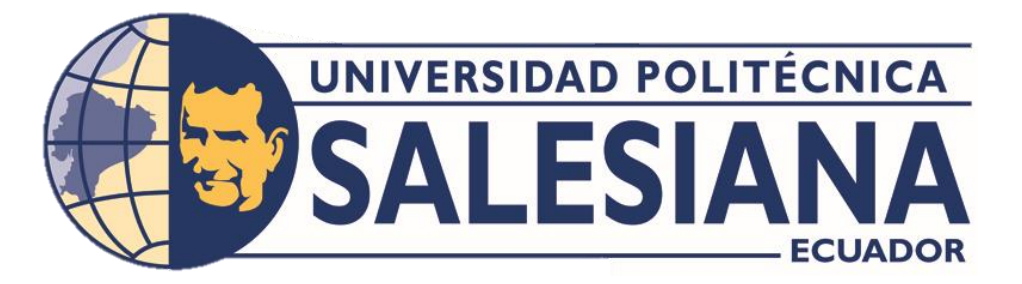

# **UNIVERSIDAD POLITÉCNICA SALESIANA**

# **SEDE QUITO**

# **CARRERA DE INGENIERÍA MECÁNICA**

# **DISEÑO Y SIMULACIÓN DE UNA PICADORA DE FRUTAS CON CAPACIDAD DE 50 Kg/h PARA LA COMUNIDAD SALESIANA FRANCISCO JAVIER DE FACUNDO VELA PROVINCIA DE BOLIVAR**

Trabajo de Titulación previo a la obtención del título de: INGENIEROS MECÁNICOS

AUTORES: **JOSE EDWIN CABASCANGO CABASCANGO**

 **CARLOS ROBERTO SÁENZ FIGUEROA**

TUTOR: **MILTON SALOMÓN JAMI LEMA**

Quito, Ecuador

# **CERTIFICADO DE RESPONSABILIDAD Y AUTORÍA DEL TRABAJO DE TITULACIÓN**

Nosotros, José Edwin Cabascango Cabascango con documento de identificación N°1722732367 y Carlos Roberto Sáenz Figueroa con documento de identificación N°1721309514, manifestamos que: Somos los autores y responsables del presente y trabajo: y, autorizamos a que sin fines de lucro la Universidad Politécnica Salesiana pueda usar, difundir, reproducir o publicar de manera total o parcial el presente trabajo de titulación.

Quito, 13 de febrero del 2023

Atentamente,

ilbe

---------------------------------------------- ------------------------------------------

José Edwin Cabascango Cabascango Carlos Roberto Sáenz Figueroa

# **CERTIFICADO DE CESIÓN DE DERECHOS DE AUTOR DEL TRABAJO DE TITULACIÓN A LA UNIVESIDAD POLITÉCNICA SALESIANA**

Nosotros, José Edwin Cabascango Cabascango con documento de identificación N° 1722732367 y Carlos Roberto Sáenz Figueroa con documento de identificación N° 1721309514, expresamos nuestra voluntad y por medio del presente documento cedemos a la Universidad Politécnica Salesiana la titularidad sobre los derechos patrimoniales en virtud de que somos autores del Proyecto Técnico " Diseño y simulación de una picadora de fruta con capacidad de 50 Kg/h para la comunidad Salesiana Francisco Javier de Facundo Vela provincia de Bolivar", el cual ha sido desarrollado para optar por el título de: Ingenieros Mecánicos, en la Universidad Politécnica Salesiana, quedando la Universidad facultado para ejercer plenamente los derechos cedidos anteriormente.

En concordancia con lo manifestado, suscribimos este documento en el momento que hacemos entrega del trabajo final en formato digital a la Biblioteca de la Universidad Politécnica Salesiana.

Quito, 13 de febrero del 2023

Atentamente,

---------------------------------------------- ------------------------------------------

José Edwin Cabascango Cabascango Carlos Roberto Sáenz Figueroa

# CERTIFICADO DE DIRECCIÓN DEL TRABAJO DE TITULACIÓN

Yo, Milton Salomón Jami con cedula de identificación Nº 1707254171, docente de la Universidad Politécnica Salesiana, declaro que bajo mi tutoría fue desarrollado el Trabajo de DISEÑO Y SIMULACIÓN DE UNA PICADORA DE FRUTAS CON Titulación: CAPACIDAD DE 50 Kg/h PARA LA COMUNIDAD SALESIANA FRANCISCO JAVIER DE FACUNDO VELA PROVINCIA DE BOLIVAR, realizado por José Edwin Cabascango Cabascango con documento de identificación Nº 1722732367 y Carlos Roberto Sáenz Figueroa con documento de identificación Nº 1721309514, obteniendo como resultado final el trabajo de titulación bajo la opción de Proyecto Técnico que cumple con todos los requisitos determinados por la Universidad Politécnica Salesiana.

Quito, 13 de febrero del 2023

Atentamente,

Jauni

Ing. Milton Salomón Jami Lema M.Sc.

#### **Dedicatoria**

<span id="page-4-0"></span>A Dios por permitirme terminar los estudios que empecé hace mucho tiempo, a mis padres que con su esfuerzo y dedicación me apoyaron en todo momento en especial a mi Sra. Madre que con su amor y apoyo me dio las fuerzas para continuar, a mi novia Thalía que con su amor y cariño me dio las fuerzas y aliento en mis peores momentos, a mi mejor amigo Darío que siempre me alentó y en última instancia pero no menos importante a los peores mejores Amigos " Los Legionarios" que cada uno me enseño lo importante de seguir los sueños con esfuerzo y dedicación, mil gracias.

#### **José Cabascango**

Este paso muy importante en mi vida lo dedico primero a Dios por permitirme estar con vida y cumplir uno de mis objetivos más anhelados, a mis padres que con todo el cariño, esfuerzo y trabajo me han apoyado en este trayecto con muchas derrotas y vitorias siempre impulsándome a que sea mejor cada día en especial a mi querida Madre que con tanto esfuerzo, sacrificio, perseverancia, alegría y sobe todo con mucha comprensión ha avanzado de mi lado en este camino muy difícil de poder alcanzar un sueño compartido, a mis queridos abuelos Carlos y Ana que con sus consejos y empuje lograron darme la valentía de seguir y no desfallecer, a mi hijo Dante y a mi esposa Sara que son el motor que me empuja siempre a seguir creciendo y darlo todo, a mi querida abuela Cecilia que me enseño que siempre se puede crecer más si uno le pone dedicación, empeñó y ganas con respeto siempre hacia las demás personas.

**Carlos Sáenz**

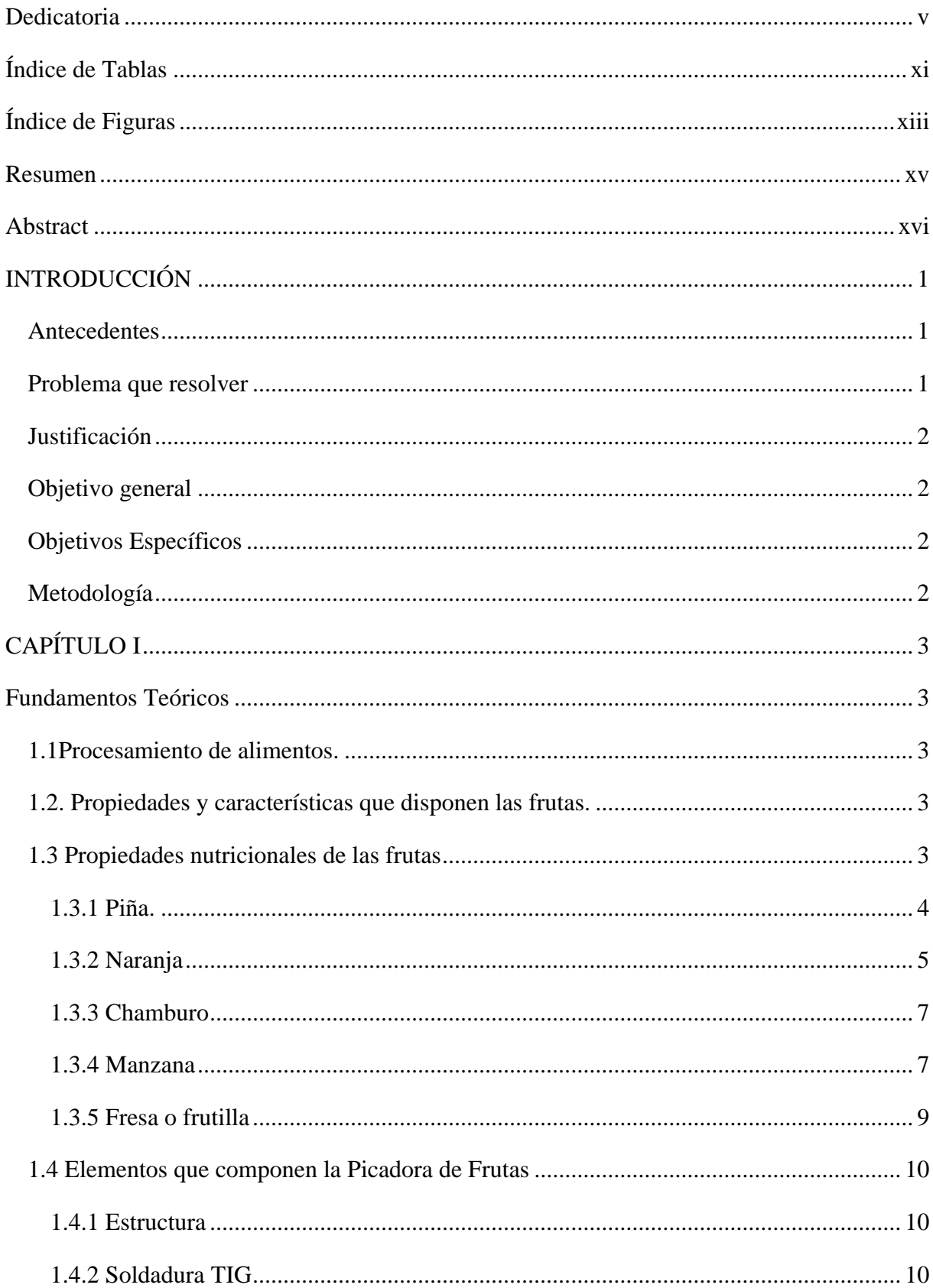

# Índice de contenido

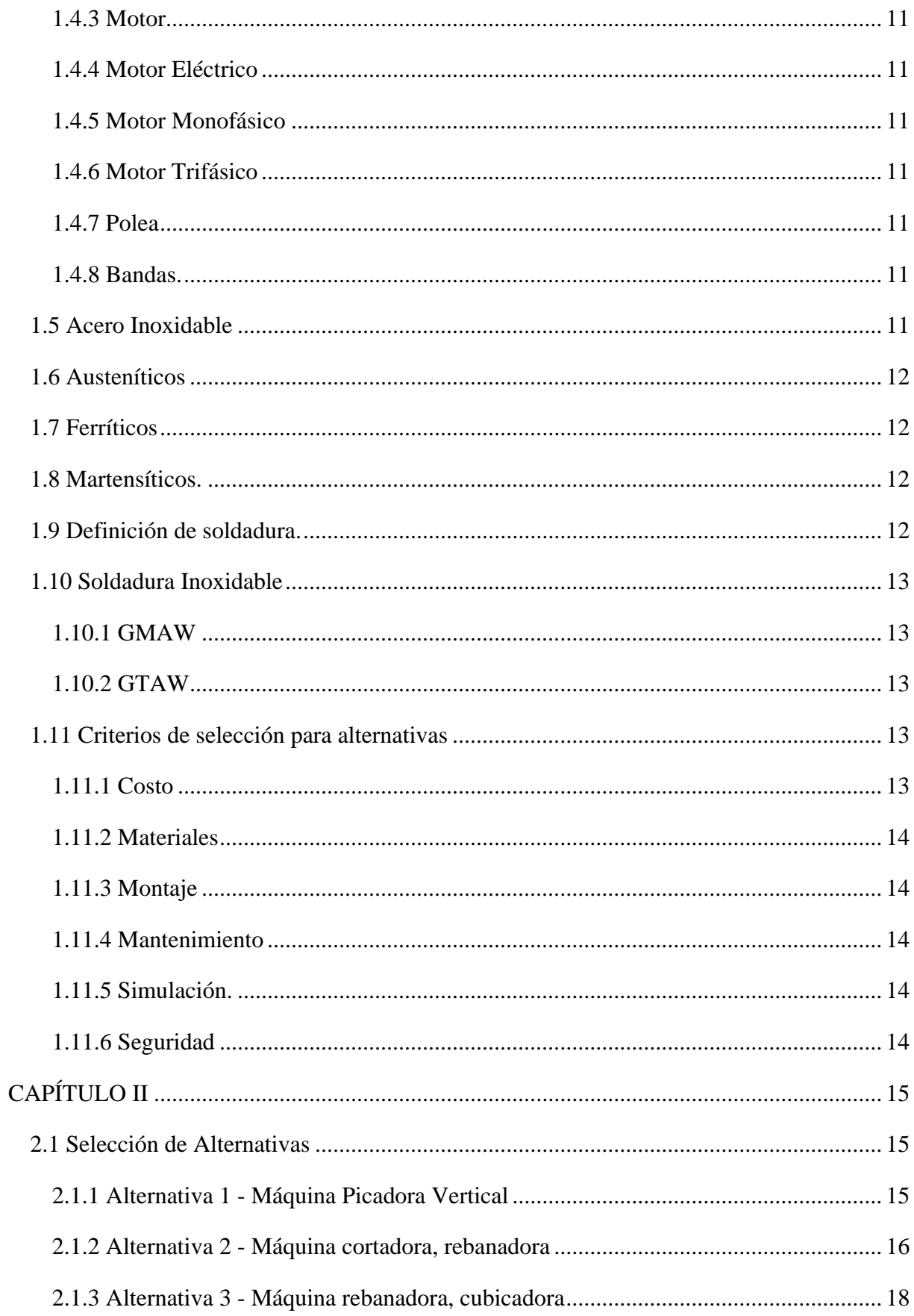

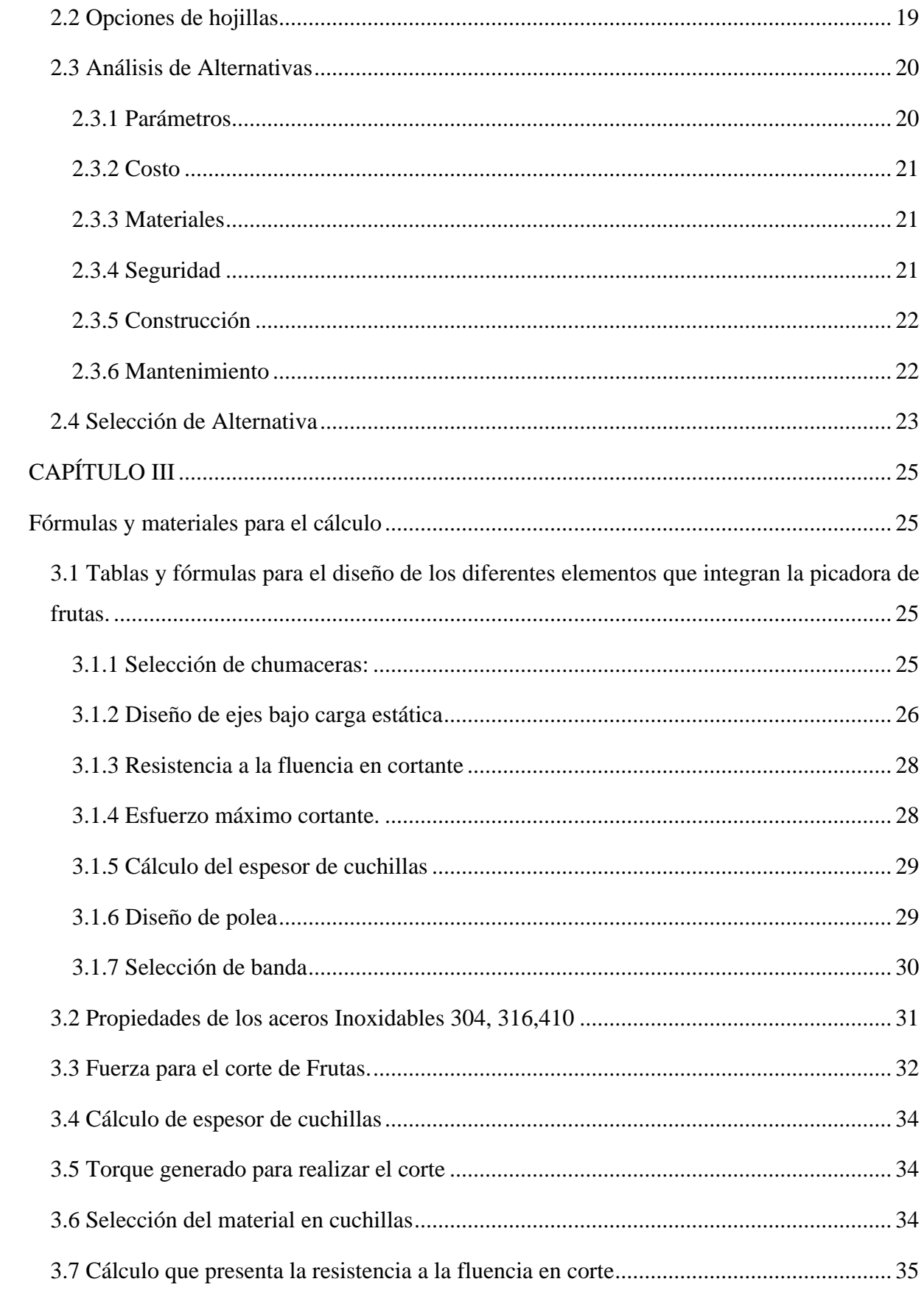

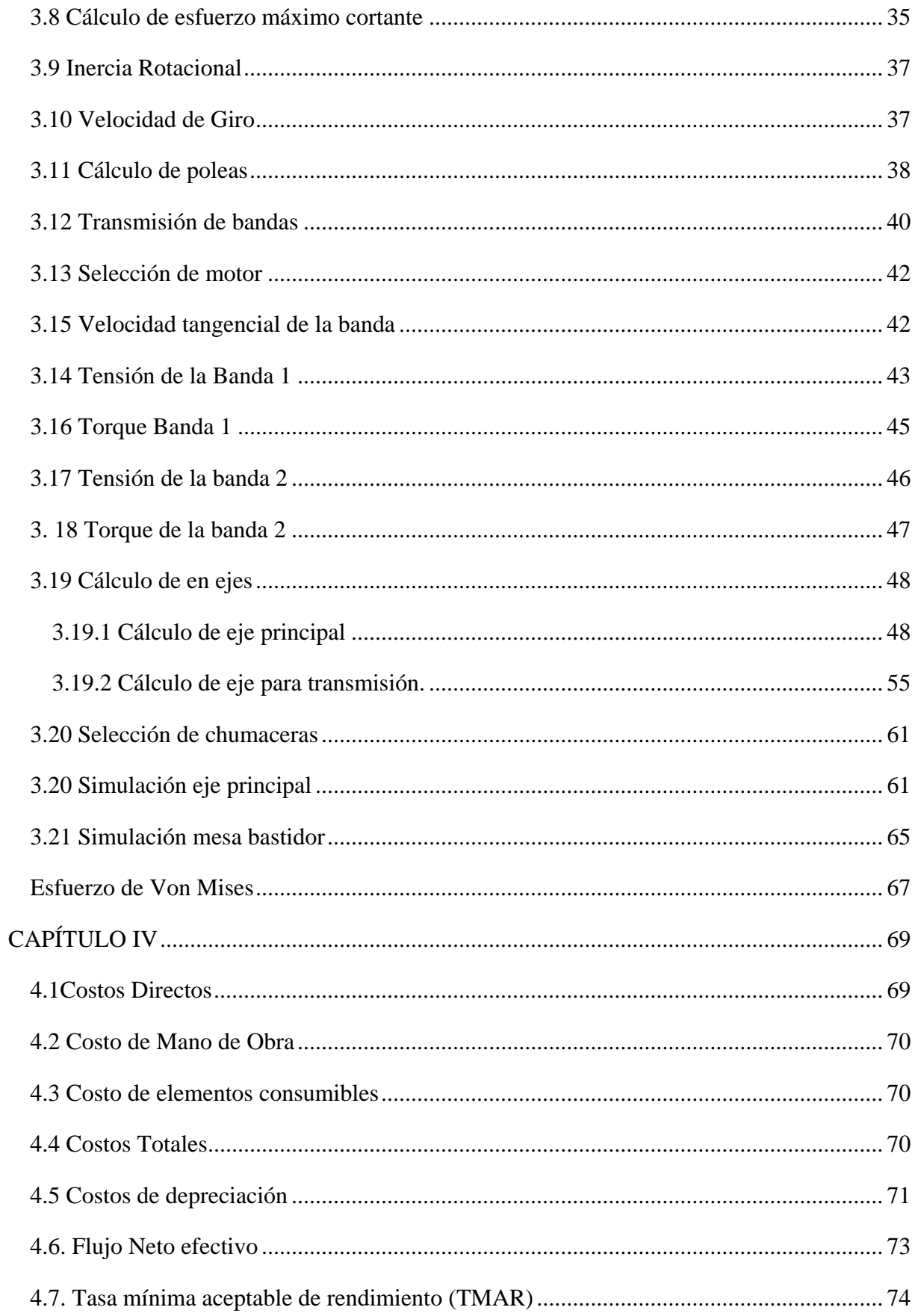

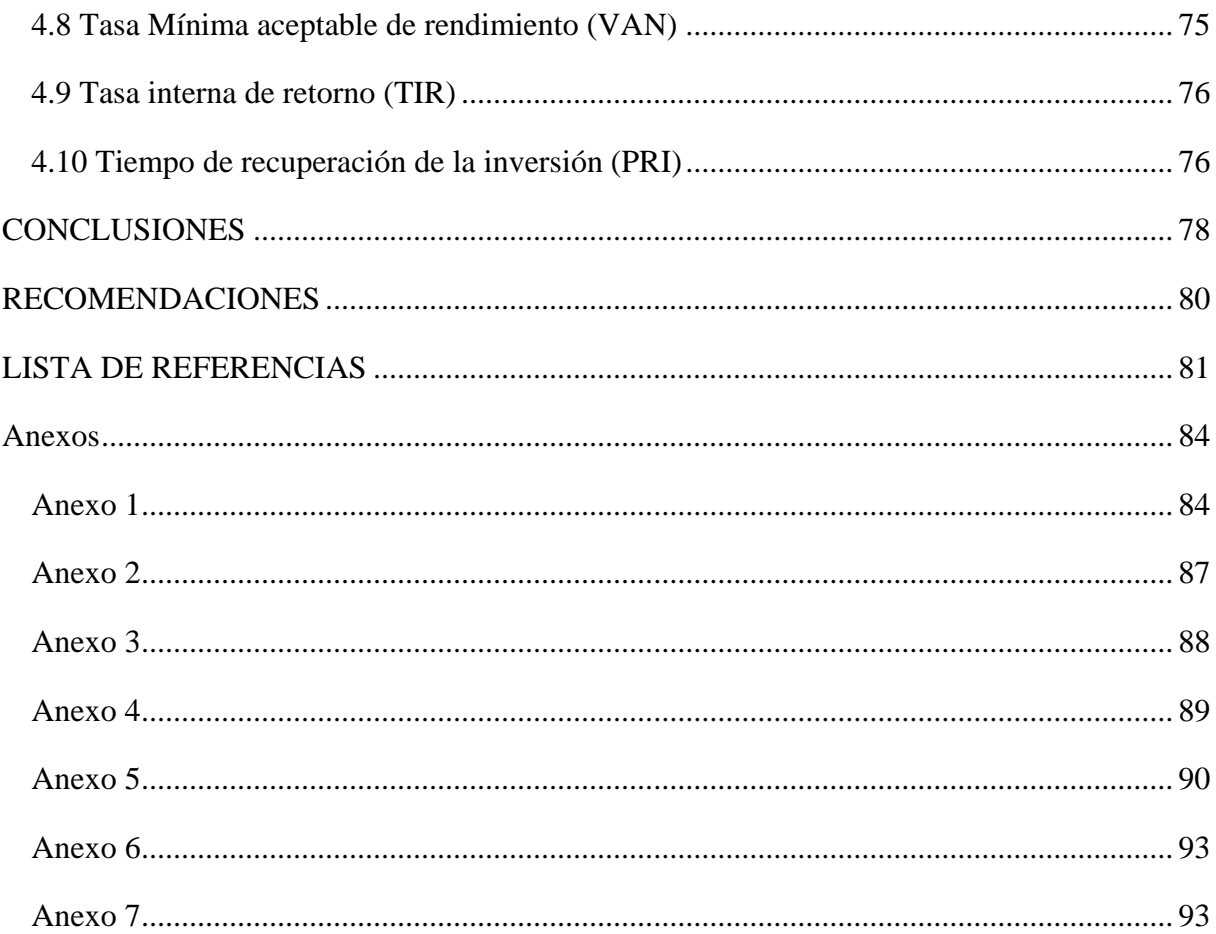

# **Índice de Tablas**

<span id="page-10-0"></span>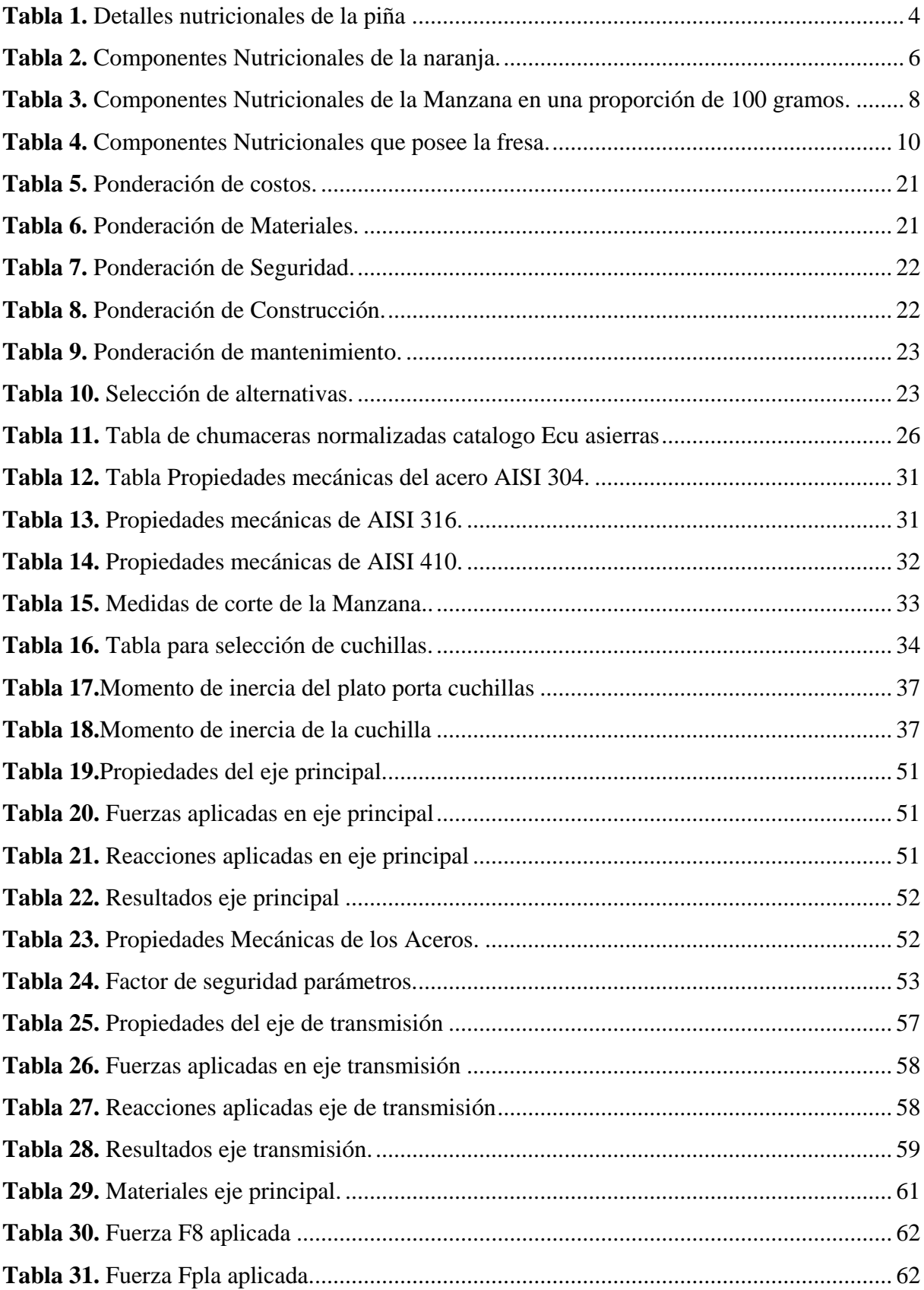

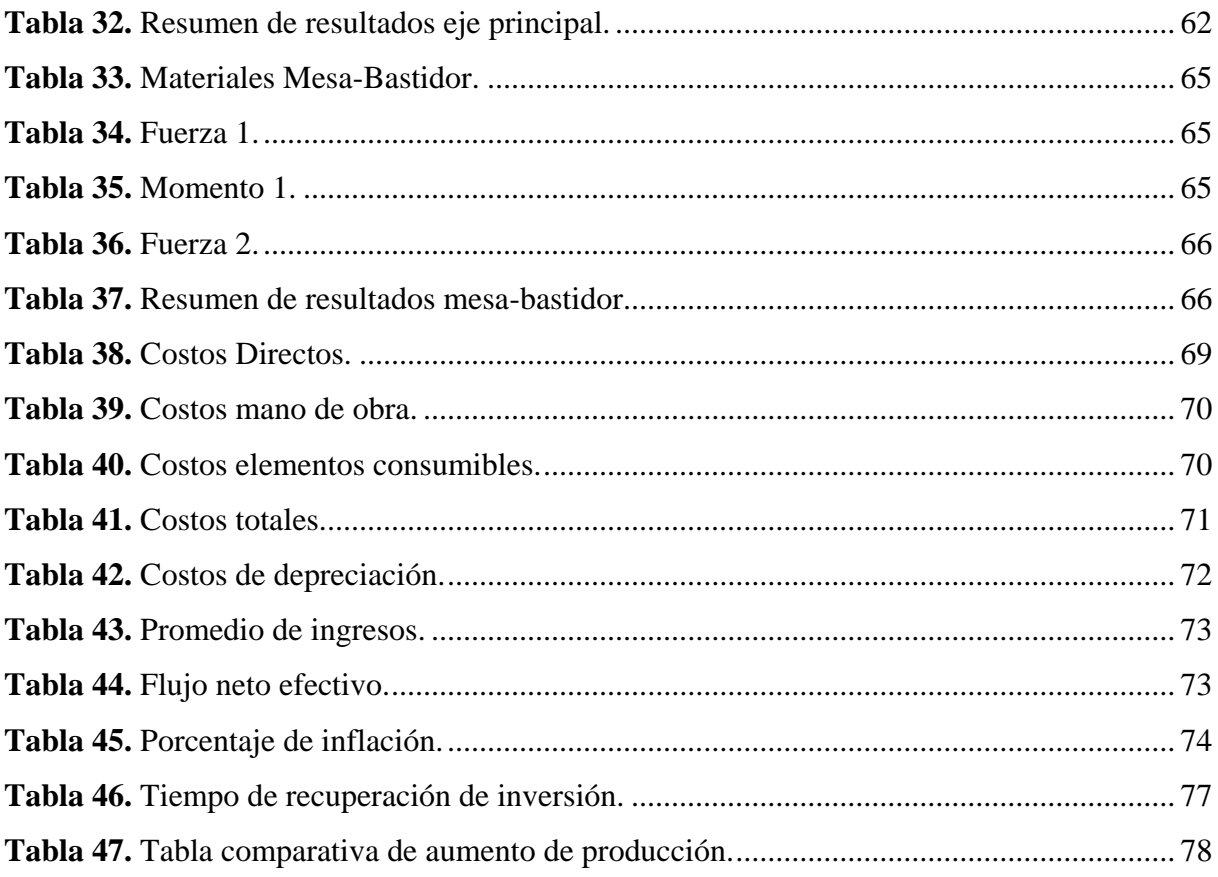

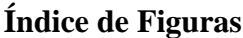

<span id="page-12-0"></span>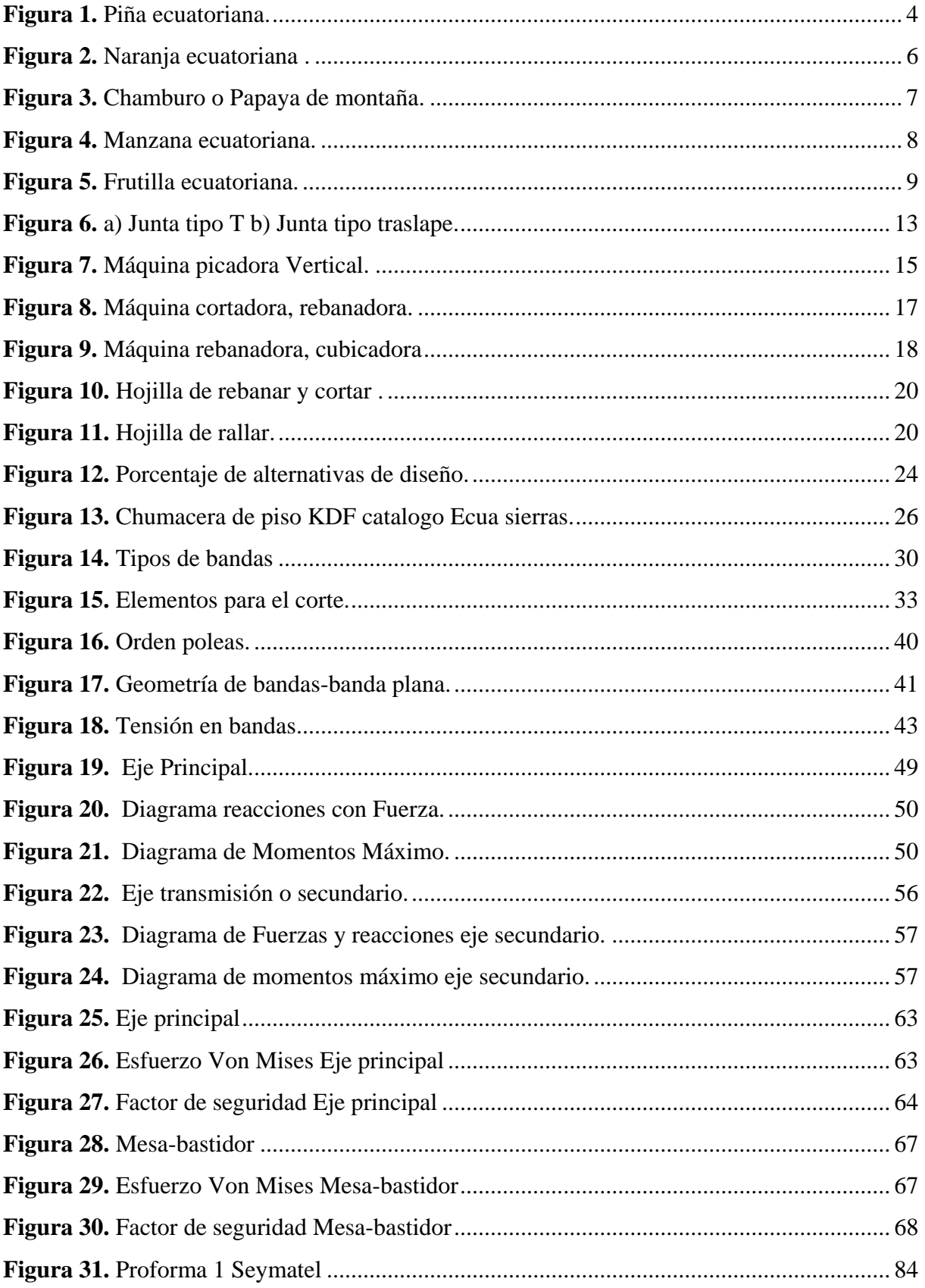

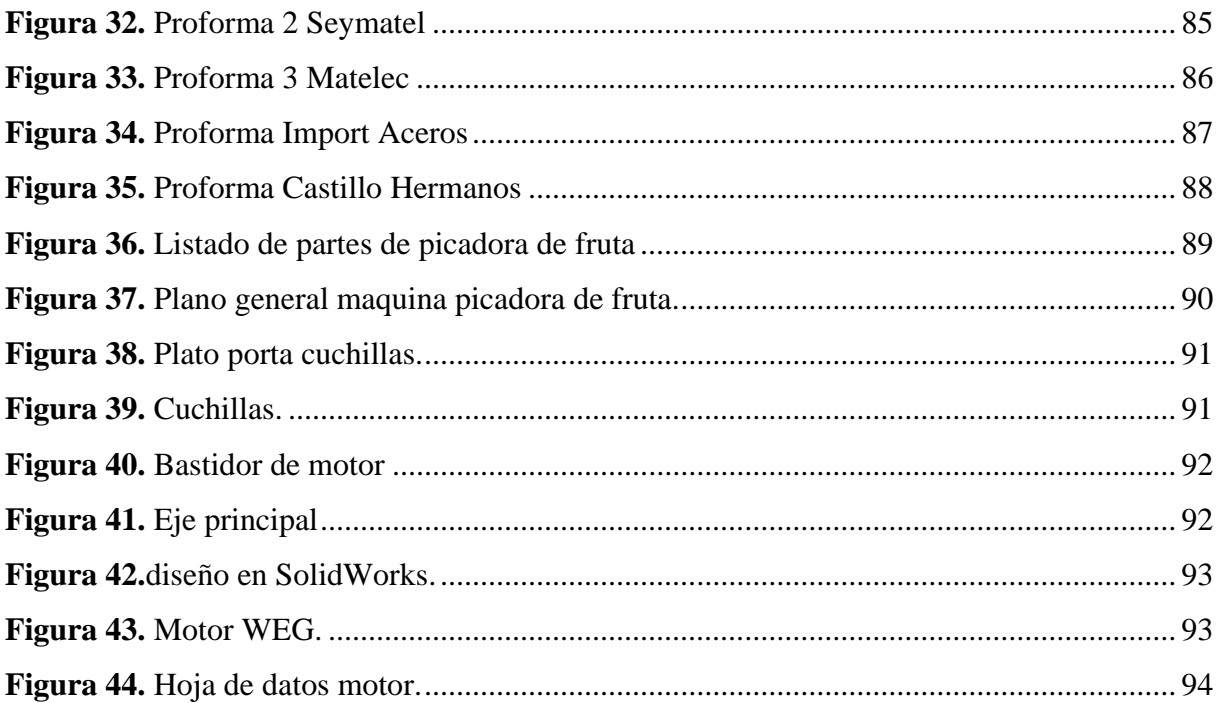

#### **Resumen**

<span id="page-14-0"></span>En la actualidad, el Ecuador ha tenido un crecimiento exponencial de personas emprendedoras que desean sacar sus ideas y sus proyectos con mayor alcance para generar así un mayor ingreso económico y cumplir un sueño o una meta con el emprendimiento, este es el caso de la comunidad Facundo Vela que con una idea y la ayuda de estudiantes y docentes de la Universidad Politécnica Salesiana, se ha propuesto que la producción en base a las frutas que se cultivan en la zona pueda ser más agiles y que tengan un mayor alcance en el Ecuador; mediante la modernización de procesos de pelado, despulpado y corte de las frutas para la producción de mermelada.

En los diversos capítulos que contiene este trabajo se aplicó el mejor diseño que se acople a la comunidad, un diseño que sea factible y accesible así como de un fácil manejo para el operario; además que el diseño contará con un análisis estático de mesa-bastidor y eje principal para evitar el menor desgaste, así como la elección del mejor material existente en el Ecuador para su posterior construcción; complementariamente para el análisis estático se contará con el programa especializado de diseño mecánico Inventor; el cual permitirá realizar una simulacion con mayor exactitud.

El factor económico es una parte importante del proyecto por lo cual se implementó varios criterios de inversión para tener la viabilidad del proyecto, además de tener una idea clara de cuanto es el porcentaje del beneficio o en su defecto cual podría ser la relación de perdida y el tiempo en el cual retornara la inversión entre los criterios más conocidos que serán utilizados en el análisis económico serán VAN, TIR y PAYBACK.

Palabras clave: producción, crecimiento, emprendimiento, tiempo

#### **Abstract**

<span id="page-15-0"></span>Currently, Ecuador has had an exponential growth of entrepreneurs who want to get their ideas and projects with greater scope to generate a higher income and fulfill a dream or a goal with entrepreneurship, this is the case of the Facundo Vela community. that with an-idea and the help of students and teachers from the Salesian Polytechnic University, it has been proposed that production based on the fruits that are grown in the area can be more agile and have a greater reach in Ecuador; through the modernization of processes of peeling, pulping and cutting of fruits for the production of jam.

In the various chapters written below, the best design that is coupled to the community will be applied, a design that is feasible and accessible as well as easy to handle for the operator; In addition, the design will have the static analysis of the table-frame and main axis to avoid the least wear and tear, material in Ecuador for its subsequent construction, in addition to the static analysis, it will have the study of loads in the specialized mechanical design program Inventor for greater accuracy in the calculations that will be obtained in the aforementioned simulation.

The economic factor is an very important for project, for which several investment criteria will be implemented to have the viability of the project, in addition to having a clear idea of how much is the percentage of benefit or loss that the investment will have and the time in which will return the investment among the best known criteria that will be used in the economic analysis will be VAN, TIR and PAYBACK.

Keywords: production, growth, entrepreneurship, time

# **INTRODUCCIÓN**

### <span id="page-16-1"></span><span id="page-16-0"></span>**Antecedentes**

Con el presente proyecto se podrá disminuir el tiempo que con lleva picar o trozar la fruta, se mejorará el procedimiento del corte de la fruta teniendo así mejores resultados en el producto final.

Este proyecto busca minimizar el esfuerzo físico que con lleva picar frutas como: piña, naranjas, chamburo, manzanas y fresa. Para este proceso se utilizara una máquina mecánica, minimizando las actividades y la fatiga física que tiene el trabajador con herramientas rudimentarias

Al picar o trozar la fruta con un nuevo proceso en el cual la materia prima no se encuentren en contacto directo con el hombre se mejorará la calidad del producto, incrementando su higiene; ademas, reduce la perdida de pulpa de la fruta utilizando un método tradicional.

#### <span id="page-16-2"></span>**Problema que resolver**

En la comunidad de Facundo Vela se obtiene una producción mensual de 6,9 toneladas de frutas entre ellas se encuentran piñas, naranjas, chamburo, manzanas y fresa, regularmente toma de tres a cuatro minutos en promedio picar estas frutas con lo cual disminuye la producción y comercialización del producto final que es la jalea.

Además, la manipulación inadecuada de los alimentos puede contraer problemas de salud a las personas que consuman estos productos, teniendo en cuenta que los estudios realizados por la OMS los niños se ven mayormente afectados a causa de esto, en la investigación de la OMS nos dice que los más afectados son los menores de 5 años quienes con un 40% son los más propensos a enfermedades de transmisión alimentaria [1].

# <span id="page-17-0"></span>**Justificación**

Con la implementación de la picadora de fruta se busca el aumento de la producción en un 40% para incrementar el ingreso económico y finalmente generar una mayor utilidad con la optimización del tiempo de pelado de las frutas.

# <span id="page-17-1"></span>**Objetivo general**

Diseñar y simular una máquina picadora de frutas con potencia de un Hp con capacidad de 50 Kg/h para la comunidad de Facundo Vela.

# <span id="page-17-2"></span>**Objetivos Específicos**

- Evaluar la producción semanal de la comunidad, para disminuir el tiempo que con lleva picar la fruta y aumentar la producción de la comunidad.
- Analizar las diferentes alternativas de máquinas picadoras y seleccionar la que mejor se adapte.
- Diseñar los diferentes sistemas mecánicos mediante la utilización de programas como Solidworks.
- Seleccionar dispositivos mecánicos, eléctricos y electrónicos necesarios para el diseño de la maquina picadora de frutas.
- Establecer indicadores de desempeño y rentabilidad del proyecto mediante un estudio de cotos de materiales para una mejor viabilidad de la maquina picadora de frutas.

# <span id="page-17-3"></span>**Metodología**

En el presente trabajo se aplicó el método de inducción – deducción el cual nos permite analizar muchas partes del proyecto de una forma más lógica y sacar varias conclusiones, para poder obtener una mayor vision,viabilidad y certeza de como diseñar cada una de las piezas necesarias para la máquina picadora de frutas.

También teniendo en cuenta varios análisis de cálculos presentados en el programa de diseño mecánico Inventor.

# **CAPÍTULO I**

#### **Fundamentos Teóricos**

#### <span id="page-18-2"></span><span id="page-18-1"></span><span id="page-18-0"></span>**1.1Procesamiento de alimentos.**

Como referencia el artículo web de la página Canales Sectoriales Inter empresas al procesar tanto las frutas y hortalizas se consideran como elementos vivos, es así como estos se vinculan con el ambiente, por lo cual, para llegar a obtener un resultado con calidad óptima, es imprescindible realizar el estudio de los efectos que se puedan presentar al manipularlos y sus resultados en la calidad del producto final. Las frutas disponen de un sistema propio para su preparación al ser pre-cortados, por lo cual con el estudio de sus propiedades se procesa en un tiempo que no apresure su envejecimiento [2].

## <span id="page-18-3"></span>**1.2. Propiedades y características que disponen las frutas.**

Cada fruta posee propiedades únicas, podemos citar entre las principales: el pH, es una característica que muestra el nivel de acidez que posee la fruta; la dureza, evidencia el nivel de madurez de la fruta; el color, representa las diferentes características que posee cada fruta. Por ejemplo: el plátano o la papaya llegan a su punto de maduración, cuando la futa alcanza su color amarillo o naranja que es particular en su punto de madurez, que posterior sucede el ablandamiento excesivo. A razón de esto el color de la fruta es la principal característica externa para determinar el punto en que la fruta está madura y de la vida postcosecha, con lo cual es el principal determinante para la compra [3].

#### <span id="page-18-4"></span>**1.3 Propiedades nutricionales de las frutas**

La actividad de picado de frutas se realiza usando un proceso manual, la cual se considera una pérdida de tiempo, considerando las grandes cantidades que se requieren para la elaboracion del producto final, con la aplicación y diseño de una máquina picadora de frutas, se ahorra un 75% de tiempo en esta actividad.

#### <span id="page-19-0"></span>*1.3.1 Piña.*

La piña es una fruta muy conocida y es naturalmente una fruta tropical que corresponde a una planta terrestre la cual pertenece a la familia bromeliáceas, además viene con encimas de diferentes plantas y no es tóxico su consumo, la característica de esta fruta es una roste de hojas rígidas en promedio de 30 a 100 cm de largo.Su procedencia es Latinoamérica y es conocida por su exquisito sabor, la forma es llamativa y apetecida en la gastronomía latino-caribeña.

En el Ecuador, específicamente en sus costas se produce la piña MD2 que se la conoce como "Honey Golden o "Golden Sweet". Entre sus propiedades organolépticas se puede apreciar que es la más cotizada en la comercialización, a diferencia de otras variedades. Esta, variedad MD2 se caracteriza por poseer un tamaño uniforme de color amarillo – anaranjado sumamente intenso con su forma cilíndrica se observa en la [Figura 1.](#page-19-2)

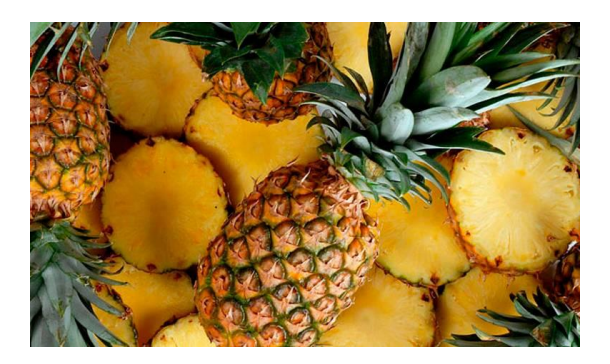

**Figura 1.** Piña ecuatoriana[5].

<span id="page-19-2"></span>Un su interior destaca la pulpa de un color amarillo, fibrosa y compacta, con la cual se tiene menos predisposición a la oxidación. Una parte importante de las plantaciones en el Ecuador es que mantiene correctamente el desarrollo y crecimiento de esta fruta con las mejores propiedades, ya que, el clima de la región favorece mucho al correcto crecimiento de fruta [4].

<span id="page-19-1"></span>**1.3.1.1 Nutrición.** La combinación de la piña está constituida a base de hidratos de carbono, además que el cuerpo humano lo absorbe lentamente, también posee un alto grado de proteína vegetal y además que contiene nutrientes, vitaminas como se ilustra en la Tabla 1 [6]. **Tabla 1.** Detalles nutricionales de la piña [6].

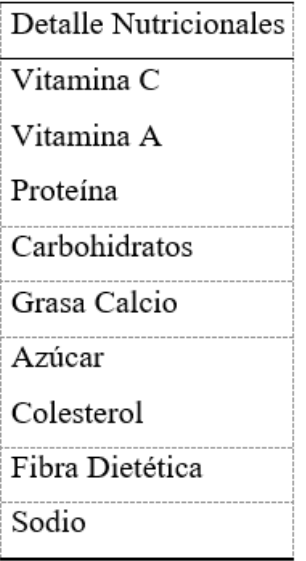

## <span id="page-20-0"></span>*1.3.2 Naranja*

Es una fruta con origen en Asia para ser más exactos de la parte Suroriental de Asia, su principal producción nace del sur de China, aunque en el siglo XIX se descubrió que la fruta ya se encontraba en Brasil, pero con una diferencia del originario de Asia, está variante es mucho más dulce que la producida en el continente de Asia además de jugosa, sin semillas y con un ombligo en la parte posterior al péndulo[7].

En la actualidad, existen varias variedades con detalles particulares como: su tamaño, sabor y sus condiciones de productividad. Estas características permiten poseer una gran variedad para su elección en torno a sus necesidades o bien para diferentes aplicaciones como: el zumo, mermeladas o aceites. Al momento se sabe de la existencia de dos clases de naranjas y estas a su vez tienen muchas variedades que se pueden diferencias de cada una por su sabor. Las naranjas con su sabor dulce son consumidas más a menudo en el Ecuador, mientras tanto las naranjas que son llamadas amargas tienen su sabor sumamente ácido y amargo por lo que no son consumidas y son guardadas para la elaboración de mermelada o aceites, en la Figura 2 se muestra el cómo es una naranja dulce ecuatoriana[7].

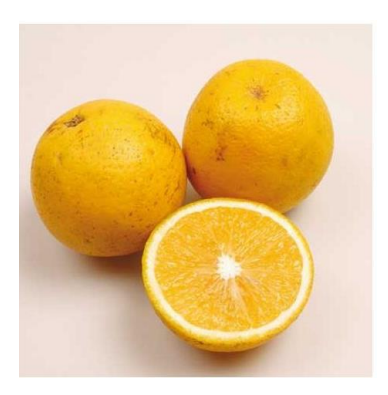

**Figura 2.** Naranja ecuatoriana [8].

<span id="page-21-1"></span><span id="page-21-0"></span>**1.3.2.1Nutrición.** La constitución de la naranja tiene varios elementos que se detalla en la siguiente [Tabla 2](#page-21-0) el valor nutricional muestra las calorías proteínas entre otros.

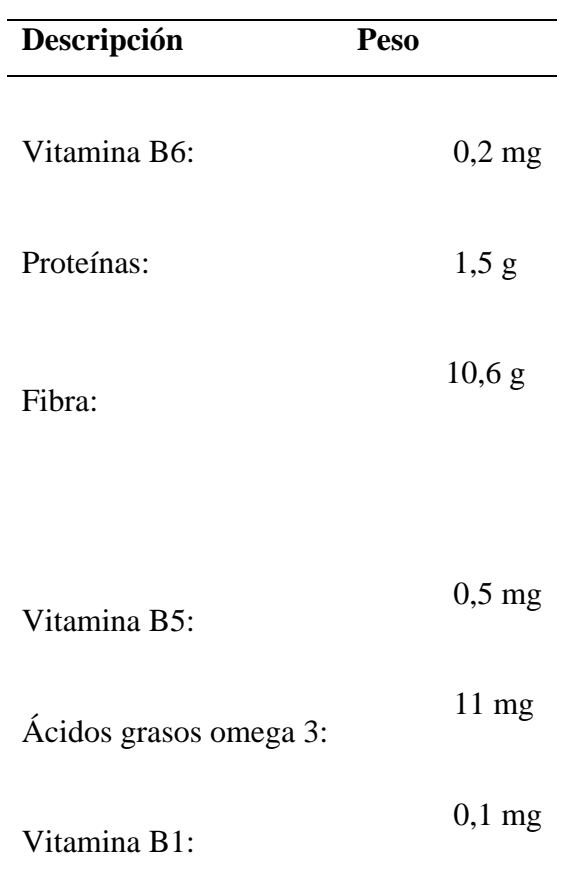

**Tabla 2.** Componentes Nutricionales de la naranja[9].

#### <span id="page-22-0"></span>*1.3.3 Chamburo*

El chamburo o también conocido como papaya de montaña, una de las características importantes de esta fruta es que el árbol crece hasta una altura promedio de 10 metros, esa fruta crece en una temperatura promedio entre los 24 grados centígrados y 30 grados centígrados y el proceso de germinación se realiza entre dos a seis semanas[10].Esta fruta puede comenzar su producción a partir de los dos años, un árbol tiende a producir de 50 a 60 frutas al año en la [Figura 3](#page-22-2) se observa como es el chamburo ecuatoriano.[10].

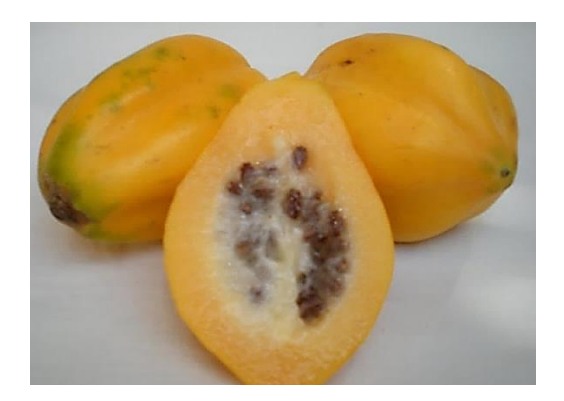

**Figura 3.** Chamburo o Papaya de montaña[11].

<span id="page-22-2"></span>**1.3.3.1 Nutrición.** El chamburo es una fruta con propiedades como: carbohidratos complejos que son necesarios para el desarrollo de la energía del cuerpo humano; también contiene proteínas en cantidades bajas, además que contiene calcio, potasio, omega 3, omega 6 y fibra alimentaria[10].

#### <span id="page-22-1"></span>*1.3.4 Manzana*

El origen de esta fruta se dio en el continente Europeo y Asiático, por lo que hace aproximadamente son 6000 años de su cultivo y cosecha [12]. La manzana tiene propiedades beneficiosas para el que la consuma, además de excelentes características alimenticias. En el Ecuador se encuentra una gran variedad de manzanas como son Golden Delicious o también conocida como Delicia, verde o Granny Smith entre otras, en la Figura 4 muestra la forma y el color de una de estas variedades de manzana ecuatoriana [12].

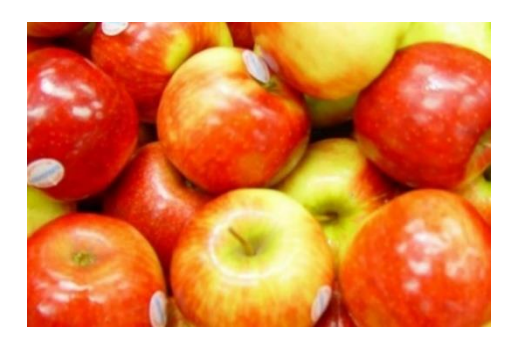

**Figura 4.** Manzana ecuatoriana[13].

<span id="page-23-1"></span>**1.3.4.1 Nutrición.** La manzana contiene un pH que varía entre 2,81 y 3,31 además que contiene el 11.5% de azucares, y la calidad que son cultivadas pueden variar por diferentes factores [14]. Mencionan en el Europan Journal of Clinical Nutrition, uno de los fitoquímicos que contiene la manzana principalmente como propiedad característica es la quercetina, esta propiedad permite preveer las enfermedades cardiovasculares, además de dificultades de salud como la artritis, o también en casos esporádicos el asma [14].

La manzana también posee propiedades como el tartárico que es un ácido y el málico las cuales permiten que el cuerpo humando digieran de mejor manera las grasas que se consumen, por lo cual aconsejan consumir esta fruta, tiene la característica de saciar el apetito y evita que se consuma alimento en exceso, la Tabla 3 muestra el valor nutricional por cada 100g de manzanas [14].

<span id="page-23-0"></span>**Tabla 3.** Componentes Nutricionales de la Manzana en una proporción de 100 gramos[14].

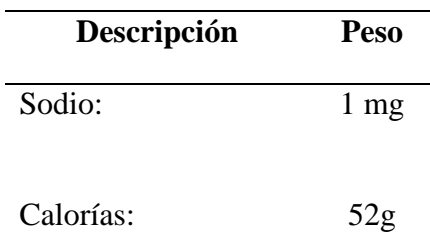

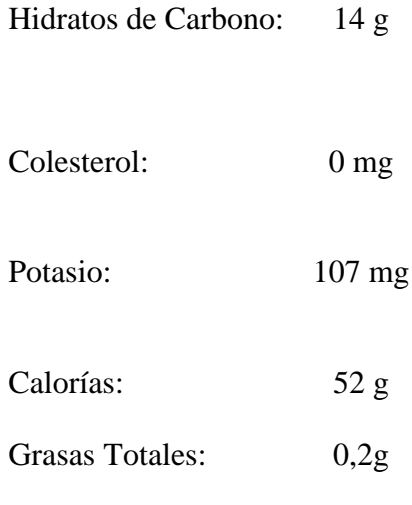

# <span id="page-24-0"></span>*1.3.5 Fresa o frutilla*

La fresa es considerada entre las frutas más conocidas en todas partes del mundo, no se necesita de una preparación compleja; además, que se puede utilizar en una infinidad de jugos, postres y ensaladas. Esta fruta ayuda a combatir el Diabetes; entre las frutillas más conocidas cultivadas en el Ecuador se tiene el diamante,que es bajo en calorias y rica en fibra,ademas variedad oso grande que tiene un gran tamaño y un buen desarrollo de sus hojas, en la [Figura 5](#page-24-1) se muestra la frutilla ecuatoriana[15].

<span id="page-24-1"></span>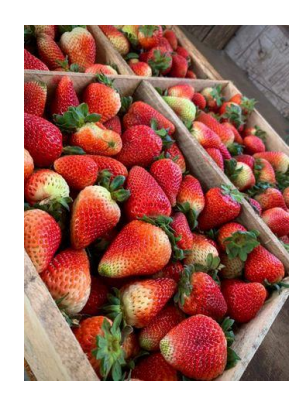

**Figura 5.** Frutilla ecuatoriana<sup>[16]</sup>.

**1.3.5.1 Nutrición.** La fresa es especial por sus calorías bajas, y son sugeridas en las dietas cuyo, fin es bajar o regular el peso de las personas, además que una de las propiedades que tiene esta fruta es que es anticancerígena, en un estudio que se realizó por la Universidad de Ohio se demostró que en un 50% se disminuyó la aparición de tumores. [15]

En la Tabla 4 se presento las principales propiedades de nutrición de la fresa o frutilla como se la conoce.

**Tabla 4.** *Componentes Nutricionales que posee la fresa.* [15]

<span id="page-25-3"></span>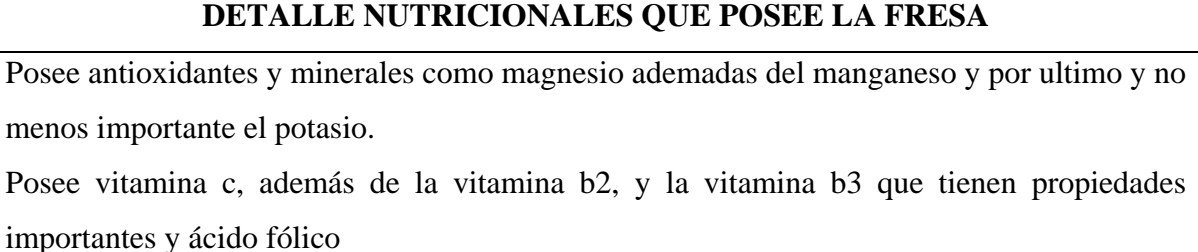

Excelente fibra

Además, que posee un mínimo de azúcar.

#### <span id="page-25-0"></span>**1.4 Elementos que componen la Picadora de Frutas**

## <span id="page-25-1"></span>*1.4.1 Estructura*

La estructura de esta picadora está construida de acero inoxidable austenítico con las series recomendables AISI 316 y AISI 430, ya que, las frutas son alimentos de consumo humano, además sus propiedades y características mecánicas son muy utilizadas en la industria alimenticia ecuatoriana; los aceros inoxidables pueden resistir ambientes hostiles y al emplear el diseño estructural es más propenso a resistir ambientes húmedos, ademas de disminuir la corrosión que pueda generar. Para la construccion de esta máquina se procederá con la utilización del proceso de soldadura manual con electrodo revestido (Smaw)

### <span id="page-25-2"></span>*1.4.2 Soldadura TIG*

Uno de los tipos de procesos de la soldadura tenemos a la TIG que sus siglas en ingles son (Tungsten Inert Gas), también se lo identifica como GTAW (Gas Tungsten Arc Welding), en el cual el electrodo de tungsteno y el arco eléctrico junto la pieza o material que se va a fusionar o en su defecto a soldar y la fusión o combinación del gas inerte no permite el que exista contacto el medio en el que se encuentra. [12]

## <span id="page-26-0"></span>*1.4.3 Motor*

El motor es una máquina, tiene como función transformar la energía química o eléctrica en energía mecánica.

## <span id="page-26-1"></span>*1.4.4 Motor Eléctrico*

El motor eléctrico es uno de los motores más conocidos en todo el mundo por su potencia y facil manejo,es un motor que usa energías limpias y no dañan el medio ambiente, tiene como función transformar la energía eléctrica en energía mecánica.

## <span id="page-26-2"></span>*1.4.5 Motor Monofásico*

La caracteristica principal del motor monofásico es que utiliza la corriente alterna, además dispone de un par de arranques moderados, que están conectados a una red monofásica.[12]

# <span id="page-26-3"></span>*1.4.6 Motor Trifásico*

Es de los más utilizados en la industria, por su fácil mantenimiento y su bajo costo en relación con los demás, generalmente son empleados para el accionamiento de máquinas como ventiladores, bombas y demás máquinas que existen. [12]

## <span id="page-26-4"></span>*1.4.7 Polea*

La polea es un mecanismo simple que permite la transmisión de fuerza, la cual está conformada por un disco macizo, el cual en su borde o extremo presenta un canal que gira en su propio eje [17].

## <span id="page-26-5"></span>*1.4.8 Bandas.*

También conocidas como correas permiten la transmitir el movimiento entre sus ejes paralelos, principalmente los ejes son fabricados a partir de caucho los cuales son flexibles, se debe considerar que al momento de transmitir el movimiento no es exacto puesto que presenta un deslizamiento en la polea que causa perdida de fuerza [17]

## <span id="page-26-6"></span>**1.5 Acero Inoxidable**

Tiene como característica principal la alta resistencia a la corrosión, ya que posee un porcentaje mínimo de cromo de 9.5%, por lo regular poseen desde el 12% hasta un máximo que puede llegar al 18% de cromo [18].

#### <span id="page-27-0"></span>**1.6 Austeníticos**

Estos aceros son los que corresponden a las series 200 y 300 AISI, los cuales son de uso general además que poseen una moderada resistencia. En especial en este tipo de aceros no permite tratarlos térmicamente por sus propiedades únicas, además que la característica final es sujeta a la cantidad de trabajo [18]

## <span id="page-27-1"></span>**1.7 Ferríticos**

Estos aceros pertenecen a la serie AISI 400. Una de las características principales es que desempeñan un buen trabajo en temperaturas sumamente altas desde los 700 grados Celsius y hasta un máximo de 1035 grados Celsius, en base a su aleación de la que se encuentra compuesta, no permiten recibir un tratamiento térmico, pero trabajan muy bien con condiciones de temperatura baja, un ejemplo de la aplicación de este acero es en la industria petrolera en la refinación del petróleo [18].

#### <span id="page-27-2"></span>**1.8 Martensíticos.**

Pertenece a la serie AISI 400, la propiedad principal de este acero es que son magnéticos y pueden ser tratados térmicamente, además que posee una excelente resistencia que sobre pasa a la serie 200 y 300 obteniendo una muy buena tenacidad [18].

La aplicación se da en motores de turbinas, bombas e instrumentos quirúrgicos usados en tratamientos térmicos, que son consideradas como mínimas temperaturas en un rango de 480 grados Celsius hasta un máximo de 620 grados Celsius, se puede llegar a tener elevadas resistenciasen estos materiales [18].

### <span id="page-27-3"></span>**1.9 Definición de soldadura.**

Es el proceso en el cual se unen dos o más elementos por medio de electro y un arco eléctrico, el cual es el más utilizado en la manufactura; además, genera ahorro en el tiempo de construcción y ensamblaje de elementos. En la siguiente Figura 6 se visualiza los diferentes tipos de soldadura que se efectúan en los filetes. [19]

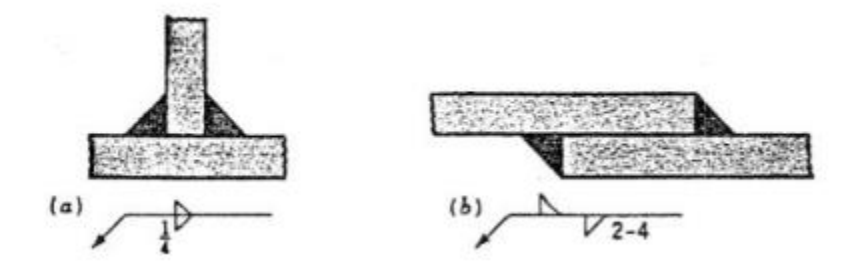

**Figura 6.** a) Junta tipo T b) Junta tipo traslape [19].

#### <span id="page-28-5"></span><span id="page-28-0"></span>**1.10 Soldadura Inoxidable**

Por lo general se puede aplicar la soldadura de electrodo revestido o de palillo que también en el campo de la industria es conocido como SMAW en los diferentes tipos de aceros inoxidables como también los otros procesos de soldadura TIG y MIG. Además, existen otras variantes de soldadura que tiene algunas ventajas con respectos a las anteriormente se indicaron ya sea en volumen de fabricación o producción especial [19].

#### <span id="page-28-1"></span>*1.10.1 GMAW*

Este proceso se lo realiza por medio de un arco eléctrico junto con un alambre que suministra de forma constante un gas inerte sea este argón o helio con el cual se genera una protección, a este tipo de soldadura se lo conoce mayormente como MIG, pero se los distingue en manuales de soldadura como GMAW. [12]

#### <span id="page-28-2"></span>*1.10.2 GTAW*

En esta soldadura el gas inerte que se utiliza es el tungsteno y el proceso es similar al anterior, el electrodo se encuentra sujeto a una torcha con la que transfiere la energía eléctrica y se alimenta el gas como protección de la unión de los elementos. [12]

### <span id="page-28-3"></span>**1.11 Criterios de selección para alternativas**

#### <span id="page-28-4"></span>*1.11.1 Costo*

El costo es un criterio que sirve como indicador financiero y tiene un rango limite de valor. Es utilizado en muchos presupuestos o por lo general cuando se va a trabajar en proyectos pequeños, medianos o grandes.

# <span id="page-29-0"></span>*1.11.2 Materiales*

Los materiales utilizados en la máquina picadora de fruta deben de cumplir con las normas alimenticias que rigen en el Ecuador, conforme se especifica en el "Reglamento de alimentos"el cual fue registrado en el decreto ejecutivo 4114 con fecha 22-07-1988 con registro oficial 984 art. 72 en el que especifica el tipo de materiales y utensilios que intervienen en la fabricación de alimentos [20].

## <span id="page-29-1"></span>*1.11.3 Montaje*

Al realizar el montaje de los elementos que constituyen esta máquina se considera todos los aspectos técnicos y de seguridad industrial que seran necesarios para el arranque de la máquina en la comunidad; ademas, del montaje de las partes principales y secundarias que son:el motor, las bandas, los ejes, las chumaceras, la estructura en acero inoxidable asi como las partes de control.

## <span id="page-29-2"></span>*1.11.4 Mantenimiento*

El plan de mantenimiento es muy didáctico y comprensible para las personas que van a utilizar la máquina, se recomienda un mantenimiento preventivo trimestral para verificación de conexiones eléctricas, verificación de filo de cuchillas, lubricación de chumaceras para de esta manera prolongar la vida útil de la máquina.

## <span id="page-29-3"></span>*1.11.5 Simulación.*

En la simulación se considera esencial para todos los proyectos tanto de máquinas como de estructuras, se puede notar parámetros como el material o el sobredimensionamiento de esta además de la resistencia de los materiales y el desgaste que sufre el material, con lo cual se optimiza el tiempo de construcción y de materiales.

# <span id="page-29-4"></span>*1.11.6 Seguridad*

La seguridad en la máquina es parámetro sumamente importante puesto que se garantiza la salud del operario, así como el óptimo desempeño de cada componente que conforman la máquina.

# **CAPÍTULO II**

## <span id="page-30-1"></span><span id="page-30-0"></span>**2.1 Selección de Alternativas**

## <span id="page-30-2"></span>*2.1.1 Alternativa 1 - Máquina Picadora Vertical*

La primera alternativa es una peladora de papas vertical, se puede adaptar para un picado y trozado de naranjas, piñas y manzanas por medio de unos rodillos como muestra la [Figura 7.](#page-30-3) Las dimensiones del corte de las frutas se puede regular de manera muy sencilla, se puede utilizar para trabajos de medio y alto rendimiento.

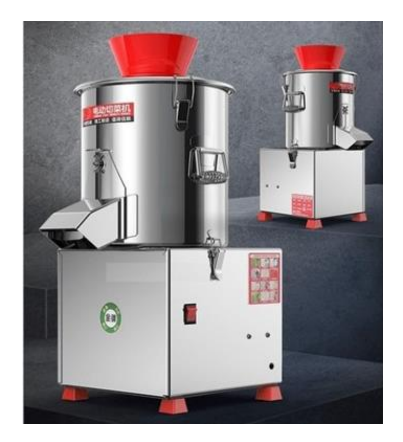

**Figura 7.** Máquina picadora Vertical[21].

#### <span id="page-30-3"></span>**2.1.1.1 Características del equipo:**

Para una mejor compresión de la máquina Peladora Vertical a continuación se detalla las características generales que posee este mecanismo:

- Medidas de la máquina (cm): 43 cm que corresponde al largo, 38 cm que pertenece al ancho y 67 cm que posee de alto.
- Peso aproximado: 55 kg.
- Dimensiones para el corte: de 1 a 70 mm.
- Capacidad de trabajo de la máquina: 235 / 310 kg por hora.
- Tipo de conexión de corriente: 220VAC / 120VAC.
- Potencia del motor medidos en Hp:  $1$  HP +  $\frac{1}{2}$  HP.
- Dimensiones de la banda en uso: 50 cm de largo 12 cm de ancho.
- Altura o distancia entre las dos bandas: Hasta 9 cm.

## **2.1.1.2 Ventajas**

- Instalación rápida
- Mantenimiento mecánico fácil
- Materiales para su construcción fáciles de conseguir

## **1.12.1.3 Desventajas**

- Posición vertical
- Manejo incomodo
- Materiales altos en costo

## <span id="page-31-0"></span>*2.1.2 Alternativa 2 - Máquina cortadora, rebanadora*

Su característica principal es realizar diferentes actividades, como: rebanar, rallar y cortar diferentes tipos de frutas piña, naranja, manzana, pera, etc. Las dimensiones del corte de la fruta se pueden regular conforme a las necesidades que requiera el cliente. Es recomendada para trabajar en una industria que necesite cantidades grandes de alimetos. Se puede regular la velocidad decorte y de la cinta transportadora de acuerdo con las necesidades.En la Figura 8 el corte es horizontal y se puede utilizar de dos maneras detalladas a continuación: [22]

- La utilización de velocidad baja de la correa transportadora con velocidad de corte rápido tiene como fin en el producto final tamaños pequeños.
- La utilización de velocidad baja de la correa transportadora con velocidad de corte lenta tiene como fin en el producto final tamaños más grandes.

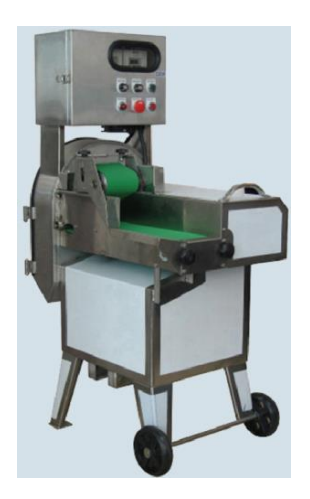

**Figura 8.** Máquina cortadora, rebanadora. [22]

# <span id="page-32-0"></span>**2.1.2 .1 Características del equipo:**

En el siguiente detalle se puede identificar las características que posee la máquina cortadora, rebanadora para una mejor apreciación:

- Medidas de la máquina (cm): 80 cm que corresponde al largo, 65 cm que pertenece al ancho y 110 cm que posee de alto.
- Peso aproximado: 105 kg.
- Dimensiones para el corte: de 1 a 65 mm.
- Capacidad de trabajo: 450 / 830 kg por hora.
- Tipo de conexión de corriente: 220VAC / 120VAC.
- Potencia del motor medidos en Hp:  $1$  HP +  $1/2$  HP.
- Dimensiones de la banda en uso: 63 cm de largo 15 cm de ancho.
- Altura o distancia entre las dos bandas: Hasta 17 cm.

# **2.1.2.2 Ventajas**

- Se puede manipular de manera manual o automática.
- Manejo sencillo.

• Materiales económicos.

### **2.1.2.3 Desventajas**

- Las cuchillas necesitan cambiarse cada tres meses.
- Se debe efectuar una limpieza diaria.
- Lubricación de grasa semanal.

## <span id="page-33-0"></span>*2.1.3 Alternativa 3 - Máquina rebanadora, cubicadora*

Como alternativa final está la máquina rebanadora, cubicadora, la versatilidad de esta máquina puede realizar diferentes cortes como rallar, picar, rebanar diferentes frutas o verduras como, por ejemplo: piña, manzanas, mango, peras, además que el mantenimiento en comparación de las demás máquinas es mucho más fácil. Las partes que tienen contacto directo con el alimento están fabricadas con acero inoxidable con lo cual cumple las normas de higiene como de alimentos, mantenimiento un standard de calidad alto. En la Figura 9 se presenta un diseño compacto de fácil manipulación y mantenimiento, ideales para trabajos de alta demanda o de uso moderado. [22]

<span id="page-33-1"></span>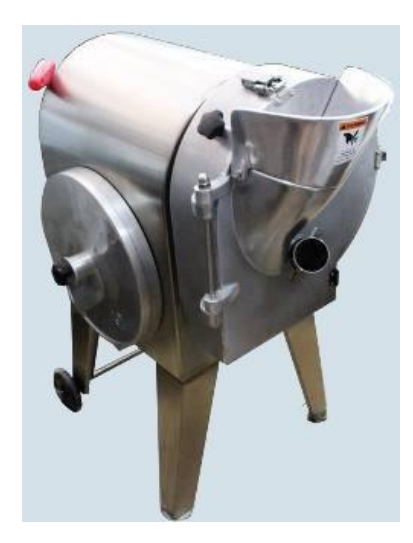

**Figura 9.** Máquina rebanadora, cubicadora [22]

## **2.1.3.1 Características del equipo:**

A continuación, tenemos las características que posee esta máquina para poder apreciarlo con todos sus detalles

- Medidas de la máquina (cm): 65 cm que corresponde al largo, 57 cm que pertenece al ancho y 95 cm que posee de alto
	- Dimensiones en cm: 65 cm \* 57 cm \* 95 cm.
	- Peso aproximado: 75 kg.
	- Dimensiones para el corte: de 1 a 65 mm (ajustable).
	- Capacidad que posee la máquina para el trabajo: 220 / 450 kg por hora.
	- Potencia del motor medidos en Hp :1 HP.

# **2.1.3.2 Ventajas**

- Capacidad de ajustable
- Manejo sencillo
- Regulación de cuchillas rápida

# **2.1.3.3 Desventajas**

- Difícil transportación
- Importación de materiales
- Montaje difícil de los rodillos

# <span id="page-34-0"></span>**2.2 Opciones de hojillas**

En la Figura 10 se observa un diseño de cuchillas que tiene como base un plato y dos cuchillas que rebanan la fruta en pequeñas tiras horizontales.

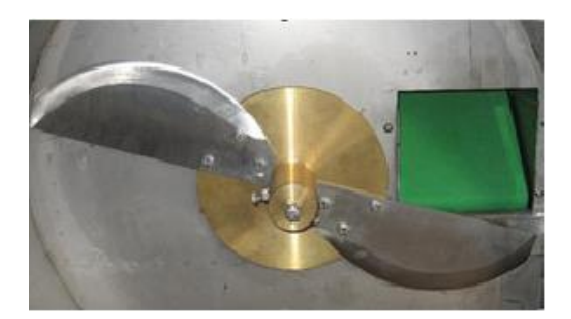

**Figura 10.** Hojilla de rebanar y cortar [22].

<span id="page-35-2"></span>En la [Figura 11](#page-35-3) muestra un diseño de varias cuchillas entrelazadas con una base circular que permite tener varias rodajas de fruta en forma de palillo.

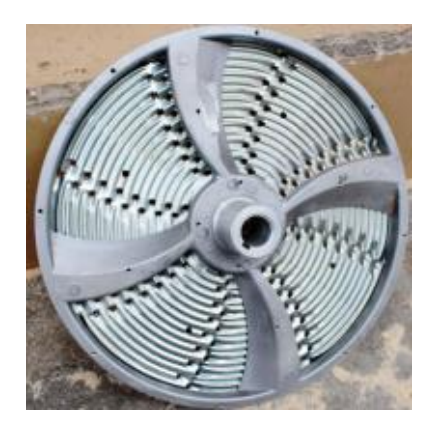

**Figura 11.** Hojilla de rallar[22].

# <span id="page-35-3"></span><span id="page-35-0"></span>**2.3 Análisis de Alternativas**

## <span id="page-35-1"></span>*2.3.1 Parámetros*

En los parámetros que se debe tener en cuenta para la selección de alternativas se tomó en cuenta varios factores entre los cuales se eligieron los siguientes criterios.

- Costo
- Materiales
- Seguridad
- Construcción
- Mantenimiento
#### *2.3.2 Costo*

<span id="page-36-0"></span>El costo es un parámetro muy importante para la construcción de la picadora de fruta, se debe de realizar un análisis del costo de materiales para las etapas de construcción como se puede apreciar en la [Tabla 5](#page-36-0) se realiza una ponderación mediante varios criterios teniendo como base un rango de 1 a 5 siendo 1 bajo y 5 alto.

| Criterio Costo Ponderación |   |
|----------------------------|---|
| Alto                       |   |
| Medio alto                 | 2 |
| Medio                      |   |
| Medio bajo                 |   |
| Bajo                       |   |

**Tabla 5.** Ponderación de costos.

#### *2.3.3 Materiales*

<span id="page-36-1"></span>En los materiales se debe tomar en consideración la disponibilidad para la adquisición en el mercado local y en base a esto se obtiene un criterio de análisis como se puede identificar en la [Tabla 6](#page-36-1) se tiene un criterio de ponderación de 1 a 5 donde 1 es mercado no nacional y 5 totalmente asequible.

**Tabla 6.** Ponderación de Materiales.

| <b>Criterio Materiales</b> | Ponderación                 |
|----------------------------|-----------------------------|
| Mercado no Nacional        |                             |
| Escaso de acceder          | $\mathcal{D}_{\mathcal{L}}$ |
| Medianamente asequible     | 3                           |
| Asequible                  | 4                           |
| Totalmente asequible       | 5                           |

### *2.3.4 Seguridad*

Es un parámetro importante dentro del diseño, el desconocimiento o la mala manipulación de la máquina puede causar daños en la salud del operario, además de que el producto no pude ser <span id="page-37-0"></span>procesado con la mejor calidad por lo cual en la **[Tabla](#page-37-0) 7** se muestra una ponderación de 1 a 5 donde 1 es no confiable y 5 totalmente confiable.

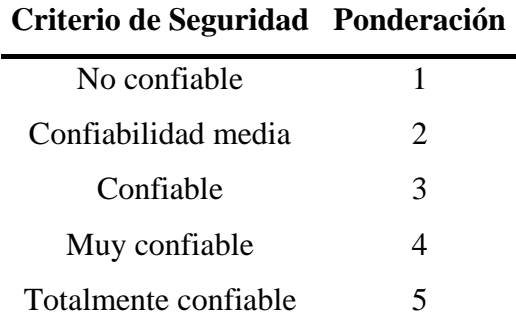

**Tabla 7.** Ponderación de Seguridad.

#### *2.3.5 Construcción*

Este parámetro indica las complicaciones que se puede presentar al momento de su construcción dependiendo del grado de dificultad del diseño como se ilustra en la Tabla 8 se observa la ponderación de 1 a 5 donde 1 es sumamente difícil y 5 fácil, así se tendrá más claro que diseño se puede adaptar a la comunidad con un menor tiempo de construcción.

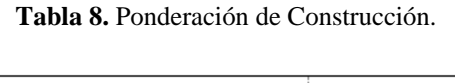

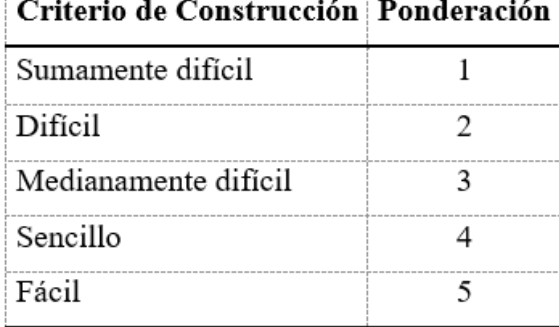

## *2.3.6 Mantenimiento*

Este parámetro debe ser un punto importante, todas las máquinas tiene un tiempo de vida útil, con los mantenimientos preventivos, mantenimientos correctivos y mantenimiento predictivos se obtiene un criterio de mantenimiento y en base a esto en la [Tabla 9](#page-38-0) se fija una ponderación de 1 a 5 donde 1 es sumamente difícil y 5 fácil operación**.**

**Tabla 9.** Ponderación de mantenimiento.

<span id="page-38-0"></span>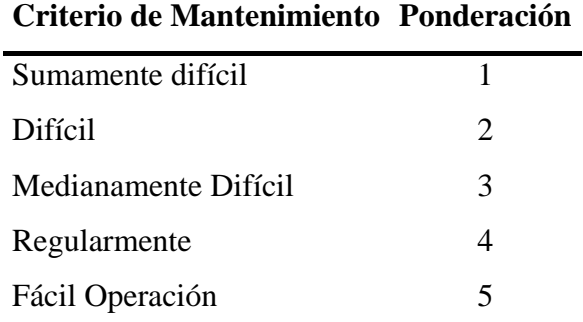

### **2.4 Selección de Alternativa**

En la [Tabla 10](#page-38-1) se realiza un análisis de alternativas mediante un criterio de (1 no aceptable al 5 aceptable) para mediante una ponderación de los resultados de las alternativas 1,2 y 3 obtener la alternativa más viable para la comunidad de Facundo Vela.

<span id="page-38-1"></span>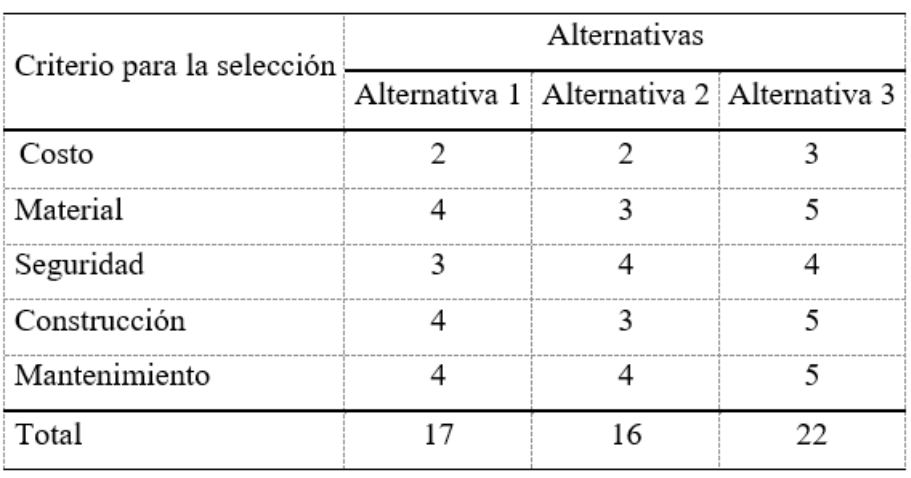

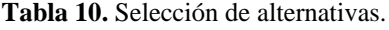

En la [Figura 12](#page-39-0) se muestra los porcentajes de las 3 opciones propuesta y en base a este grafico se concluye que la alternativa número 3 con un porcentaje del 40 % es la más viable para el diseño.

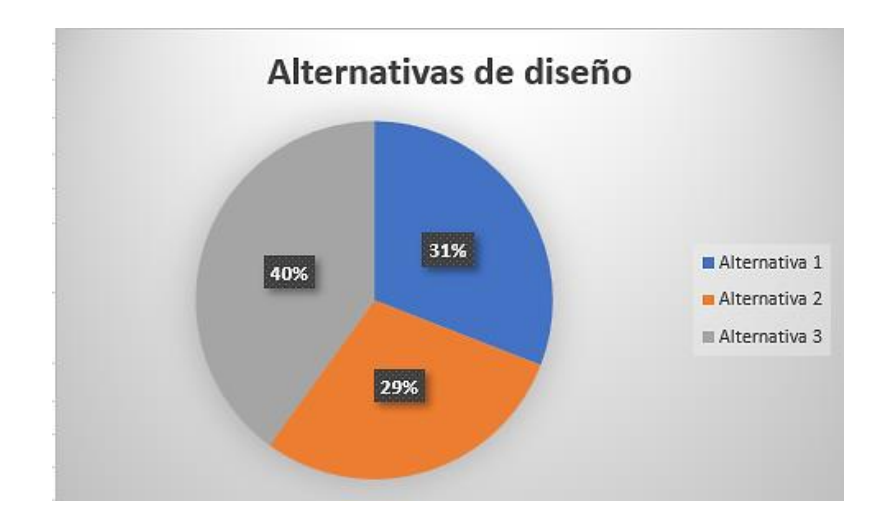

<span id="page-39-0"></span>**Figura 12.** Porcentaje de alternativas de diseño.

## **CAPÍTULO III**

#### **Fórmulas y materiales para el cálculo**

# **3.1 Tablas y fórmulas para el diseño de los diferentes elementos que integran la picadora de frutas.**

Para cumplir con el diseño de la máquina picadora de fruta se utilizan varias fórmulas y ecuaciones de diseños de ejes, poleas, chumaceras y bastidor de la máquina, de igual manera se utilizarán catálogos de piezas normalizadas además de un análisis estático en varias piezas para un mejor funcionamiento, rendimiento y confiabilidad que se detallarán a continuación.

## *3.1.1 Selección de chumaceras:*

Para proceder con la selección en los catálogos de chumaceras normalizadas se calcula mediante la ecuación:

<span id="page-40-0"></span>
$$
L = L_R \left(\frac{C}{F_R}\right)^{3.33} \qquad \qquad \text{Ec. (1)}
$$

Donde:

L: vida útil aparente [10<sup>6</sup>ciclos].

 $L_R$ : Vida conveniente para la competencia representa por número de ciclos [10<sup>6</sup>ciclos].

 $F_R$ : Carga radial referente a la aplicada[ $Kaf$ ].

C: Capacidad o aptitud aparente  $[Kgf]$ .

De acuerdo con la fórmula de la [Ec. \(1\)](#page-40-0) se observa un catálogo de chumaceras normalizadas en marca KDF de la empresa Ecua sierras ubicadas en quito, en la cual se puede apreciar aspectos muy importantes como son la referencia, medida y tipo de chumacera como se observa con más detalles en la [Figura 13](#page-41-0) y [Tabla 11.](#page-41-1)

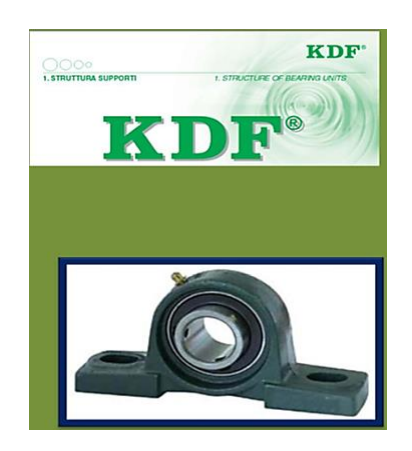

**Figura 13.** Chumacera de piso KDF catalogo Ecua sierras. [23]

<span id="page-41-1"></span><span id="page-41-0"></span>En la [Tabla 11](#page-41-1) se visualiza diferentes medidas proporcionadas por el catálogo de chumaceras de Ecua sierras las cuales serán utilizadas después del diseño de los ejes para la selección de la chumacera que más se acople al eje.

**Tabla 11.** Tabla de chumaceras normalizadas catalogo Ecu asierras. [23]

| Referencia      | Medida Unidad |    |
|-----------------|---------------|----|
| <b>IICP 206</b> | 30            | mm |
| <b>UCP 207</b>  | 31.75         | mm |
| <b>UCP 207</b>  | 34.925        | mm |
| <b>UCP 207</b>  | 35            | mm |

.

#### *3.1.2 Diseño de ejes bajo carga estática*

Esfuerzo de torsión en elementos que presentan formas circulares. [24]

$$
|\tau = \frac{16T}{\pi d^3} [MPa]
$$
 Ec. (2)

Esfuerzo a flexión en elementos que presentan formas circulares.

$$
\sigma = \frac{32M_{max}}{\pi d^3} [MPa]
$$
 Ec. (3)

## Esfuerzo mediante VON MISES. [24]

$$
[\sigma]eq = \sqrt{\sigma^2 + 3\pi^2} \leq [\sigma][MPa]
$$
 \tEc. (4)

$$
[\sigma] = \frac{sy}{Fs} [MPa]
$$
 Ec. (5)

Donde:

T: Torque máximo  $[N, m]$ 

: Factor que indica la seguridad.

 $\sigma$ : Esfuerzo denominado normal [MPa].

M: Momento con el valor máximo  $[N, m]$ .

 $\tau$ : Esfuerzo cortante [MPa].

Sy: Esfuerzo de fluencia.

Diseño para el cálculo de fatiga. [24]

$$
[\sigma] = \frac{Se}{Fs} [MPa]
$$
 Ec. (6)

Donde:

: Se mide el límite de resistencia del material a la fatiga [24]

$$
S_e = K_a K_b K_c K_d K_e K_f s'_e \quad [MPa]
$$
   
Ec. (7)

## Donde:

 $K_a$ : Factor de cambio de la superficie.

 $K_b$ : Factor de cambio respecto al tamaño.

- $K_c$ : Factor de cambio con respecto a la carga.
- $K_d$ : Factor de cambio con respecto a la temperatura.
- $K_e$ : Factor de cambio con respecto a la confiabilidad.
- $K_f$ : Factor de cambio de efectos varios.
- s'<sub>e</sub>: Límite de resistencia a la fatiga del material en viga giratoria.

: Límite o frontera de resistencia a la fatiga respecto a una ubicación critica en la geometría y naturaleza de trabajo.

### *3.1.3 Resistencia a la fluencia en cortante*

En la siguiente ecuación se presenta parámetros para la resistencia ala fluencia en corte [24].

$$
S_{sy} \circ S'_n \ge 0.5 (S_y) = 0.5 (0.7(S_{ut})) [MPa]
$$
   
Ec. (8)

 $S_{sy}$  o  $S'_n$ : Resistencia a la fluencia que presenta cortante.

 $S_v$ : Resistencia sobre el punto de fluencia.

 $S_{ut}$ : Resistencia sobre la última a la ruptura.

$$
S'_n = 0.5 \left( S_y \right) [MPa] \qquad \qquad \text{Ec. (9)}
$$

#### *3.1.4 Esfuerzo máximo cortante.*

En la siguiente ecuación se muestra el esfuerzo máximo cortante [24].

$$
\tau_{max} = \frac{S'_n}{F_S} \quad [MPa]
$$
 \tEc. (10)

: Factor de seguridad.

 $S_{sy}$  o  $S'_n$ : Resistencia que presenta en la fluencia a corte [MPa].

### *3.1.5 Cálculo del espesor de cuchillas*

En la siguiente ecuación se muestra el área con la que se calcula el espesor de las cuchillas [25].

$$
A = b \times h \qquad \qquad \text{Ec. (11)}
$$

$$
A = (b \times h) \times h
$$
 Ec. (12)

$$
\tau_{max} = \frac{F}{A} \quad [Pa]
$$
 \tEc. (13)

$$
e = \frac{F}{\tau_{max} \times h} \text{ [mm]}
$$
 Ec. (14)

Donde:

 $F:$  Fuerza imprescindible [N].

 $h$ : Altura que posee la cuchilla [N].

 $\tau_{max}$ : Esfuerzo máximo cortante [MPa].

 $e$ : Espesor que posee cuchilla  $[mm]$ .

## *3.1.6 Diseño de polea*

Relación de transmisión [24].

$$
RT = \frac{Nm}{Ns}
$$
 \tEc. (15)

 $Nm$ : Numero de rotaciones que presenta la polea menor. [ $rpm$ ].

 $Ns:$  Numero de rotaciones que presenta la polea mayor $[rpm]$ .

$$
Nm \times D1 = Ns \times D2
$$
 Ec. (16)

## *3.1.7 Selección de banda*

Existen 4 posibilidades de bandas, tomando como referencia la informacion del libro de Ingeniería de Shigley, como se ilustra en Figura 14, en cada línea existen diferentes parámetros importantes para la selección de una banda, como pueden ser el ruido que generan, transmitir potencia, velocidad, etc. Se calcula la banda de acuerdo con la ecuación 17

| Tipo de banda     | Figura                      | Unión   | Intervalo<br>de tamaños                                                                           | Distancia<br>entre centros |
|-------------------|-----------------------------|---------|---------------------------------------------------------------------------------------------------|----------------------------|
| Plana             |                             | Sí      | $t = \begin{cases} 0.03 \text{ a } 0.20 \text{ pulg} \\ 0.75 \text{ a } 5 \text{ mm} \end{cases}$ | No hay límite<br>superior  |
| Redonda           |                             | Sí      | $d=\frac{1}{8}$ a $\frac{3}{4}$ pulg                                                              | No hay límite<br>superior  |
| Tipo V            | $\ensuremath{\mathfrak{b}}$ | Ninguna | $b = \begin{cases} 0.31 \text{ a } 0.91 \text{ pulg} \\ 8 \text{ a } 19 \text{ mm} \end{cases}$   | Limitada                   |
| De sincronización |                             | Ninguna | $p = 2$ mm y mayor                                                                                | Limitada                   |

**Figura 14.** Tipos de bandas[24]

$$
\emptyset_d = \pi - 2\sin^{-1}\frac{D-d}{2c} \quad [rad]
$$
 \tEc. (17)

$$
\emptyset_D = \pi - 2\sin^{-1}\frac{D - d}{2c} \text{ [rad]}
$$
 Ec. (18)

$$
L = \sqrt{4C^2 - (D - d)^2} + \frac{1}{2} (D\phi_D + d\phi_d)[m]
$$
 Ec. (19)

- $D$ : Diámetro que posee la polea mayor  $[mm]$ .
- $d$ : Diámetro que posee la polea menor  $\lceil mm \rceil$ .
- $C$ : Distancia entre los centros entre polea  $[mm]$ .
- $\emptyset$ : Angulo donde se realiza el contacto [rad].
- $L:$  Longitud de la banda  $[rad]$ .

#### **3.2 Propiedades de los aceros Inoxidables 304, 316,410**

En la [Tabla 12](#page-46-0) se encuentra las propiedades mecánicas y físicas que corresponden al acero AISI 304 que será una de las opciones para el diseño de la máquina.

<span id="page-46-0"></span>

| DETALLE DE PROPIEDADES MECÁNICAS |                |  |  |
|----------------------------------|----------------|--|--|
| Resistencia a la tensión (Su)    | 586 Mpa        |  |  |
| Resistencia a la fluencia (Sy)   | 241 Mpa        |  |  |
| Porcentaje de elongación         | 60% en 50.8 mm |  |  |
| Módulo de elasticidad            | 200 Gpa        |  |  |
| Dureza Max. Brinell (HB)         | 201            |  |  |
| PROPIEDADES FISICAS              |                |  |  |
| Densidad                         | $8.03$ g/cm3   |  |  |

**Tabla 12.** Tabla Propiedades mecánicas del acero AISI 304. [26]

<span id="page-46-1"></span>En la [Tabla 13](#page-46-1) se encuentra las propiedades mecánicas y físicas del acero AISI 316 que será una de las opciones para el diseño de la máquina.

**Tabla 13.** Propiedades mecánicas de AISI 316. [26]

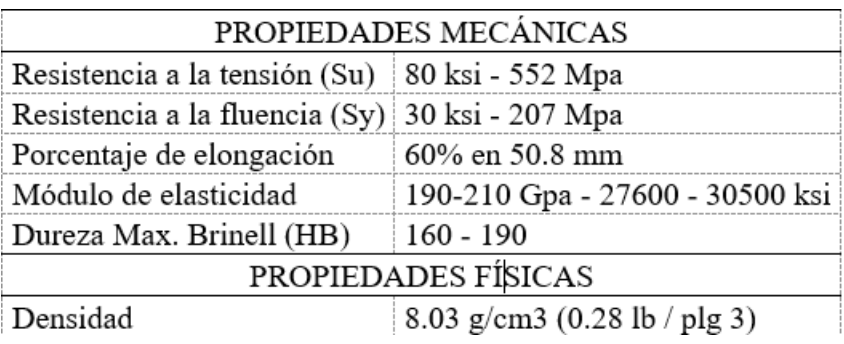

En la [Tabla 14](#page-47-0) se encuentra las propiedades mecánicas y físicas del acero AISI 410 que será una de las opciones para el diseño de la máquina.

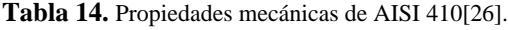

<span id="page-47-0"></span>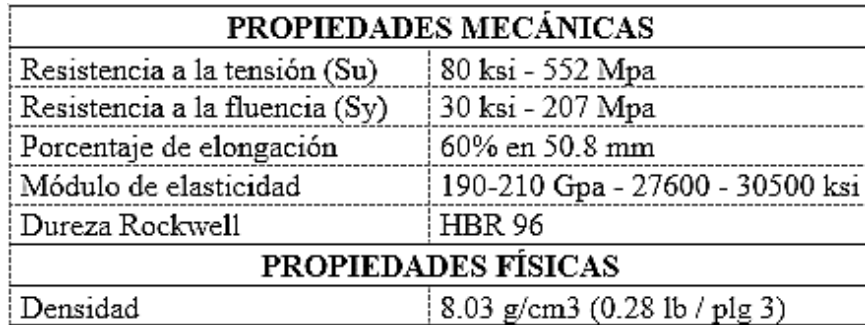

## **3.3 Fuerza para el corte de Frutas.**

La fuerza que se necesita cortar las frutas se obtuvo por medio del siguiente experimento, tal como muestra la [Figura 15](#page-48-0) en donde se registraron las medidas y pesos de las diferentes frutas la cuales se van a picar, se utilizó un cuchillo domestico por medio de un corte vertical con lo que se obtuvo la fuerza en (Kg) de corte necesaria, con la fuerza obtenida se procederá a realizar el cálculo del corte para el diseño y de las cuchillas como nos muestra Olarte A. [26]

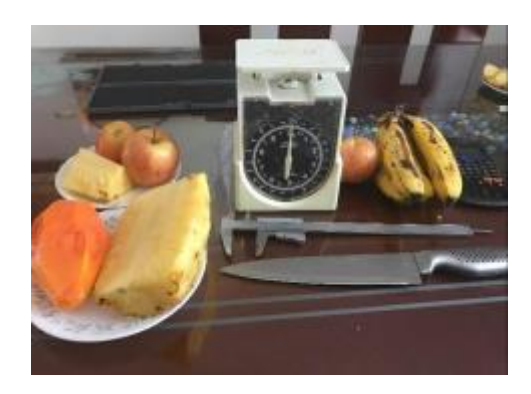

**Figura 15.** Elementos para el corte. [25]

<span id="page-48-0"></span>Los datos de la fuerza aplicada en los cortes de la manzana que se muestran en l[a Tabla 15](#page-48-1) serán tomados en cuenta para el cálculo que se necesita en la fuerza de corte para las cuchillas puesto que presenta una corteza más fuerte en comparación de las otras frutas, a continuación, se detalla la medida del diámetro de la fruta y la fuerza aplicada de cada corte.

<span id="page-48-1"></span>

|               | Fruta: Manzana                  | Peso: $0,1$ kg          |
|---------------|---------------------------------|-------------------------|
|               | Medida (mm)                     | Fuerza aplicada $(kgf)$ |
|               | Ø D1 56                         | 4.32                    |
| 1             | $\emptyset$ D <sub>2</sub> 67   | 5.1                     |
|               | $\varnothing$ D <sub>3</sub> 50 | 3.85                    |
|               | Ø D1 52                         | 4.15                    |
| $\mathcal{P}$ | $\emptyset$ D <sub>2</sub> 60   | 4.8                     |
|               | Ø D3 64                         | 4.2                     |
|               | Ponderación de fuerzas          | 4.4                     |

**Tabla 15.** Medidas de corte de la Manzana. [26].

Una vez obtenidos los datos de los estudios que realizaron la tesis de grado de Olarte A.[25] se encuentran varios cortes con diferentes valores de fuerzas aplicadas por lo cual se procede a realizar una ponderación de valor 4.4  $kgf$  para encontrar la fuerza de corte que es necesaria para el cálculo de las chuchillas.

#### **3.4 Cálculo de espesor de cuchillas**

La fuerza aplicada de valor  $F = 4.4$  [Kgf] se procede a realizar la transformación de unidades de *kilogramos fuerza* =  $kgt$  a Neuton = N para el cálculo del espesor de las cuchillas y el diseño de ejes [25].

$$
F = 4.4 [Kgf] \left(\frac{9.81[N]}{1[Kgf]}\right)
$$
 Ec. (2)

 $F = 43.2$  [N]

La fuerza final que se necesaria para realizar el corte de las frutas es de  $F = 43.2$  [N]

#### **3.5 Torque generado para realizar el corte**

Para realizar este cálculo se toma la distancia radial de la cuchilla la cual se obtiene del diseño en SolidWorks que equivale a  $d = 0.19859$  [m]

$$
T = F(d) \qquad \qquad \text{Ec. (3)}
$$

$$
T = 43.2 [N](0.19859) [m] = 8.57 [N.m] = 8.57 [J]
$$

#### **3.6 Selección del material en cuchillas**

<span id="page-49-0"></span>Para el criterio de selección del material de las cuchillas se toma en consideración que las cuchillas cortarían varias frutas es por esta razón que se selecciona un acero con una característica de resistencia alto, que se puede encontrar en la región de Ecuador y que se encuentra en la [Tabla 16](#page-49-0) Se seleccionó un acero inoxidable martensítico M303 para el diseño.

**Tabla 16.** Tabla para selección de cuchillas. [24]

Resistencia (a la tensión)

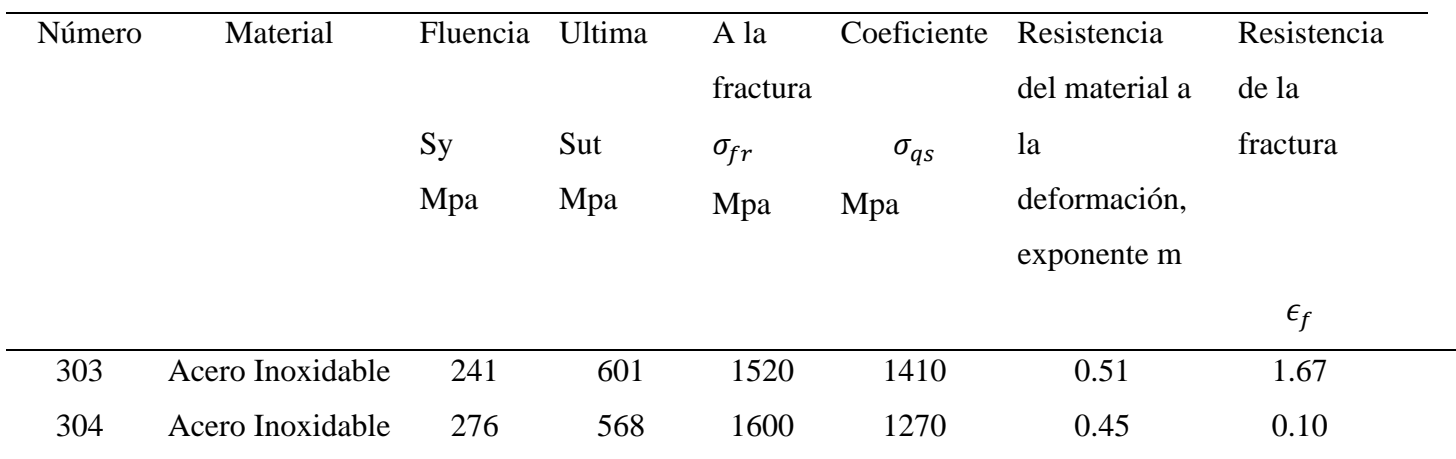

## **3.7 Cálculo que presenta la resistencia a la fluencia en corte**

Se selecciona el material M303 para proceder con el diseño de la cuchilla que presenta una resistencia a la fluencia  $s_y = 241$  [MPa] se toma de la tabla de la [Tabla 16.](#page-49-0)

$$
S'_n = 0.5(S_y) \qquad \qquad \text{Ec. (4)}
$$

 $S'_n = 0.5(241 \, [MPa] )$ 

 $S'_n = 120.5$  [MPa]

## **3.8 Cálculo de esfuerzo máximo cortante**

Para realizar el diseño y construcción de la cuchilla se seleccionó un factor de seguridad ( $F_s$  = 2.5)

$$
\tau_{max} = \frac{S'_n}{F_s} \qquad \qquad \text{Ec. (5)}
$$

$$
\tau_{max} = \frac{120.5 \, [MPa]}{2.5}
$$
\n
$$
\tau_{max} = 48.2 \, [MPa]
$$

Se utiliza la altura de la cuchilla h=50 mm y a partir de esto se reemplaza en la Ec 24 teniendo en cuenta que la base es igual al espesor de la cuchilla  $b = e$ .

$$
A = b * h
$$
 Ec. (6)  

$$
A = b * 0.05[m]
$$
  

$$
A = (b \approx e) * 0.05[m]
$$
  

$$
\tau_{max} = \frac{F}{A}
$$
 Ec. (7)

A continuación, en la Ec. 24 se reemplaza el área y se despeja el espesor equivalente a la letra "e" para obtener el mínimo espesor con el que el material pueda ser trabajado al momento de afilar la cuchilla.

$$
e = \frac{43.2[N]}{48.2[Mpa]*0.05[m]}
$$

$$
e = 17.92 \times 10^{-6} [m]
$$

$$
e = 0.017 [mm]
$$

Como la cuchilla requiere un espesor mínimo para poder hacer el corte requerido mediante el cálculo se llegó al espesor de la cuchilla con  $e = 0.017$ [ $mm$ ] después de obtener este cálculo con el tamaño real del material que es 2 mm de espesor se afila hasta llegar al espesor calculado.

#### **3.9 Inercia Rotacional**

<span id="page-52-0"></span>En las [Tabla 17](#page-52-0) y [Tabla 18](#page-52-1) se muestran los resultados obtenidos de los momentos de inercia del plato porta cuchillas y de las cuchillas mediante el software CAD SolidWorks.

| Momentos de inercia del plato $(g^*mm^2)$ |                             |                    |  |
|-------------------------------------------|-----------------------------|--------------------|--|
| $IxX = 25955143.82$ $IxY = 0.00$          |                             | $Ixz = 0.00$       |  |
| $Iyx=0.00$                                | Iyy= 25957621.09 Iyz= 99.79 |                    |  |
| $Izx=0.00$                                | $Izy = 99.79$               | $Izz = 51517128.9$ |  |

**Tabla 17.**Momento de inercia del plato porta cuchillas

**Tabla 18.**Momento de inercia de la cuchilla

<span id="page-52-1"></span>

| Momentos de inercia de la cuchilla $(g^*mm^2)$ |                                   |                   |  |
|------------------------------------------------|-----------------------------------|-------------------|--|
| $Ixx = 72341.81$ $Ixy = 0.00$<br>$Ixz=0.00$    |                                   |                   |  |
| $Iyx=0.00$                                     | $Iyy = 234816.18$ $Iyz = 2343.51$ |                   |  |
| $Izx=0.00$                                     | $Izy = 2343.51$                   | $Izz = 296428.31$ |  |

Los valores obtenidos en las tablas de momentos de inercia se utilizarán para el cálculo de la velocidad de giro del plato y posteriormente para el cálculo de las poleas que se encuentran a continuación en los ítems 3.10 y 3.11 respectivamente.

### **3.10 Velocidad de Giro**

$$
Ec = \frac{1}{2} I W^2
$$
 Ec. (8)

Se considera como energía cinética al torque que se ejecuta a la acción de cortar una fruta, por lo tanto:

$$
Ec = T = 8.57 \, J \tag{9}
$$

A razón de esto se suman las inercias de la cuchilla y el disco en una revolución realizan 3 cortes que son igual:

Ec. (10)

$$
\Sigma I = \frac{Inercia Plato}{3} + Inercia de la cuchilla
$$

$$
\Sigma I = \frac{51517128.91}{3} + 296428.31
$$

$$
\Sigma I = 17172376.3 + 296428.31
$$

$$
\Sigma I = 17468804.61 [g \, mm^2] = 0.017468804 [kg \, m^2]
$$

$$
W1 = \sqrt{\frac{2E_C}{I}} = \sqrt{\frac{2(8.57)}{0.017468804 \left[kg\,m^2\right]}} = 31.32 \left[\frac{rad}{s}\right] = 299.08 \left[\frac{rev}{min}\right] \approx 300 \left[\frac{rev}{min}\right]
$$

# **3.11 Cálculo de poleas**

Para encontrar el diámetro de la polea se necesita 300 rpm.

$$
N_m = 1730 \text{ [rpm]}
$$
  

$$
N_s = 300 \text{ [rpm]} = w_1
$$

Relación de transmisión RT:

$$
RT = \frac{Nm}{Ns}
$$
 Ec. (29)  

$$
RT = \frac{Nm}{Ns} = \frac{1730}{300}
$$
  

$$
RT = 5.8
$$

$$
RT = \frac{58}{10}
$$

Polea N1:

 $4[plg] * 2 = 8[plg]$ 

Polea N2:

$$
1.5[plg] * 2 = 3 [plg]
$$

$$
Rt1 = \frac{8}{3}
$$

Polea N3:

 $3[plg] * 2 = 6[plg]$ 

Polea N4:

$$
1.5[plg]*2 = 3[plg]
$$

$$
Rt2 = \frac{6}{3}
$$

Relación de transmisión total:

$$
Rt1 * Rt2 = RT = \frac{8}{3} * \frac{6}{3} = \frac{48}{9} = \frac{16}{3}
$$

Una vez realizado el cálculo de la relación de transmisión se verifica que los diámetros obtenidos de las poleas son las correctas.

$$
N_1 W_1 = N_2 W_2 \tag{30}
$$

Diámetro de poleas: N1: 8 [plg]. N2: 3 [plg]. N3: 6 [plg]. N4: 3 [plg].

Velocidad angular necesaria: N1= 300 [rev/min]

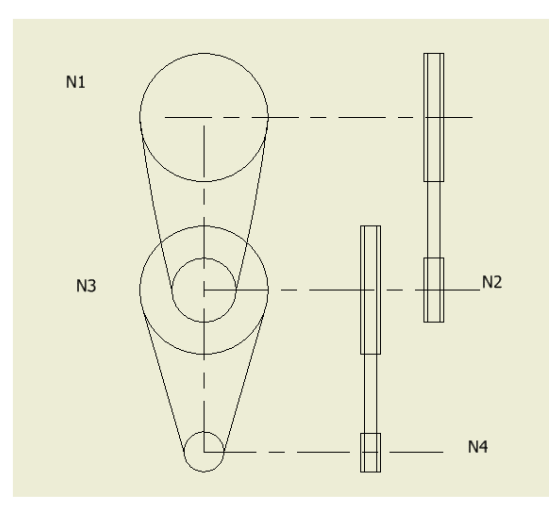

**Figura 16.** Orden poleas. [25]

(3)1730 
$$
[rpm] = 6w_3
$$
  
\n $w_3 = 865[rpm]$   
\n $N_2W_2 = N_1W_1$  Ec. (11)

$$
(3)(865) [rpm] = 8w1
$$

$$
w1 = 324.4[rpm]
$$

Con la verificación de los cálculos obtenidos la relación de transmisión es la correcta.

$$
RT = \frac{16}{3}
$$

### **3.12 Transmisión de bandas**

En la figura siguiente muestra un juego de poleas y sus fórmulas para aplicarlas en el diseño.

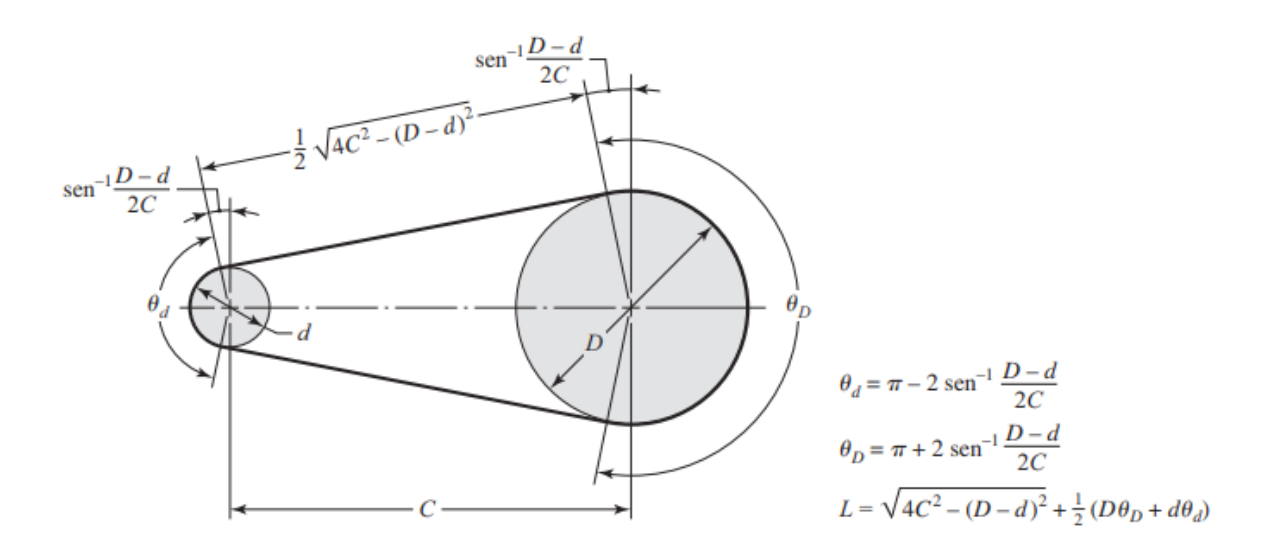

**Figura 17.** Geometría de bandas-banda plana. [24]

Datos:

 $D = 203.2 \, mm$ 

 $d = 76.2 \; mm$ 

 $C = 248$  mm

Cálculo de ángulos de contacto:

 $\phi_a = \pi - 2 \sin^{-1} \frac{(203.2 - 76.2)[mm]}{2(248)[mm]}$ Ec. (32)  $\varnothing_d = 150.32^{\circ}$  $\phi_d = 2.62$  [rad]  $\varnothing_d = \pi + 2 \sin^{-1} \frac{(203.2 - 76.2)[mm]}{2(248)[mm]}$ Ec. (33)  $\phi_D = 209.67^{\circ}$  $\phi_p = 3.66$  [rad]  $L = \sqrt{4(248)^2 - (203.2 - 76.2)^2} + \frac{1}{2}$  $\frac{1}{2}$ (203.2 × 2.62*rad* + 76.2 × 3.66*rad*) Ec. (34)

$$
L=882\;[mm]
$$

## **3.13 Selección de motor**

Se selecciona un motor que posee una potencia especifica realizando el cálculo mediante la siguiente ecuación [24].

Se selecciona un motor con una potencia especifica mediante la siguiente ecuación. [24]

$$
P = T \times W \text{ } [Wats]
$$
 Ec. (12)

Donde:

 $W$ : Velocidad de giro de la porta cuchillas.

 $T: Torque$  [ $Nm$ ].

 $P:$  Potencia [w].

$$
P = (8.57) [Nm] \times (300) [rpm]
$$

$$
P = (8.57) \, [Nm] \times 31.42 \, \left[ \frac{rad}{s} \right]
$$

$$
P = 294.97
$$
 [W] = 0.395 [HP]  $\approx$  0.4 [HP] Potencia teórica

Motor necesario con el que puede trabajar la picadora de fruta es de ½ HP de potencia.

## **3.15 Velocidad tangencial de la banda**

$$
V_T = \frac{D \times \pi \times N}{6000} \left[ \frac{m}{s} \right]
$$
 EC. (36)

P: Diámetro de la polea. [mm].

N: Velocidad en rpm de cada juego de poleas.

$$
V_T = \frac{0.1524 \times \pi \times 865}{6000} \Big[ \frac{m}{s} \Big]
$$

$$
V_{T1} = 0.069 \left[\frac{m}{s}\right]
$$

La velocidad tangencia  $V_{T1}$  entre las poleas  $N_4$  y  $N_3$  es de 0.069  $\left[\frac{m}{s}\right]$  $\frac{m}{s}$ .

$$
V_T = \frac{0.2032 \times \pi \times 300}{6000} \Big[ \frac{m}{s} \Big]
$$
  

$$
V_{T2} = 0.031 \Big[ \frac{m}{s} \Big]
$$

La velocidad tangencia  $V_{T1}$  entre las poleas  $N_2$  y  $N_1$  es de 0.031  $\left[\frac{m}{s}\right]$  $\frac{m}{s}$ .

### **3.14 Tensión de la Banda 1**

Para realizar el cálculo de tensión de la banda 1 se toma como referencia la [Figura 18](#page-58-0) con la siguiente formula.[24]

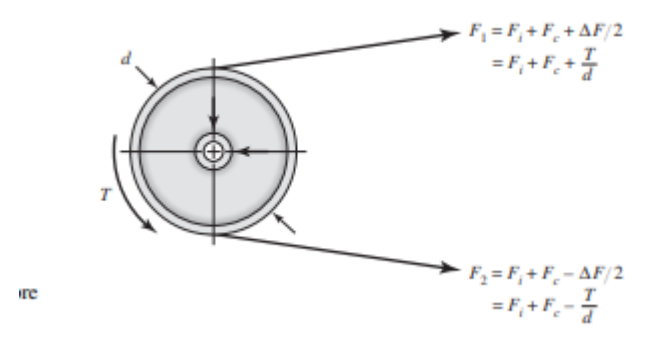

<span id="page-58-0"></span>**Figura 18.** Tensión en bandas [24]

$$
\frac{F1}{F2} = e^{fx\theta} \qquad \text{Ec. (13)}
$$

 $F1$ :Fuerza del lado tenso [N]

 $F2$ :Fuerza del lado flojo  $[N]$ 

 $\theta$ : Ángulo de contacto $[rad]$ 

 $f$ : Coeficiente de fricción (adimensional)

$$
\frac{F1}{F2} = e^{fx\theta}
$$
Ec. (14)  

$$
\frac{F3}{F4} = e^{0.6x\pi}
$$
  

$$
\frac{F3}{F4} = 4.3752
$$

Formula de la potencia obtenida [24].

$$
P = F * V [Hp]
$$
 Ec. (15)

$$
P = \frac{(F3 - F4) * V}{746[wats]}
$$
 Ec. (16)

Donde

P: Potencia  $[Hp]$ 

V: Velocidad Tangencial  $[m/s]$ 

$$
F3 - F4 = \frac{0.5 * 746[wats]}{0.069 \left[\frac{m}{s}\right]}
$$

$$
F3 - F4 = 5405.79 [N]
$$

$$
4.3752F3 - F3 = 5405.79 [N]
$$

$$
F3 = \frac{5405.79}{3.3752} \,[N]
$$

$$
F3 = 1601.62 [N]
$$

Se remplaza F3 en Ec (44) y se despeja F4

$$
F4 = 5405.79 + 1601.62
$$

$$
F4 = 7007.41 [N]
$$

# **3.16 Torque Banda 1**

Formula del Torque [24].

$$
T_1 = F * R \text{ } [Nm] \qquad \text{Ec. (17)}
$$

$$
T_1 = (F4 - F3) * 0.1016 \, [m]
$$

$$
T_1 = (7007.41 - 1601.62)[N] * 0.1016 [m]
$$

$$
T_1 = 549.22 \; [Nm]
$$

## **3.17 Tensión de la banda 2**

$$
\frac{F1}{F2} = e^{fx\theta}
$$
 Ec. (18)  

$$
\frac{F1}{F2} = e^{0.6x\pi}
$$
  

$$
\frac{F1}{F2} = 4.3752
$$

Fórmula para la potencia obtenida

$$
P = F * V [Hp]
$$
 Ec. (19)

$$
P = \frac{(F1 - F2) * V}{746[wats]}
$$
 Ec. (20)

Donde

P: Potencia  $[Hp]$ 

V: Velocidad Tangencial  $[m/s]$ 

$$
P = \frac{(F1 - F2) * V}{746[wats]}
$$
 Ec. (21)

$$
F1 - F2 = \frac{0.5 * 746[wats]}{0.031 \left[\frac{m}{s}\right]}
$$

$$
F1 - F2 = 12032.25 [N]
$$

$$
4.3752F2 - F2 = 12032.25 [N]
$$

$$
F2 = \frac{12032.25}{3.3752} \; [N]
$$

$$
F2 = 3564.9 [N]
$$

Se remplaza F3 en Ec (46)

 $F1 = (12032.25 + 3564.9)[N]$ 

 $F1 = 15597.15 [N]$ 

# **3. 18 Torque de la banda 2**

Formula del Torque [24].

$$
T_2 = F * R \text{ } [Nm] \qquad \text{Ec. (22)}
$$

$$
T_2 = (F1 - F2) * 0.0762 \, [m]
$$

$$
T_2 = (15597.15 - 3564.9)[N] * 0.0762 [m]
$$

$$
T_2=916.85\;[Nm]
$$

#### **3.19 Cálculo de en ejes**

Para poder realizar el análisis en los ejes se obtiene las fuerzas que trabajan en los extremos del eje mediante la siguiente ecuación se obtiene los valores que posteriormente se utilizaran para el cálculo en el programa de diseño inventor, se reemplaza los valores del torque obtenidos en los ítems 3.16 y 3.18 y el radio de las respectivas poleas y disco porta cuchillas.

$$
F_c = \frac{T}{r}
$$
 Ec. (23)

#### *3.19.1 Cálculo de eje principal*

A continuación, se calcula la fuerza de la polea de diámetro  $8[plg] \approx 0.203[m]$  para el cálculo en programa de diseño mecánico Inventor.

$$
F_{p8} = \frac{549.22 \, [Nm]}{0.1016 \, [m]}
$$

$$
F_{p8} = 5405.70 [N]
$$

A continuación, se calcula la fuerza del plato porta cuchillas de diámetro  $0.25[m]$  para el cálculo en el programa de diseño mecánico Inventor.

$$
F_{pla} = \frac{549.22 \, [Nm]}{0.125 \, [m]}
$$

$$
F_{pla} = 4393.76 [N]
$$

Después de calcular las fuerzas que existen en el eje se procede mediante el programa de diseño mecánico Inventor a analizar los diagramas de momento flector y fuerza cortante, como se puede verificar en la Figura 19 se muestra dónde están ubicados los apoyos y cómo actúan la fuerza para el posterior cálculo de momentos

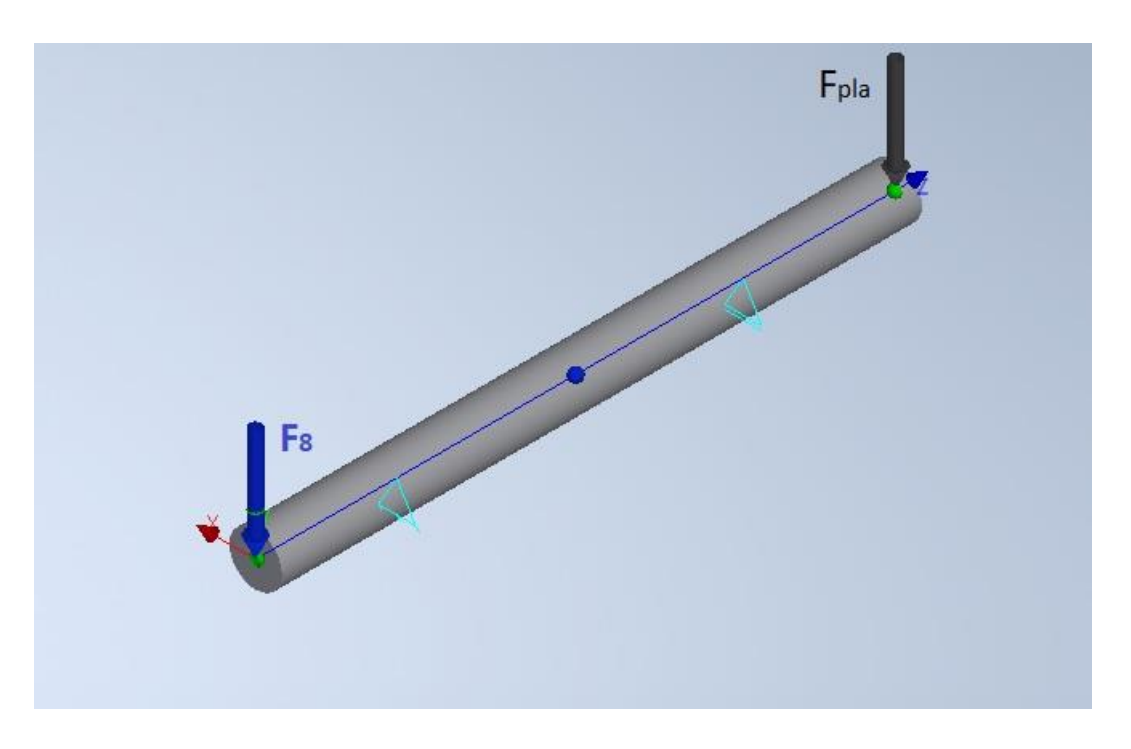

**Figura 19.** Eje Principal.

En la Figura 20 y Figura 21 se aprecia el diagrama de fuerzas que actúan en el eje principal, así como el diagrama de momento máximo que ejerce en el eje.

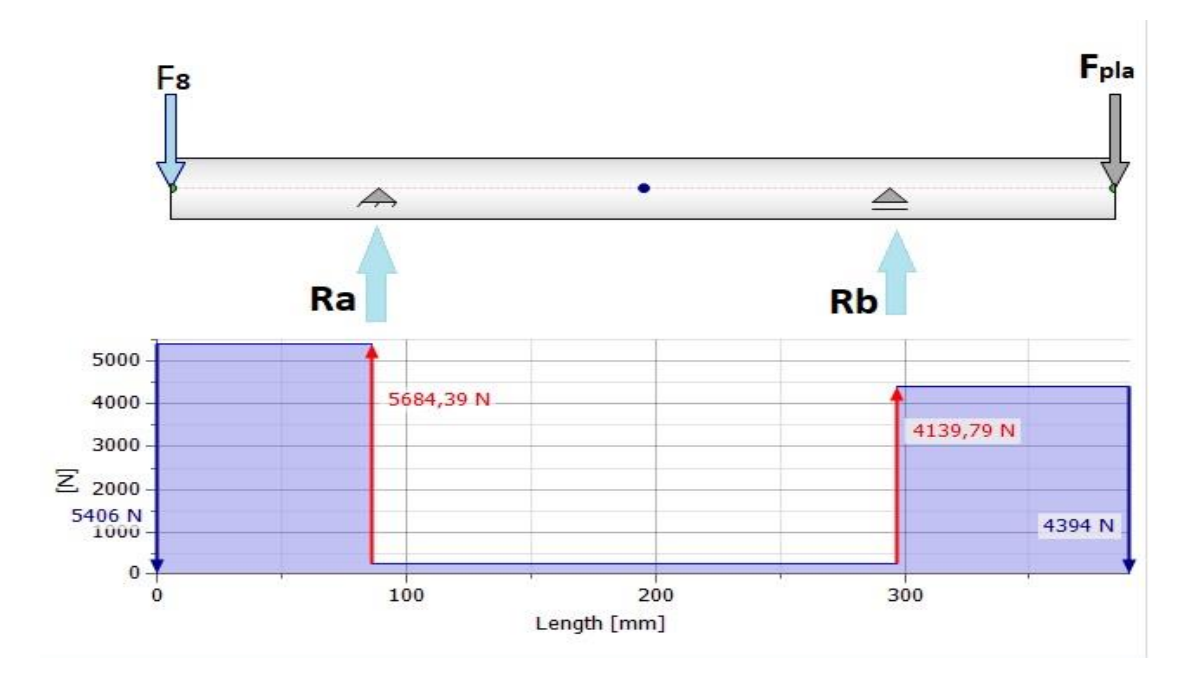

**Figura 20.** Diagrama reacciones con Fuerza.

![](_page_65_Figure_2.jpeg)

**Figura 21.** Diagrama de Momentos Máximo.

En la Tabla 19 se muestra el material utilizado para el eje principal en la aplicación de cargas en el programa de diseño mecánico Inventor.

| Material                           | Acero                                    |
|------------------------------------|------------------------------------------|
| Módulo de elasticidad E 206000 Mpa |                                          |
| Módulo de rigidez                  | G 80000 Mpa                              |
| Densidad                           | 7860 kg/m <sup><math>\sim</math></sup> 3 |

**Tabla 19.**Propiedades del eje principal.

<span id="page-66-0"></span>En la [Tabla 20](#page-66-0) se muestra las fuerzas aplicadas en el eje principal y la distancia que deben tener al momento de calcular las tablas de reacciones y de momentos.

|             | Índice Ubicación _ |  | Fuerza Radial                    |   |
|-------------|--------------------|--|----------------------------------|---|
|             |                    |  | v                                | X |
| $F_{\rm g}$ |                    |  | o mm 5406.000 N 0.00             |   |
|             |                    |  | $F_{pla}$ 390 mm 4394.000 N 0.00 |   |

**Tabla 20.** Fuerzas aplicadas en eje principal

<span id="page-66-1"></span>En la [Tabla 21](#page-66-1) muestra las reacciones obtenidas mediante el programa de diseño mecánico Inventor con longitudes y fuerzas.

**Tabla 21.** Reacciones aplicadas en eje principal

|     | Índice Tipo Ubicación | Fuerza Radial                 |   |
|-----|-----------------------|-------------------------------|---|
|     |                       |                               | X |
| Ra  |                       | Fijo 86 mm 5684.389 N 0.00    |   |
| Rh. |                       | Gratis 297 mm 4139.788 N 0.00 |   |

En la [Tabla 22](#page-67-0) muestra los resultados generales obtenidos en el programa de diseño mecánico Inventor.

<span id="page-67-0"></span>

| Resultados                      |               |                     |  |  |
|---------------------------------|---------------|---------------------|--|--|
| Largura                         | Τ.            | 390.000 mm          |  |  |
| Masa                            | Masa          | $2.465$ kg          |  |  |
| Tensión máxima de deflexión     | σB            | 144.590 Mpa         |  |  |
| Tensión de cizallamiento máximo | TS –          | 6.728 Mpa           |  |  |
| Estrés torsional máximo         | T             | 0.000 Mpa           |  |  |
| Tensión máxima de strés         | $\sigma T$    | $0.000$ Mpa         |  |  |
| Deflexión máxima del strés      | $\sigma$ rojo | 145.059 Mpa         |  |  |
| Deflexión máxima                | fmáx          | 513.767 micrómetros |  |  |
| Ángulo de torsión               | Φ             | $0,00$ grados       |  |  |
| Momento máximo                  | $M_{max}$     | 465.145 Nm          |  |  |

**Tabla 22.** Resultados eje principal

Para la construcción de la picadora de frutas se seleccionó el material AISI 4340, por sus propiedades físicas y mecánicas que cubren perfectamente las necesidades del trabajo en la que se empleara como se puede observar a detalle la [Tabla 23](#page-67-1) se tomarán valores de resistencia la fluencia para los cálculos siguiente.

**Tabla 23.** Propiedades Mecánicas de los Aceros. [24]

<span id="page-67-1"></span>

| <b>AISI</b> |       |              | Tratamiento Resistencia Resistencia Elongación Reducción |    |           | Dureza         |
|-------------|-------|--------------|----------------------------------------------------------|----|-----------|----------------|
| número      |       | a la tensión | a la fluencia                                            | %  | del área, | <b>Brinell</b> |
|             |       | Mpa          | Mpa                                                      |    | $\%$      |                |
| 4340        | T y R | 1720         | 1590                                                     | 10 | 40        | 486            |
|             | T y R | 1470         | 1360                                                     | 10 | 44        | 430            |
|             | T y R | 1170         | 1080                                                     | 13 | 51        | 360            |
|             | T y R | 965          | 855                                                      | 19 | 60        | 280            |

Para la selección de un factor de seguridad, en la [Tabla 24](#page-68-0) se muestra una tabla de diversos parámetros los cuales se utilizará para encontrar un diámetro para los ejes principal y de transmisión que se utilizaran para el diseño de la maquia picadora de fruta.

<span id="page-68-0"></span>

| de<br>Factor<br>Seguridad | Factor referente a la carga                                                                                                    |
|---------------------------|----------------------------------------------------------------------------------------------------|
| 1,25a2                    | Se utiliza en el cálculo, diseño de estructuras que<br>están aplicadas cargas estáticas y existen un<br>elevado grado de seguridad en todos los datos calculados.                                                         |
| 2 a 2,5                   | Se utiliza en el diseño de estructuras que están aplicadas<br>cargas dinámicas y existen un grado de seguridad promedio en<br>los                                                                                         |
|                           | datos obtenidos mediante el cálculo.                                                                                                    |
| 2,5a4                     | Diseño de estructuras estáticas o elementos<br>de máquinas bajo cargas dinámicas con<br>incertidumbre acerca de las cargas,<br>propiedades<br>características<br>de los materiales, análisis de esfuerzos o<br>ambientes. |

**Tabla 24.** Factor de seguridad parámetros. [27]

Por tanto, el factor de seguridad que se elige mediante el cálculo es el de 2.5 a 4 que es utilizado en el diseño de estructuras que están aplicadas cargas estáticas y cargas dinámicas con duda en las propiedades o características de los materiales, análisis de esfuerzos o ambientes. Así se calcula el diámetro del eje principal para posterior selección del eje. Además de utilizar el momento máximo  $Mmax = 465.145$  [Nm] que se obtuvo del programa de diseño mecánico Inventor para el cálculo del eje principal [27].

En la Ec. (48) se calcula el esfuerzo a flexión para encontrar el esfuerzo equivalente y calcular el diámetro el eje.

$$
\sigma_x = \frac{32M_{max}}{\pi d^3} [MPa] \quad \text{Ec. (24)}
$$

$$
\sigma_x=\frac{32(465.145)}{\pi d^3}[MPa]
$$

$$
\sigma_x = \frac{4737.92}{d^3} [MPa]
$$

En la Ec. (49) se calcula el esfuerzo de torsión necesario para calcular el esfuerzo equivalente.

$$
\tau_{xy} = \frac{16T_1}{\pi d^3} [MPa] \qquad \qquad \text{Ec. (25)}
$$

$$
\tau_{xy} = \frac{16(549.22)}{\pi d^3} [MPa]
$$

$$
\tau_{xy} = \frac{2797.15}{d^3} [MPa]
$$

En la Ec. (50) se calcula el esfuerzo equivalente para poder obtener el diámetro del eje [27].

$$
[\sigma] = \sqrt{(\sigma_x)^2 + 3(\tau_{xy})^2}
$$
 Ec. (26)

$$
[\sigma] = \sqrt{\left(\frac{4737.92}{d^3}\right)^2 + 3\left(\frac{2797.15}{d^3}\right)^2}
$$

$$
[\sigma] = \frac{6776.47}{d^3}
$$

En la Ec. (51) se calcula el diámetro correspondiente al eje principal con el factor de seguridad 2.5 para el diseño del eje con esfuerzo ala fluencia  $S_y = 855$  [MPa] que se obtiene de Tabla [24](#page-68-0)

$$
[\sigma] = \frac{Sy}{Fs} [MPa] \qquad \qquad \text{Ec. (27)}
$$

$$
S_y = 855 \text{ } [MPa]
$$
  
\n
$$
Fs = \frac{Sy}{[\sigma]} [MPa]
$$
\n
$$
d = \sqrt[3]{\frac{(2.5)(6776.47)}{855 \text{ } [MPa]}}
$$

$$
d = 0.027 \, [m] \approx 27 \, [mm]
$$

Obtenido el diámetro ideal del eje se procede a elegir un diámetro para el diseño del eje como en los cálculos teóricamente es 27 mm se decidió escoger un diámetro mayor, siendo más alto tiene una mayor confiabilidad y es más común en la región ecuatoriana encontrar y realizar la compra de los accesorios como las chumaceras y poleas, por lo tanto, el eje a escoger es de  $32$ [ $mm$ ]

#### *3.19.2 Cálculo de eje para transmisión.*

Para el cálculo de la fuerza en la polea de diámetro 6  $[plg] \approx 0.1524$   $[m]$  se utiliza la Ec. (47)

$$
F_{p6} = \frac{916.85 \, [Nm]}{0.0762 \, [m]}
$$

$$
F_{p6}=12032.15\;[N]
$$

Se utiliza la misma Ec. (47) para el cálculo de la fuerza en la polea de diámetro 3 $[plg] \approx$  $0.0762[m]$ 

$$
F_{p3} = \frac{916.85 \, [Nm]}{0.0381 \, [m]}
$$
  

$$
F_{p3} = 24064.30 \, [N]
$$

Después de calcular las fuerzas que existen en el eje de transmisión se procede mediante el programa de diseño mecánico Inventor a analizar los diagramas correspondientes al momento flector y de igual manera con el diagrama de fuerza cortante, en la [Figura 22](#page-71-0) se muestra dónde están ubicados los apoyos y cómo actúan las fuerza para el posterior cálculo de momentos.

![](_page_71_Figure_2.jpeg)

**Figura 22.** Eje transmisión o secundario.

<span id="page-71-0"></span>En la [Figura 23](#page-72-0) y [Figura 24](#page-72-1) se puede apreciar a detalle el diagrama de fuerzas que actúan en el eje de transmisión, así como el diagrama de momento máximo que ejerce en el eje.
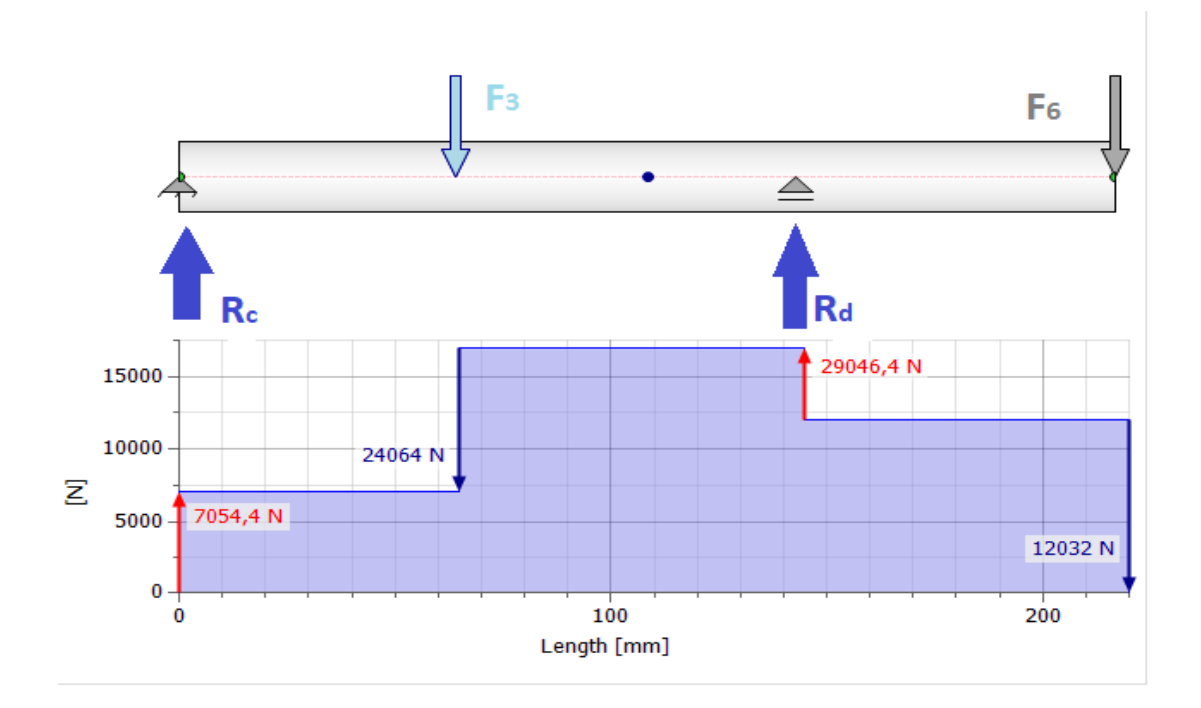

**Figura 23.** Diagrama de Fuerzas y reacciones eje secundario.

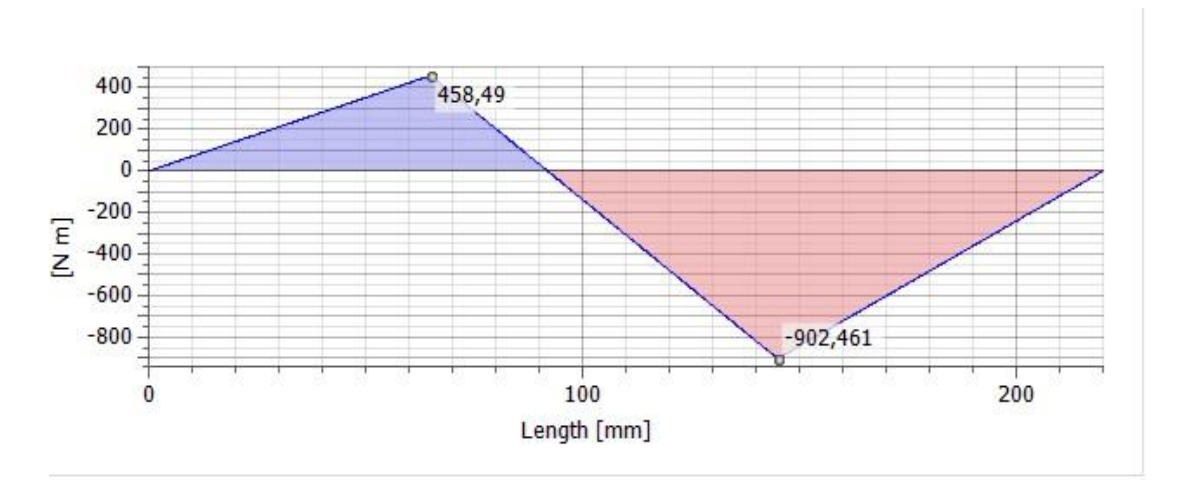

**Figura 24.** Diagrama de momentos máximo eje secundario.

<span id="page-72-0"></span>En la [Tabla 25](#page-72-0) se muestra el material que se empleó para el eje de transmisión en la aplicación de cargas en el programa de diseño mecánico Inventor.

**Tabla 25.** Propiedades del eje de transmisión

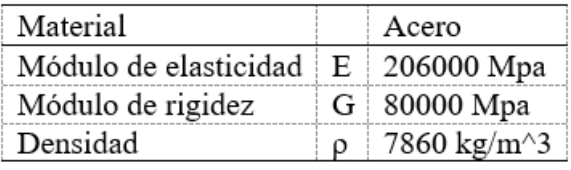

<span id="page-73-0"></span>En la siguiente [Tabla 26](#page-73-0) se muestra las fuerzas aplicadas en el eje de transmisión y la distancia que deben tener al momento de calcular las tablas de reacciones y de momentos.

|                | Índice Ubicación _ | Fuerza Radial             |   |
|----------------|--------------------|---------------------------|---|
|                |                    |                           | X |
| $F_3$          | $65 \text{ mm}$    | 24064.000 N 0             |   |
| $F_{\epsilon}$ | $220$ mm           | $12032.000\,\mathrm{N}$ 0 |   |

**Tabla 26.** Fuerzas aplicadas en eje transmisión

En la siguiente [Tabla 27](#page-73-1) se muestra las reacciones obtenidas mediante el programa de diseño mecánico Inventor con longitudes y fuerzas.

<span id="page-73-1"></span>**Tabla 27.** Reacciones aplicadas eje de transmisión

|    | Indice Tipo Ubicación  | Fuerza Radial    |   |
|----|------------------------|------------------|---|
|    |                        |                  | X |
| Rc | Fijo 0 mm              | $7054.402 N + 0$ |   |
| Rd | Libre $145 \text{ mm}$ | $29046.406 N$ 0  |   |

En la [Tabla 28](#page-74-0) se puede apreciar los resultados generales obtenidos en el programa de diseño mecánico Inventor.

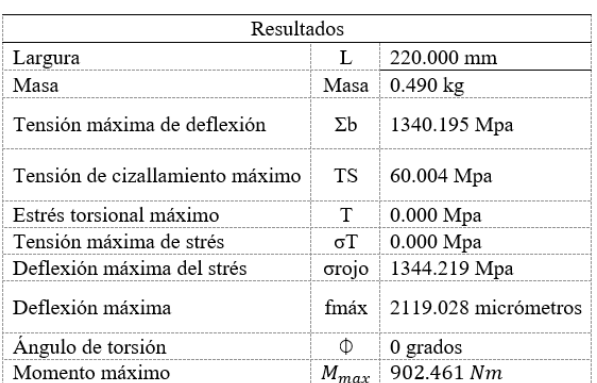

<span id="page-74-0"></span>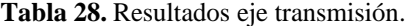

En el diseño del eje secundario de transmisión el factor de seguridad que se selecciona es el de 2.5 por motivo que en la descripción de factor de carga nos menciona. así se calcula el diámetro del eje de transmisión para la posterior selección del eje. Además de utilizar el momento máximo  $M_{max} = 902.461$  [Nm] que se obtuvo del programa de diseño mecánico Inventor para el cálculo del diámetro del eje principal.

En la Ec. (53) se calcula el esfuerzo a flexión para encontrar el esfuerzo equivalente y calcular el diámetro el eje.

$$
\sigma_x = \frac{32M_{max}}{\pi d^3} [MPa] \quad \text{Ec. (29)}
$$

$$
\sigma_x = \frac{32(902.461)}{\pi d^3} [MPa]
$$

$$
\sigma_x = \frac{9192.39}{d^3} [MPa]
$$

En la Ec. (54) se calcula el esfuerzo de torsión necesario para calcular el esfuerzo equivalente.

$$
\tau_{xy} = \frac{16T_1}{\pi d^3} [MPa] \qquad \qquad \text{Ec. (54)}
$$

$$
\tau_{xy} = \frac{16(916.85)}{\pi d^3} [MPa]
$$

$$
\tau_{xy} = \frac{4669.47}{d^3} [MPa]
$$

En la Ec. (55) se calcula el esfuerzo equivalente para poder obtener el diámetro del eje.

$$
[\sigma] = \sqrt{(\sigma_x)^2 + 3(\tau_{xy})^2}
$$
 Ec. (55)  

$$
[\sigma] = \sqrt{\left(\frac{9192.39}{d^3}\right)^2 + 3\left(\frac{4669.47}{d^3}\right)^2}
$$

$$
[\sigma] = \frac{12243.85}{d^3}
$$

En la Ec. (56) se realiza el cálculo el diámetro del eje respecto al factor de seguridad 2.5 para el diseño del eje de transmisión con esfuerzo a la fluencia  $S_y = 1590$  [MPa] que se obtiene de la [Tabla 24.](#page-68-0)

$$
[\sigma] = \frac{Sy}{Fs} [MPa]
$$
 Ec. (56)  

$$
d = \sqrt[3]{\frac{(2.5)(12243.85)}{1590 [MPa]}}
$$
  

$$
d = 0.026 [m] \approx 26 [mm]
$$

Obtenido el diámetro ideal del eje de transmisión se procede a escoger un diámetro para el diseño del eje como en los cálculos teóricamente es 23 mm se decidió seleccionar un diámetro menor para su rápida fabricación y adquisición como las chumaceras y poleas, por lo tanto, el eje a escoger es de 22 mm o de 19 mm según se encuentre en el mercado ecuatoriano.

### **3.20 Selección de chumaceras**

Considerando que el diámetro del eje principal es de 32 mm de diámetro que equivale a 1 ¼ de plg, transfiere el movimiento al plato porta cuchillas y correspondientemente a una polea de 8 plg de diámetro de la tabla del catálogo de chumaceras normalizado que se divisa en la Tabla 11 se escoge la chumacera KDF UCP 207-20. Así mismo para el eje de transmisión de diámetro 20 mm sen la misma tabla normalizada del catálogo de chumaceras se escoge la chumacera KDF UCP 204

## **3.20 Simulación eje principal**

<span id="page-76-0"></span>En la [Tabla 29](#page-76-0) se observa las propiedades que tiene el material en la simulación del eje principal en el programa de diseño mecánico Inventor.

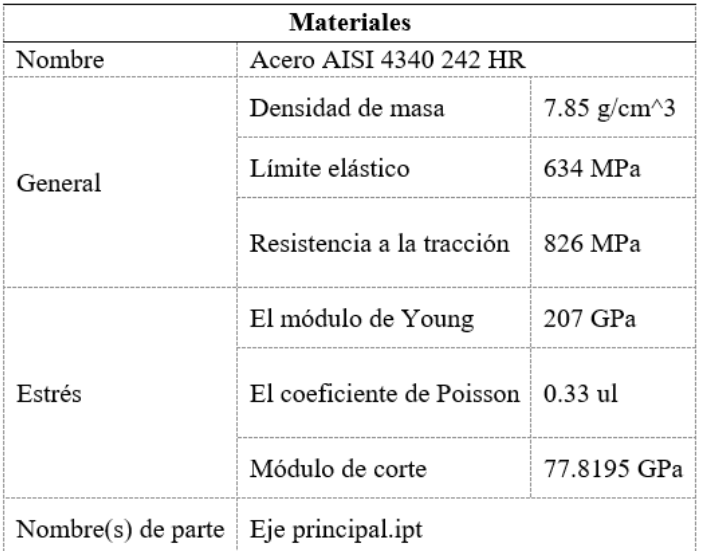

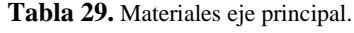

<span id="page-77-0"></span>En la [Tabla 30](#page-77-0) y [Tabla 31](#page-77-1) se muestra las fuerzas aplicadas en la condición de operación del análisis estático en el eje principal, tomando en cuenta que los apoyos de Ra y Rb tienen una restricción fija en la simulación.

| Fuerza F8            |                     |  |
|----------------------|---------------------|--|
| Tipo de carga Fuerza |                     |  |
| Magnitud             | 5406.000 N          |  |
| Vector X             | 0.000 N             |  |
| Vector Y             | $-5406.000$ N       |  |
| Vector Z             | $0.000\,\mathrm{N}$ |  |

**Tabla 30.** Fuerza F8 aplicada

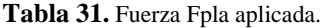

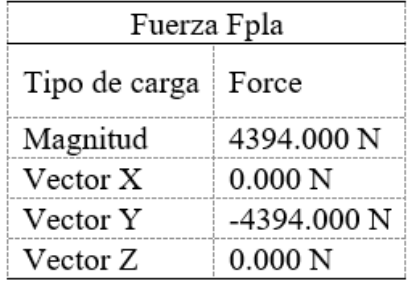

<span id="page-77-2"></span><span id="page-77-1"></span>En l[a Tabla 32](#page-77-2) se aprecia a detalle un resumen de los parámetros mínimos y máximos obtenidos de la simulación del eje principal.

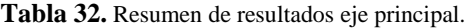

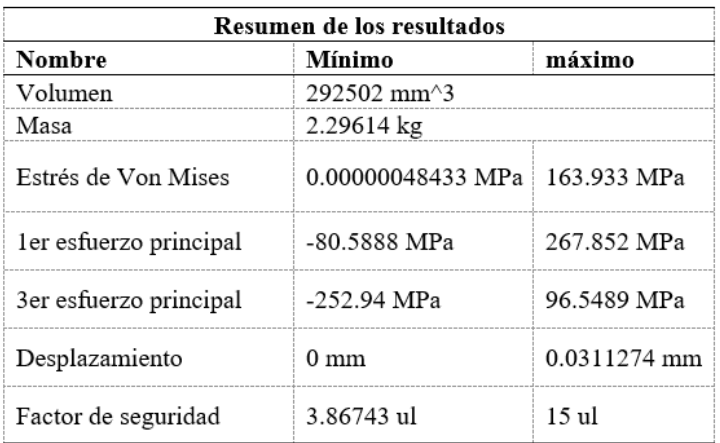

En la [Figura 25](#page-78-0) se observa las fuerzas y apoyos en donde se realiza la simulación en el eje principal para obtener los esfuerzos, reacciones, factor de seguridad y deformaciones mediante el programa de diseño mecánico Inventor.

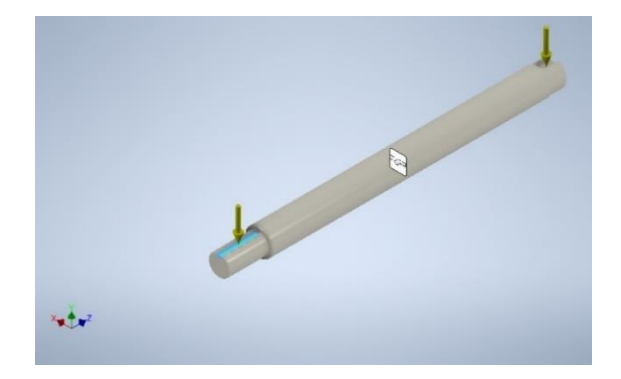

**Figura 25.** Eje principal

<span id="page-78-0"></span>En la [Figura 26](#page-78-1) se muestra el efuerzo de Von Mises calculado en el eje principal ademas del ezfuerzo minimo y el esfuerzo maximo que ejercen las fuerzas aplicadas en el eje. Se observar en la [Figura 26](#page-78-1) en el extremo izquierdo lijeramente pintado con rojo, esto indica que en ese punto puede tener un efuerzo maximo equivalente  $\lceil \sigma \rceil$ eq = 163.9 [Mpa] que se utiliza para el calculo de la falla por fluencia

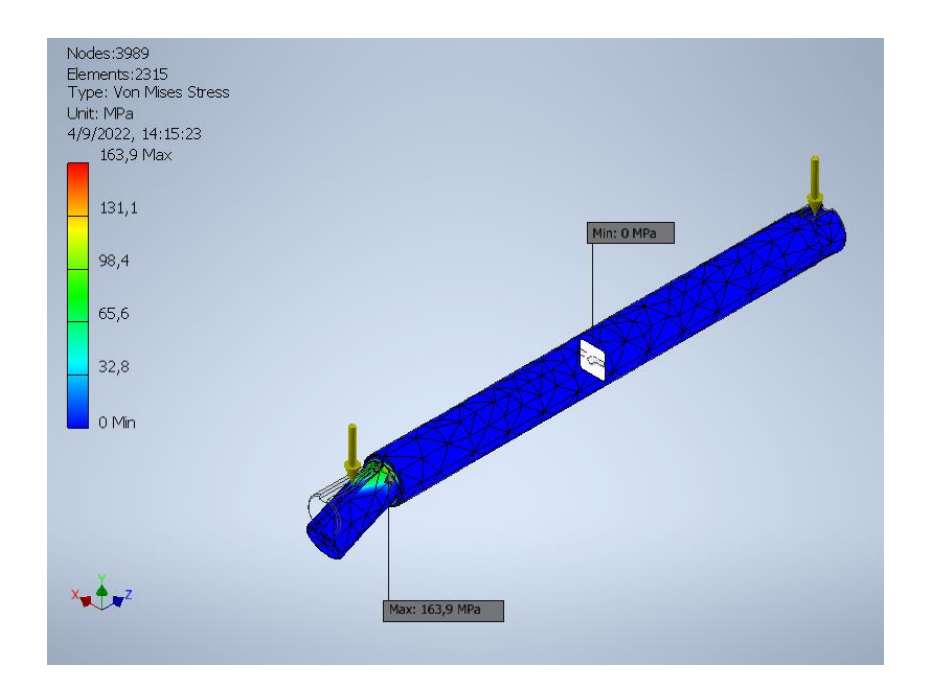

<span id="page-78-1"></span>**Figura 26.** Esfuerzo Von Mises Eje principal

En la Ec. (132) se observa que el esfuerzo equivalente obtenido mediante Von Mises es inferior que el esfuerzo a fluencia del material con lo cual se llega a la conclusión que no existe falla por fluencia.

Mediante el cálculo de la Ec. (66) se llega a la conclusión que el esfuerzo de Von Mises  $\sigma$  | eq = 163.9 [Mpa] es menor que el esfuerzo del material  $\sigma$ ] = 342[Mpa] por tanto no existe falla por fluencia en el material AISI 4340.

En la [Figura 27](#page-79-0) se muestra la simulación del eje principal, se obtiene con un factor de seguridad  $Fs = 3,87$ 

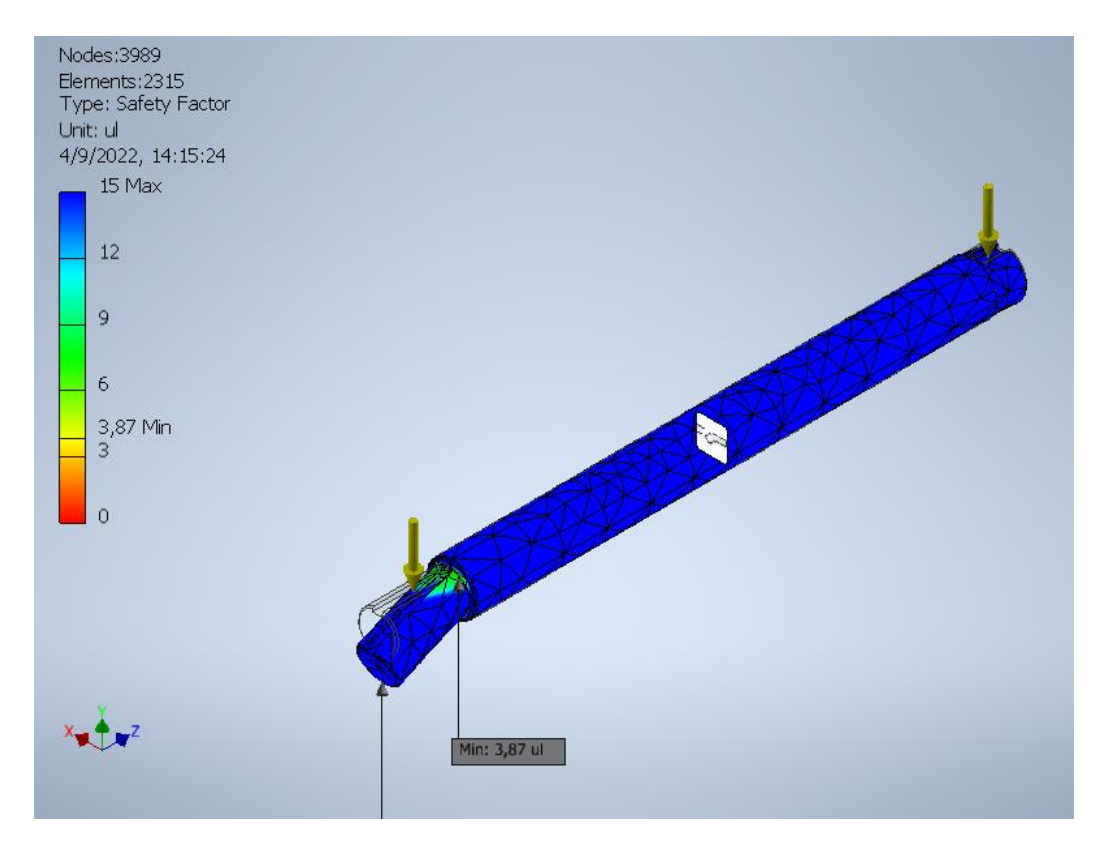

<span id="page-79-0"></span>**Figura 27.** Factor de seguridad Eje principal

### **3.21 Simulación mesa bastidor**

<span id="page-80-0"></span>En la [Tabla 33](#page-80-0) se observa las propiedades que tiene el material en la simulación de la mesabastidor en el programa de diseño mecánico Inventor.

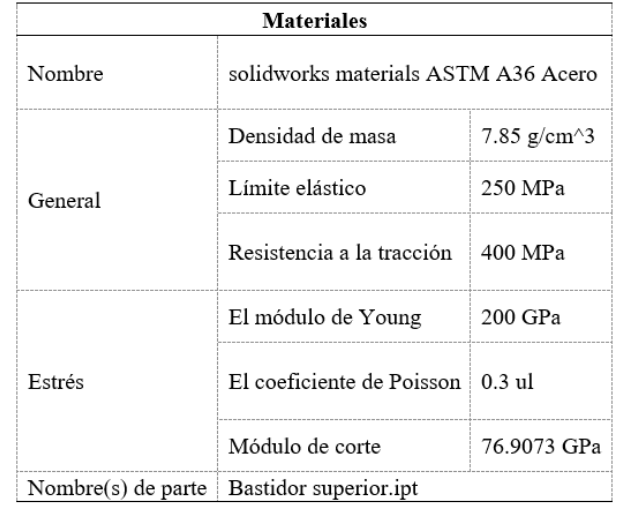

**Tabla 33.** Materiales Mesa-Bastidor.

En la [Tabla 34,](#page-80-1) [Tabla 35](#page-80-2) y [Tabla 36](#page-81-0) se muestra las fuerzas aplicadas en la condición de operación del análisis estático en la estructura Mesa-Bastidor, tomando en cuenta que los apoyos de las reacciones de las patas tienen una restricción fija en la simulación.

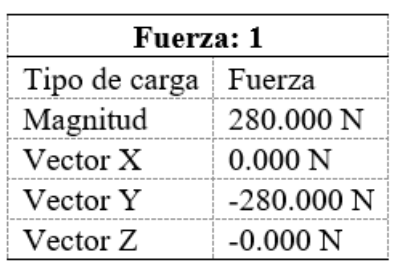

<span id="page-80-1"></span>**Tabla 34.** Fuerza 1.

<span id="page-80-2"></span>**Tabla 35.** Momento 1.

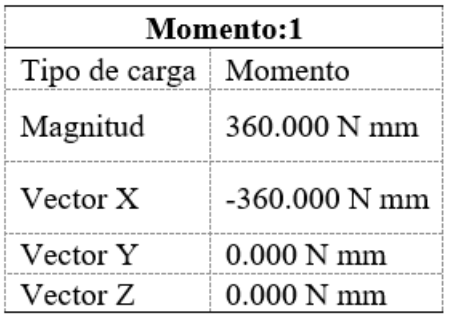

#### **Tabla 36.** Fuerza 2.

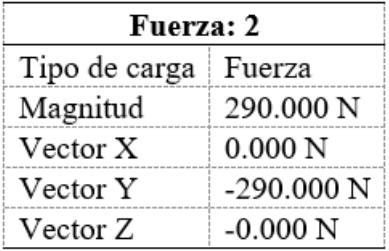

<span id="page-81-1"></span><span id="page-81-0"></span>En la [Tabla 37](#page-81-1) se aprecia a detalle un resumen de los parámetros mínimos y máximos obtenidos de la simulación de la estructura mesa-bastidor.

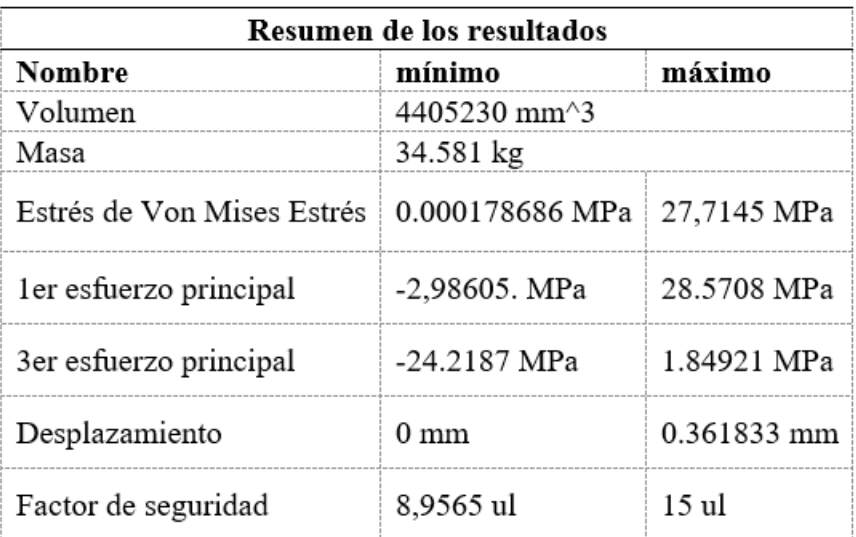

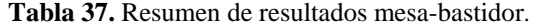

En la [Figura 28](#page-82-0) se observa que para la simulación las dos fuerzas y un momento para el cálculo de Von Mises y del factor de seguridad. Estas fuerzas tienen un valor de  $F1 = -280.000$  [N],  $F2 = -290.000$  [N] y  $M1 = 360.000$  [N mm]

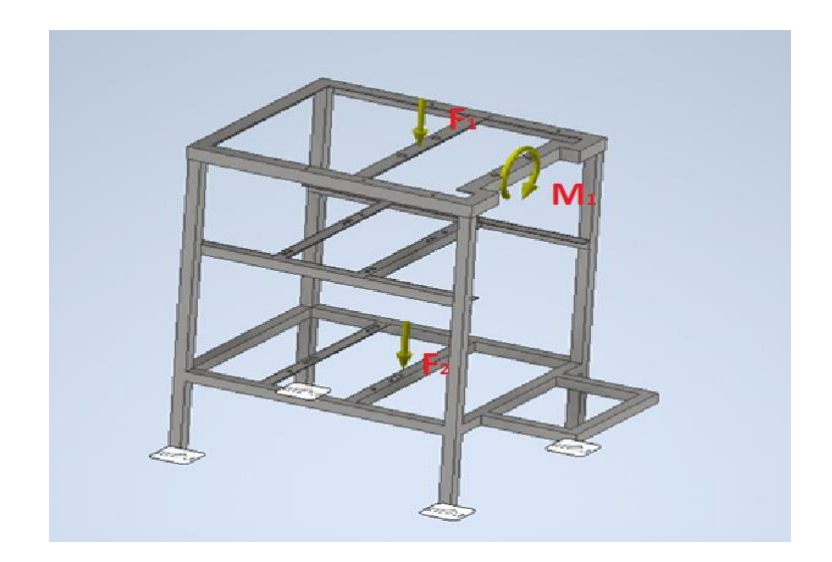

**Figura 28.** Mesa-bastidor

### <span id="page-82-0"></span>**Esfuerzo de Von Mises**

En la [Figura 29](#page-82-1) se muestra la simulación y el esfuerzo máximo y mínimo de Von Mises de la estructura con un esfuerzo equivalente de  $\sigma$ ]  $eq = 27.71$  [Mpa] y un esfuerzo a fluencia del material de [σ] = 250 [Mpa] el cual se utilizará para el cálculo de falla por fluencia.

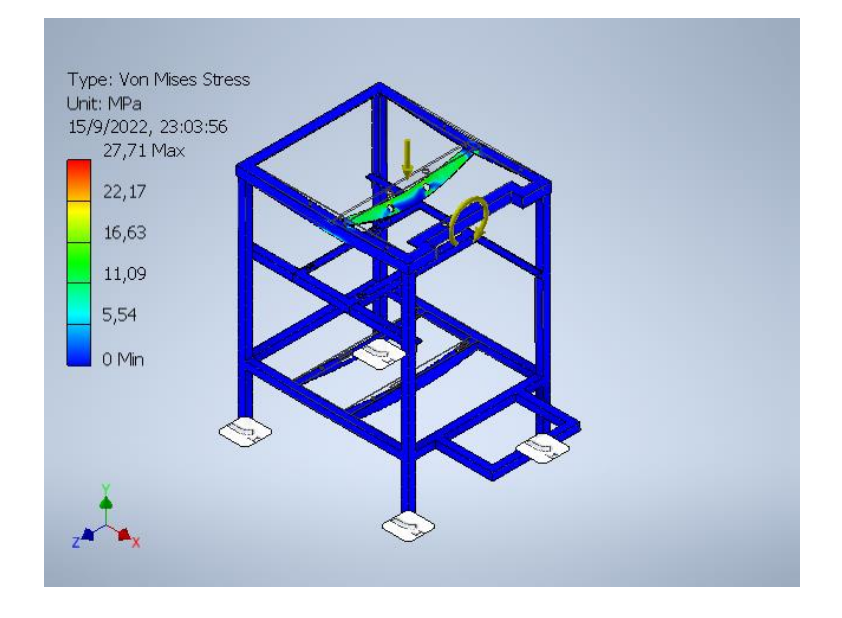

<span id="page-82-1"></span>**Figura 29.** Esfuerzo Von Mises Mesa-bastidor

Se utiliza la Ec. (135) para calcular la falla por fluencia de la estructura mesa-bastidor se ilustra en la [Figura 29.](#page-82-1)

En el análisis de la mesa bastidor se encuentra que el esfuerzo máximo equivalente Von Mises como se muestra en la [Figura 29](#page-82-1) es  $\lceil \sigma \rceil$ eg = 27.71 [Mpa] cómo es menor al esfuerzo a fluencia del material por tal motivo se llega a la conclusión de que no existe falla por fluencia.

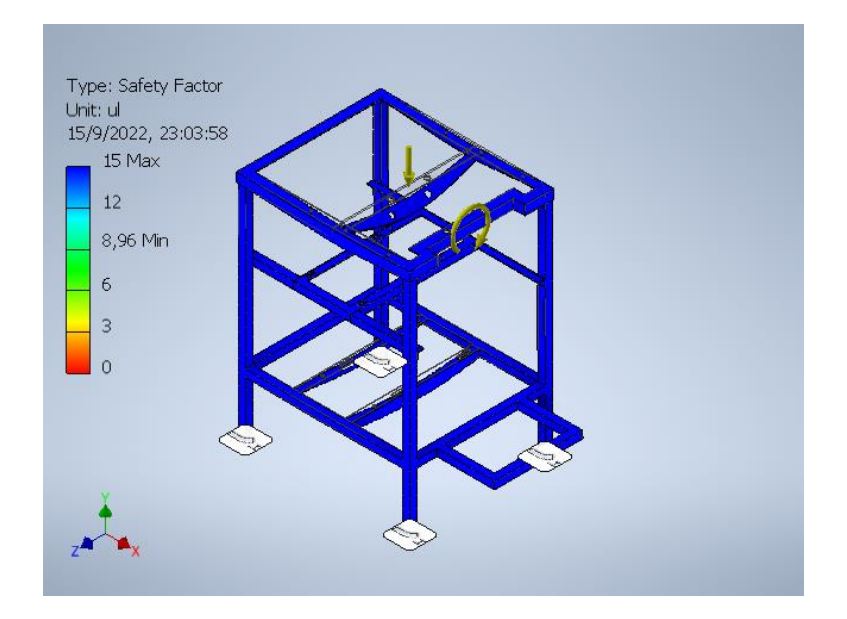

**Figura 30.** Factor de seguridad Mesa-bastidor

<span id="page-83-0"></span>De acuerdo con la [Figura 30](#page-83-0) se obtiene de la simulación el factor de seguridad mínimo que es de  $Fs = 8,96$ .

## **CAPÍTULO IV**

### **COSTOS**

A continuación, se detalla el costo directo e indirecto, mano de obra entre otros para el análisis económico involucrado en la construcción de la picadora de frutas para Facundo Vela, además de diversos métodos que nos indicaran si el proyecto tiene viabilidad o no.

### **4.1Costos Directos**

La tabla de costos directos tiene referencia directamente con la producción del producto, en esta tabla se puede apreciar el valor de cada elemento y así poder llevar la contabilidad y el presupuesto, para realizar la [Tabla 38](#page-84-0) se realizó un estudio de campo solicitando varias proformas en diferentes empresas locales de Quito ver anexo1

<span id="page-84-0"></span>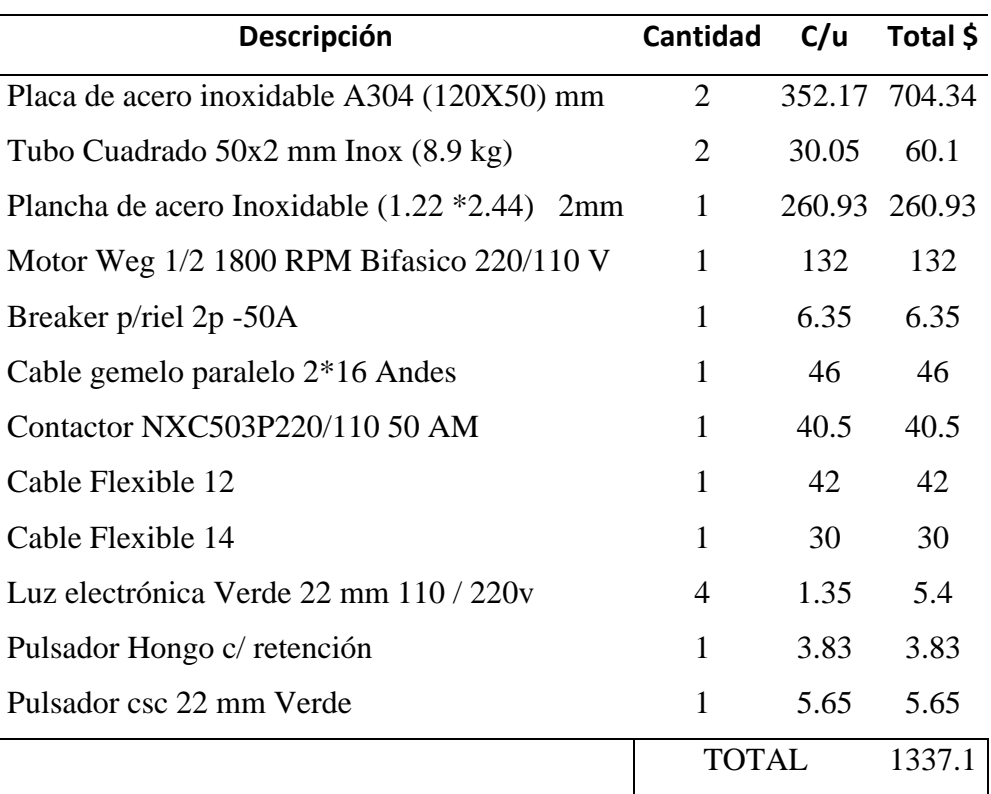

#### **Tabla 38.** Costos Directos.

### **4.2 Costo de Mano de Obra**

Para el costo empleado en la mano de obra se tiene como referencia el valor monetario mínimo en el 2022 para el sector industrial del Ecuador, como generalmente se calcula 40 horas a la semana, 8 horas diarias por 5 días a la semana[28]. En la [Tabla](#page-85-0) 39 se obtiene un cálculo de cuanto es el costo de mano de obra del trabajador ecuatoriano para la elaboración de la máquina.

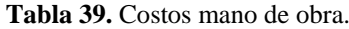

<span id="page-85-0"></span>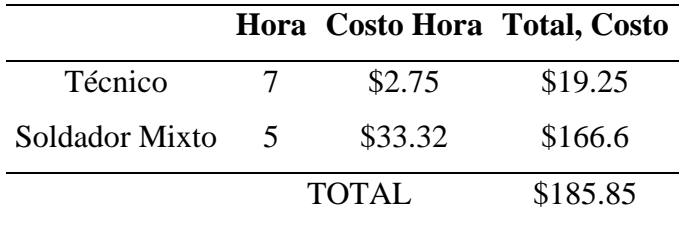

### **4.3 Costo de elementos consumibles**

<span id="page-85-1"></span>En la [Tabla 40](#page-85-1) se muestra una lista de materiales entre los principales a emplear en la construcción de la máquina.

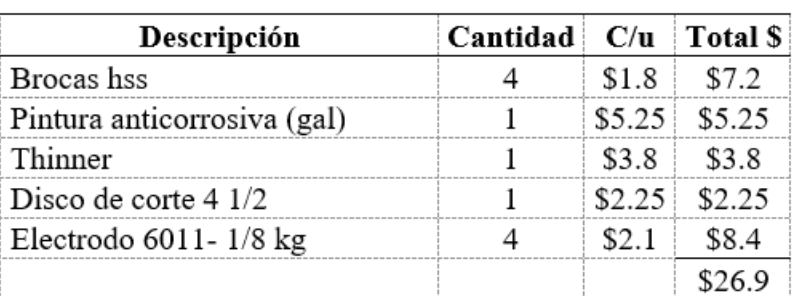

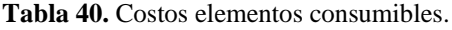

## **4.4 Costos Totales**

En los costos totales se obtiene el resultado que se emplearon en las tablas anteriores, es decir los costos directos e indirectos como los costos que se presentan referente a la mano de obra, y de los elementos consumibles que se necesitan para poder realizar los respectivos cálculos más adelante.

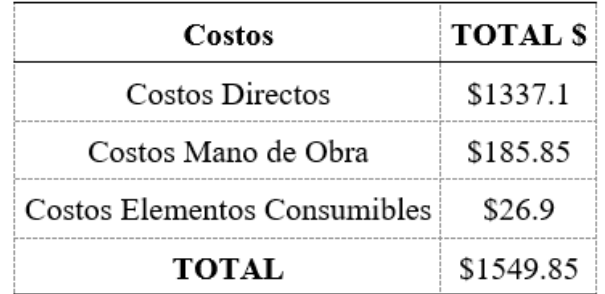

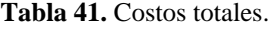

#### **4.5 Costos de depreciación**

En el costo de la depreciación muestra como el valor de los sistemas mecánicos y sus componentes van disminuyendo con el pasar del tiempo por el efecto del desgaste y el uso de este, para obtener este valor se utilizó la siguiente expresión[29].

$$
D = \frac{C - Vr}{N}
$$
 Ec. (30)[29]

Dónde:

D: Depreciación  $\left(\frac{\$}{\epsilon^2}\right)$  $\frac{1}{a\tilde{n}o}$ 

 $C: Costo$  (\$)

 $V_R$ : Valor Residual (\$)

Se realiza una depreciación de 10 años tomando referencia artículo 28 literal c y como nos menciona el Reglamento de la Aplicación de la Ley de Régimen Tributario Interno.

Para seleccionar como valor residual se toma el 10% correspondiente al costo total[29].

$$
D = \frac{1549.85 - 154.99}{10}
$$
 Ec. (31)

$$
D = 139.49 \left(\frac{\$}{a\tilde{n}o}\right) \qquad \qquad \text{Ec. (32)}
$$

En l[a Tabla 42](#page-87-0) los datos anules de depreciación mediante varios aspectos que se pueden suscitar, como el costo, la vida útil, el valor depreciable, etc.

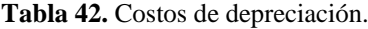

<span id="page-87-0"></span>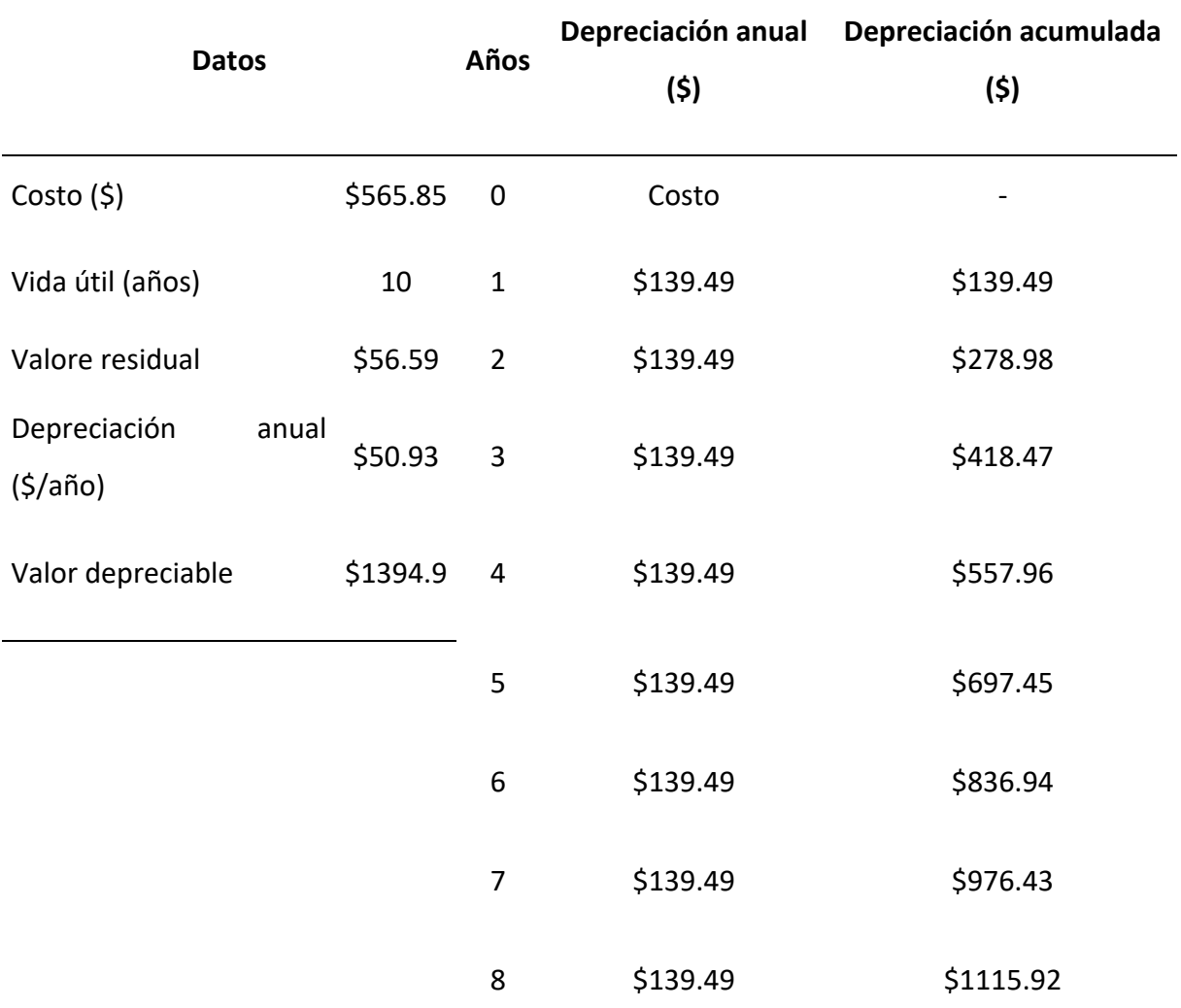

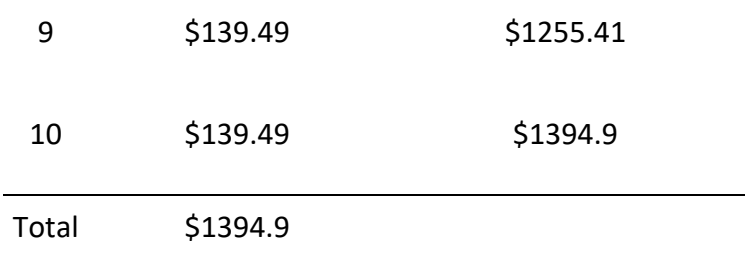

Al observar los totales y la información de cada tabla antes mencionada se consulta el resultado que tiene el efecto del tiempo en el dinero, para esto se utiliza los métodos del Tmar, Van y Tir y así saber si es o no rentable el proyecto para la implementación en la comunidad salesiana Francisco Javier de Facundo Vela Provincia de Bolívar.

#### **4.6. Flujo Neto efectivo**

<span id="page-88-0"></span>Se define como flujo neto a la diferencia que existe entre los egresos e ingresos netos, al utilizar el flujo neto efectivo se debe de considerar el valor del dinero en un determinado tiempo, como se muestra a detalle en la siguiente [Tabla 43](#page-88-0) [29]**.**

| Descripción         | Cantidad | C/U    | Total  |
|---------------------|----------|--------|--------|
| Piña - Unidades     | 100      | \$0.5  | \$50   |
| Naranja – Unidades  | 200      | \$0.1  | \$20   |
| Chamburo – Unidades | 100      | \$0.5  | \$50   |
| Manzana – Unidades  | 200      | \$ 0.5 | \$100  |
| $Fresa - kg$        | 100      | \$2.5  | \$250  |
| Salario Básico      | 2        | \$425  | \$850  |
| Servicios Básicos   |          | \$250  | \$250  |
|                     | Total    |        | \$1570 |

**Tabla 43.** Promedio de ingresos.

**Tabla 44.** Flujo neto efectivo.

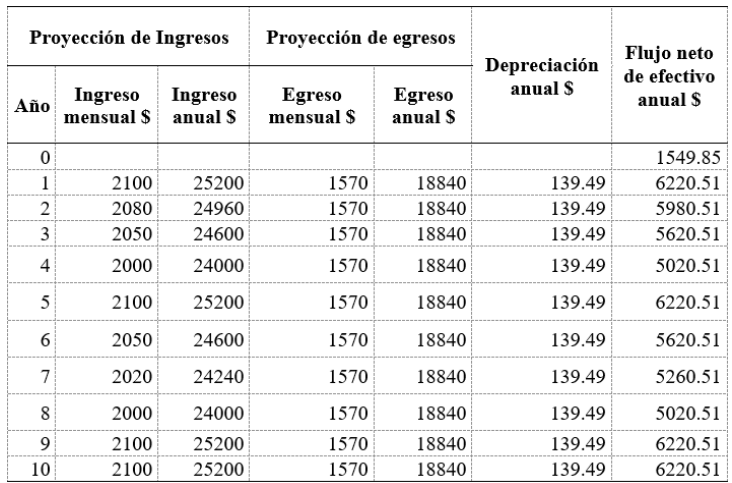

### **4.7. Tasa mínima aceptable de rendimiento (TMAR)**

Es el cálculo que permite conocer el valor que se va a invertir en el proyecto, con esta tasa se puede conocer si el proyecto puede o no generar ganancias[29].

$$
TMAR = i + f + (i * f)
$$
 Ec. (33)

Dónde:

 $i =$  premio al riesgo

 $f = inflación.$ 

<span id="page-89-0"></span>El Banco Central del Ecuador no ha emitido un pronóstico de índice de inflación hasta el momento para los próximos 5 años por lo que se emplean los índices de cinco años atrás con un 10% como se ilustra a detalle la [Tabla 45](#page-89-0) [29].

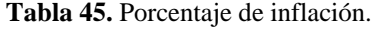

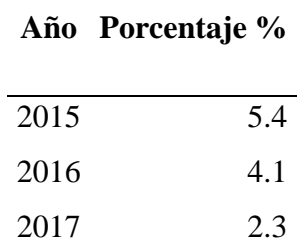

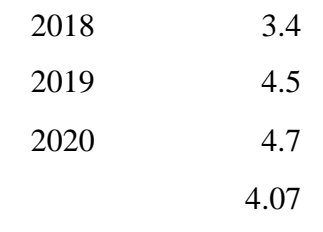

Con los datos obtenidos se procede a realizar el cálculo del TMAR [29].

$$
TMAR = 0.407 + 0.10 + (0.407 * 0.10)
$$

$$
TMAR = 54.77\%
$$

#### **4.8 Tasa Mínima aceptable de rendimiento (VAN)**

En la diferencia de la suma de flujo con la inversión del inicio se obtiene el valor actual neto o conocido también como valor monetario[29].

$$
VAN = \frac{f_1}{(1+i)^{n1}} + \frac{f_2}{(1+i)^{n2}} + \frac{f_1}{(1+i)^{n3}} + \dots + \frac{f_k}{(1+i)^{nk}} - I_0
$$
 Ec. (34)

Dónde:

f<sub>1</sub>: Flujo efectivo de cada periodo.

 $i$ : Interés

n: Número de periodo

 $I_0$ : Valor del desembolso inicial de la inversión.

$$
VAN = 33812.61
$$

Para tener un criterio del valor del VAN se toma de los siguientes criterios:

 $VAN > 0$  Se refiere a la inversión es rentable,

 $VAN = 0$  Se refiere cuando la inversión es indiferente,

 $VAN < 0$  Se refiere cuando la inversión no es beneficioso, es decir produce pérdidas.

#### **4.9 Tasa interna de retorno (TIR)**

El TIR se refiere al valor en porcentaje ya sea este en porcentaje o perdida que indican la inversión del proyecto[29].

$$
VAN = \frac{f_1}{(1+TIR)^{n1}} + \frac{f_2}{(1+TIR)^{n2}} + \frac{f_1}{(1+TIR)^{n3}} + \dots + \frac{f_k}{(1+TIR)^{nk}} - I_0
$$
 Ec. (35)

Dónde:

 $f_1$ : Flujo efectivo que corresponde a cada periodo.

n: Número de periodo

 $I_0$ : Valor del desembolso inicial correspondiente inversión.

$$
TIR = 397\%
$$

El valor del TIR se toma el criterio por medio de los siguientes criterios [29]:

 $VAN > i$ Se refiere a la inversión es rentable,

 $VAN = i$  Se refiere cuando la inversión es indiferente.

 $VAN < i$ Se refiere cuando la inversión no es rentable, es decir genera pérdidas.

### **4.10 Tiempo de recuperación de la inversión (PRI)**

Al utilizar este método se puede conocer el periodo en el cual se recuperará la inversión ya sea esto a corto, mediano o largo plazo, con la siguiente formula[29].

$$
PRI = A + \frac{|\mathbf{B}|}{C}
$$
 Ec. (36)

Dónde:

- A: Se refiere al último periodo con flujo que se acumuló fijo
- B: Se refiere al último flujo acumulado fijo
- C: Valor de flujo de caja correspondiente en el siguiente periodo

<span id="page-92-0"></span>En la siguiente [Tabla 46](#page-92-0) se encuentra visualizado el cálculo de flujo neto y flujo acumulado en 10 años para poder calcular la etapa de recuperación de los valores que se invirtieron.

| Año | Flujo neto \$ | Flujo acumulado \$ |
|-----|---------------|--------------------|
| 0   | $-1549.85$    | $-1549.85$         |
| 1   | 6220.51       | 4670.66            |
| 2   | 5980.51       | 10651.17           |
| 3   | 5620.51       | 16271.68           |
| 4   | 5020.51       | 21292.19           |
| 5   | 6220.51       | 27512.7            |
| 6   | 5620.51       | 33133.21           |
| 7   | 5260.51       | 38393.72           |
| 8   | 5020.51       | 43414.23           |
| 9   | 6220.51       | 49634.74           |
| 10  | 6220.51       | 55855.25           |

**Tabla 46.** Tiempo de recuperación de inversión.

 $PRI = 0 +$  $|4670.66|$ 5980.51

$$
PRI=0,7809\,\mathrm{a}\mathrm{\tilde{n}}\mathrm{os}
$$

### **CONCLUSIONES**

• La comunidad Facundo Vela en la actualidad produce y distribuye aproximadamente 1100 kg de manzana, 1500 kg de naranja, 1400 kg de piña, 1600 kg de Fresa, 1300 kg de chamburo mensualmente. Con la implementación del diseño y el análisis que generamos en sus partes con el programa de diseño mecánico Inventor tendrá una disminución en el tiempo y un aumento de la producción del 30%, como se observa a detalle en la [Tabla 47.](#page-93-0)

<span id="page-93-0"></span>

|             | Producción<br><b>Normal</b> | Producción         |  |
|-------------|-----------------------------|--------------------|--|
| Descripción |                             | Con implementación |  |
|             |                             | de la picadora     |  |
| Manzana     | 1100 kg                     | 1430 kg            |  |
| Naranja     | 1500 kg                     | 1950 kg            |  |
| Piña        | 1400 kg                     | 1820 kg            |  |
| Fresa       | 1600 kg                     | 2080 kg            |  |
| Chamburo    | $1300 \text{ kg}$           | $1690 \text{ kg}$  |  |
| Total, Kg   | 6900 kg                     | 8970 kg            |  |
|             |                             |                    |  |

**Tabla 47.** Tabla comparativa de aumento de producción.

- En base a las alternativas que se investigó y propuso se seleccionó la alternativa 3 por los valores ponderados resultando el más alto del 40%, en base a los parámetros que fueron costo, materiales, seguridad, construcción, mantenimiento.
- Al momento de realizar el diseño se encontró elementos en los cuales se podía ser más fácil utilizar el espacio en donde será ubicada, además se verificaron varios perfiles cuadrados

para que la estructura sea más liviana pero que no pierda resistencia y confiabilidad es así como se optó por un perfil de 25 x 25 x 2 en acero ASTM A36.

- Se pudo concluir en el análisis estático que el acero AISI 4340 tiene un esfuerzo de Von Mises que cumple con la falla por fluencia de la materia siendo esta  $\sigma$ [ $\sigma$ ]  $\epsilon$  = 163.9 [Mpa]  $\leq$  342[Mpa]. Para lo cual cumple con el criterio de Von Mises.
- En el análisis estático del bastidor se llega a la conclusión que el material correspondiente al acero ASTM A36 tiene un esfuerzo de Von Mises de  $\lceil \sigma \rceil$ eq = 27.71 [Mpa] v que por esta razón la deformación en el material es muy poca.
- En base a las diferentes cotizaciones sobre los elementos eléctricos y electrónicos se seleccionó la proforma que cuente con un criterio de calidad y el precio, en el Anexo1 se observa la cotización de Matelec que tiene un precio de \$ 550 dólares americanos fue la más llamativa para encontrar los costos directos.
- Se estableció indicadores financieros el VAN =  $33812.61$ , TIR =  $397\%$  y PRI=0,7809 años ≈ en 14 meses, para conocer la mejor viabilidad del proyecto en base a la rentabilidad.

## **RECOMENDACIONES**

- Implementar un sistema de mejora constante en base a la producción y comercialización de las frutas.
- Diseñar una cuchilla que se adapte a las frutas antes indicadas, para que con esto se evite pérdida de tiempo y un desgaste mínimo en la cuchilla.
- Evaluar los diferentes sistemas tanto mecánicos como eléctricos para que en un futuro se pueda tener una mejora continua de la máquina y en base a esto poder aumentar la producción.
- Considerar cualquier cambio de la estructura para seguridad del operario y de la gente que trabaja alrededor de la máquina.
- Automatizar mediante un sistema neumático con Plc para optimizar tiempos de producción.

#### **LISTA DE REFERENCIAS**

- [1] Organizacion Mundial de la Salud, "Organizacion Mundial de la Salud," *2015*, Dec. 03, 2015. https://www.who.int/es/news/item/03-12-2015-who-s-first-ever-global-estimatesof-foodborne-diseases-find-children-under-5-account-for-almost-one-third-of-deaths
- [2] interempresas.net, "El procesado de frutas y verduras," *Redacción Interempresas*, 2010, [Online]. Available: https://www.interempresas.net/Alimentaria/Articulos/38452-Elprocesado-de-frutas-y-verduras.html
- [3] R. Torres, E. J. Montes, O. A. Pérez, and R. D. Andrade, "Relación del color y del estado de madurez con las propiedades fisicoquímicas de frutas tropicales," *Informacion Tecnologica*, vol. 24, no. 3, pp. 51–56, 2013, doi: 10.4067/S0718-07642013000300007.
- [4] J. V. Chang, *Jaime Vera Chang Rodríguez Castro Rossy Díaz Ocampo Raúl*.
- [5] Miñán Johnny, "Ecuador: primer país exportador de piña de América del Sur," *Sucre Noticias*, 2022. https://radiosucre.com.ec/ecuador-primer-pais-exportador-de-pina-deamerica-del-sur/
- [6] A. Elena Lituma Márquez Director and E. Lucia Pico, "Estudio de Factibilidad de Producción de Piña MD2 y su exportación a Canadá," *Estudio de Factibilidad de Producción de Piña MD2 y su exportación a Canadá*, 2013, [Online]. Available: http://repositorio.uide.edu.ec/bitstream/37000/1605/1/T-UIDE-122.pdf
- [7] Frutas.consumer.es, "Guía Práctica de frutas," *Eroski consumer*.
- [8] Group Agencia de diseño web y marketing, "NARANJA," *DISGRALED SUPERMERCADO ONLINE*, 2020. http://www.disgralec.com/home/97-naranja-8u.html
- [9] Cuerpomente.com, "Naranja." https://www.cuerpomente.com/guia-alimentos/naranja (accessed Aug. 27, 2022).
- [10] Econatura.com, "ecoonatura."
- [11] ecoo natura, "Chamburo," *ecoo natura*, 2022. https://ecoonatura.com/chamburo/
- [12] F. López and B. Vintimilla, "DISEÑO Y CONSTRUCCIÓN DE UNA MÁQUINA CORTADORA DE MANZANAS, PLÁTANOS, PIÑA Y PAPAYA CON DIMENSIONES DE 40 cm. x 40 cm. x 150 cm. PARA LA EMPRESA EL SALINERITO.," 2019. Accessed: Sep. 28, 2022. [Online]. Available: https://dspace.ups.edu.ec/handle/123456789/17104
- [13] KCHCOMUNICACIÓN, "¿Qué pasa si comes 50 semillas de manzana?," *KCHCOMUNICACIÓN*, 2021. https://kchcomunicacion.com/que-pasa-si-comes-50 semillas-de-manzana/
- [14] Lavanguardia.com, "Una manzana al día, mantiene al médico en la lejanía." https://www.lavanguardia.com/comer/materia-prima/20211227/3794/manzanapropiedades-beneficios-tipos.html
- [15] G. People, "Características y beneficios de las fresas," *Soluciones para la diabetes*, 2021, [Online]. Available: https://www.solucionesparaladiabetes.com/magazinediabetes/caracteristicas-y-beneficios-de-las-fresas/
- [16] el Productor, "Fresa de CALIDAD del Chimborazo a la espera de COMPRADORES con precio JUSTO," *El Productor*, 2021. https://elproductor.com/2021/02/fresa-decalidad-del-chimborazo-a-la-espera-de-compradores-con-precio-justo/
- [17] E. Hernández-Dávila, J. Cajamarca-Villa, L. Cacuango-Eugenio, and V. López-Pérez, "Estimación empírica del pretensado de una banda trapezoidal mediante el deslizamiento de las poleas," *Ingenius*, no. 21, pp. 63–70, 2018, doi: 10.17163/ings.n21.2019.06.
- [18] Robert L. Mott P.E, *Diseño de elementos de máquinas-Mott*, vol. cuarta edicion. Mexico, 2006. Accessed: Sep. 28, 2022. [Online]. Available: https://www.academia.edu/26552217/Dise%C3%B1o\_de\_Elementos\_de\_M%C3%A1q uinas\_Robert\_L\_Mott
- [19] T. Bressmann, "Self-inflicted cosmetic tongue split: A case report," *J Can Dent Assoc (Tor)*, vol. 70, no. 3, pp. 156–157, 2004.
- [20] CORDERO LEON, "Reglamento de alimentos infantil," *PRESIDENCIA DE LA REPUBLICA DEL ECUADOR*, QUITO, pp. 1–19, Jul. 22, 1988. Accessed: Aug. 27, 2022. [Online]. Available: chromeextension://efaidnbmnnnibpcajpcglclefindmkaj/https://aplicaciones.msp.gob.ec/salud/a rchivosdigitales/documentosDirecciones/dnn/archivos/REGLAMENTO\_DE\_ALIMEN TOS.pdf
- [21] portal del campo, "Picadora Trituradora Cortadora Cebolla verde Ají Verdura Fruta Inoxidable," Aug. 26, 2022. https://portaldelcampo.cl/maquinaria-agricola/5586 picadora-trituradora-cortadora-cebolla-verde-aji-verdura-fruta-inoxidable-8532.html (accessed Aug. 26, 2022).
- [22] distribuidora imarca C.A, "IMARCA C.A," *6 Enero*, Sep. 23, 2006. http://www.imarca.com.ve/Cortadora-automatica-de-Vegetales.php
- [23] ECUASIERRA, "RODAMIENTOS CHUMACERAS," 2020, [Online]. Available: https://www.ecuasierras.com/chumacera-rodamiento
- [24] RICHARD G; Budynas y J; Keith Nisbett, *Diseño en ingenieria mecanica de shigley*, NOVENA EDICION., vol. 1, no. December. MEXICO, 2012.
- [25] A. Olarte, "Universidad Politécnica Salesiana Sede Quito," *Tesis*, p. 80, 2019.
- [26] L. H. Diego Andres , Meneses Melo ,Jymmi Alejandro, "DISEÑO Y CONSTRUCCIÓN DE UNA MÁQUINA CORTADORA DE MANZANAS, PLÁTANOS, PIÑA Y PAPAYA CON DIMENSIONES DE 40 cm. x 40 cm. x 150 cm. PARA LA EMPRESA

EL SALINERITO.," NIVERSIDAD POLITÉCNICA SALESIANA SEDE QUITO, 2019.

- [27] J. I. Pilalumbo Tulpa, "Universidad Politécnica Salesiana Sede Quito," *Tesis*, p. 80, 2019.
- [28] Ministerio de Trabajo, *Estructuras ocupacionales – sueldos y salarios mínimos sectoriales y tarifas salarios mínimos sectoriales 2022*, no. 1. 2022.
- [29] RAMON RONALD, "GUÍA PARA LA EVALUACIÓN DEL PRESUPUESTO DE CAPITAL MEDIANTE EL USO DE LAS TÉCNICAS VAN - TIR - PRI," UNIVERSIDAD TECNICA DE MACHALA, MACHALA, 2020. Accessed: Sep. 28, 2022. **Communicate Communicate** Continue I. **Available:** Available: http://repositorio.utmachala.edu.ec/bitstream/48000/15229/1/E-10708\_CARRION%20RAMIREZ%20CLAUDIA%20MARCELA.pdf
- [30] WEG, "Motor 0.5 HP 4P C56 1F 115/208-230 V 60 Hz IC01 ODP Con pies," *WEG*, 2022. https://www.weg.net/catalog/weg/US/es/Motores-Eléctricos/Motor-de-Induccíon---NEMA/Tratamiento-de-Aire/Base-Elástica/ODP-NEMA-48-%26-56--- Base-elástica/Motor-0-5-HP-4P-C56-1F-115-208-230-V-60-Hz-IC01---ODP---Conpies/p/10343061 (accessed Jul. 16, 2022).
- [31] "HOJA DE DATOS Motor Monofásico de Inducción-Rotor de Jaula."

## **Anexo 1**

### Proformas eléctricas

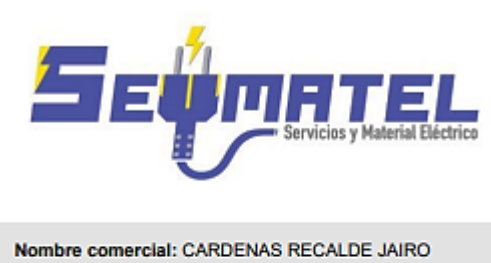

ALFONSO Razón Social: CARDENAS RECALDE JAIRO ALFONSO RUC/CI: 1717571382001 Dirección: SAN JUAN / VENEZUELA N11B Y CARCHI Correo: seymatel18@hotmail.com Teléfono: 0958756250

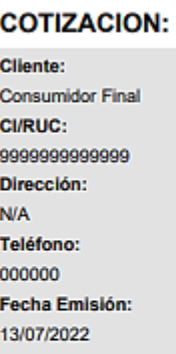

No. 202207002204

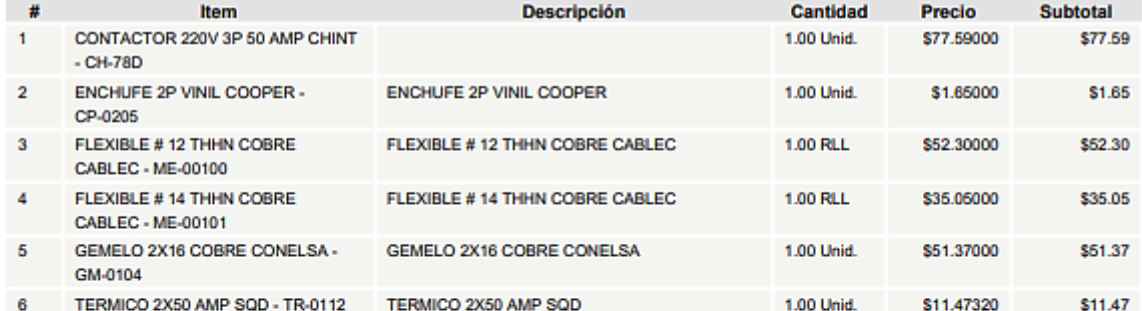

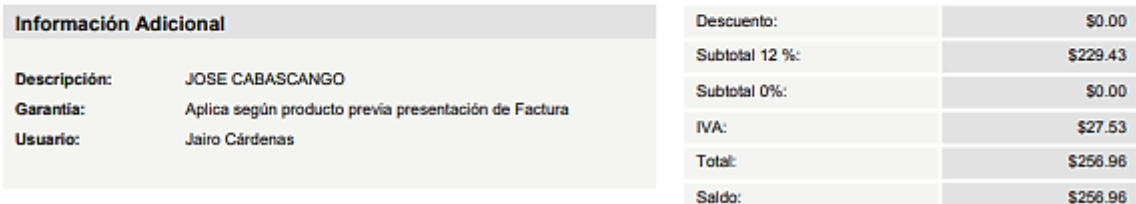

**Figura 31.** Proforma 1 Seymatel

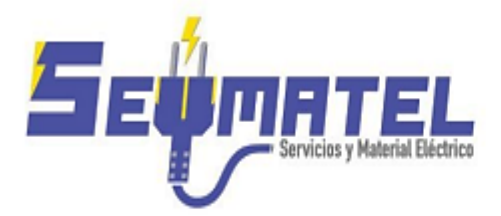

Nombre comercial: CARDENAS RECALDE JAIRO

Razón Social: CARDENAS RECALDE JAIRO ALFONSO

Dirección: SAN JUAN / VENEZUELA N11B Y CARCHI

**ALFONSO** 

RUC/CI: 1717571382001

Teléfono: 0958756250

Correo: seymatel18@hotmail.com

**COTIZACION:** 

No. 202207002204

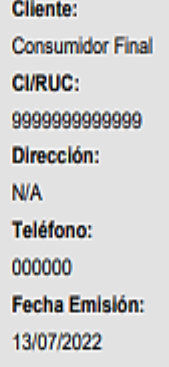

 $\overline{t}$ Item **Descripción** Cantidad Precio Subtotal CONTACTOR 220V 3P 50 AMP CHINT 1.00 Unid. \$35.92500 \$35.92  $\mathbf{1}$  $-$  CH-78D  $\mathbf 2$ ENCHUFE 2P VINIL COOPER -ENCHUFE 2P VINIL COOPER 1.00 Unid. \$1.65000 \$1.65 CP-0205 FLEXIBLE #12 THHN COBRE FLEXIBLE # 12 THHN COBRE CABLEC 1.00 RLL \$52,30000 \$52.30  $\overline{\mathbf{3}}$ CABLEC - ME-00100 FLEXIBLE # 14 THHN COBRE  $\overline{4}$ FLEXIBLE # 14 THHN COBRE CABLEC 1.00 RLL \$35,05000 \$35.05 CABLEC - ME-00101  $\overline{5}$ GEMELO 2X16 COBRE CONELSA -GEMELO 2X16 COBRE CONELSA 1.00 Unid. \$51.37000 \$51.37 GM-0104  $6 -$ TERMICO 2X50 AMP SQD - TR-0112 TERMICO 2X50 AMP SQD 1.00 Unid. \$11,47320 \$11.47

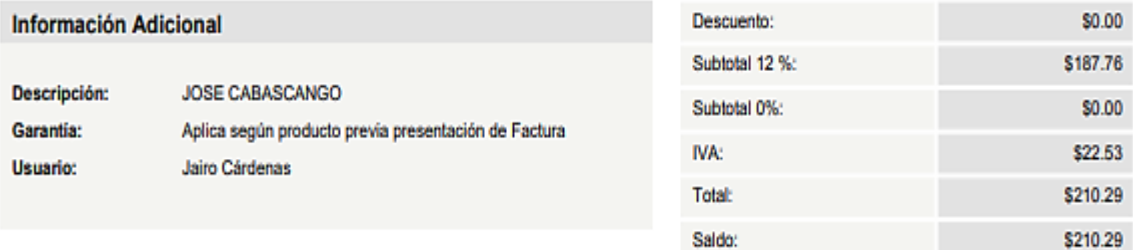

**Figura 32.** Proforma 2 Seymatel

#### **MATELEC**

#### AV. CUSUBAMBA OE6-39 Y AV. MARISCAL SUCRE QUITO - Equador Telef. 2962 100 e-mail: facturacion.matelec@gmail.com R.U.C. 0201449816001

#### PROFORMA No. 00001810

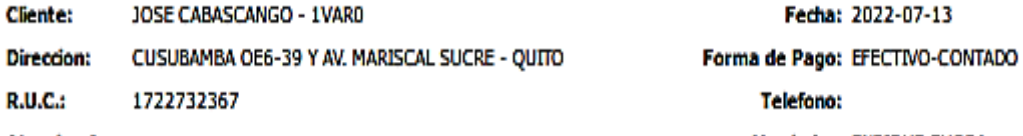

Pag. 1

2022-Jul-13

#### elefono:

**Atencion A:** 

Vendedor: ENRIQUE CHORA

Fecha: 2022-07-13

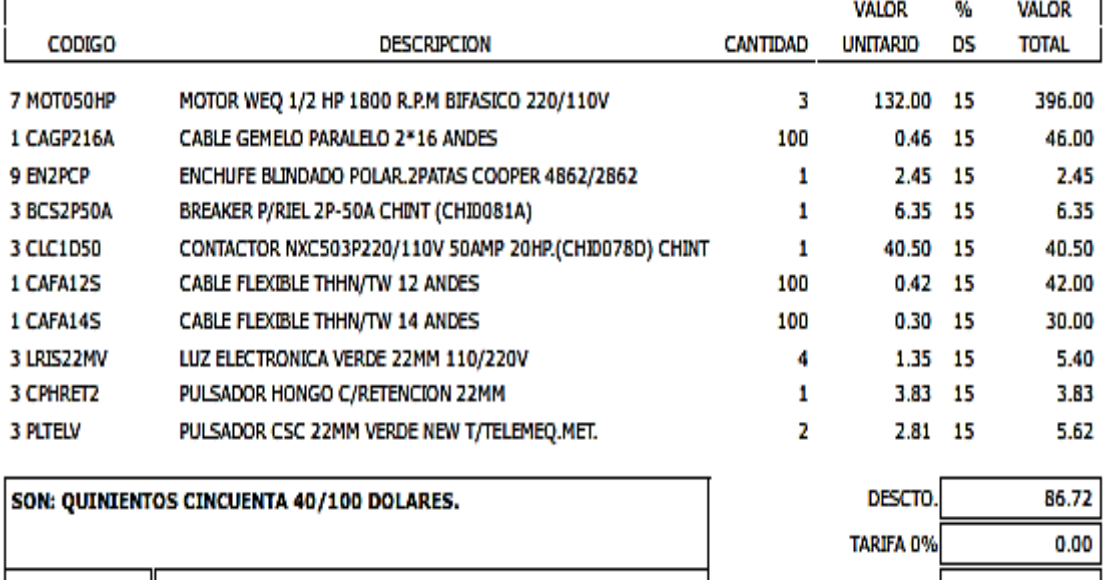

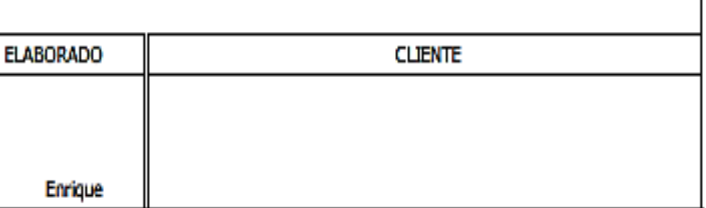

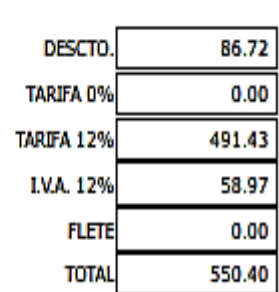

**Figura 33.** Proforma 3 Matelec

Proforma de aceros en Import aceros

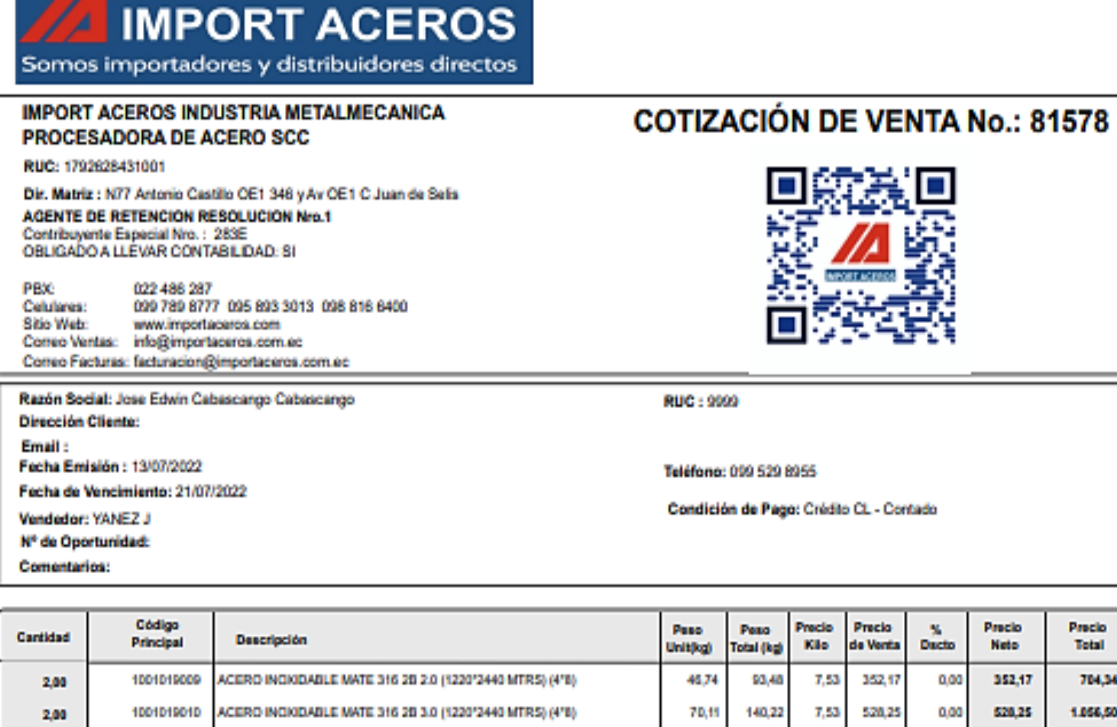

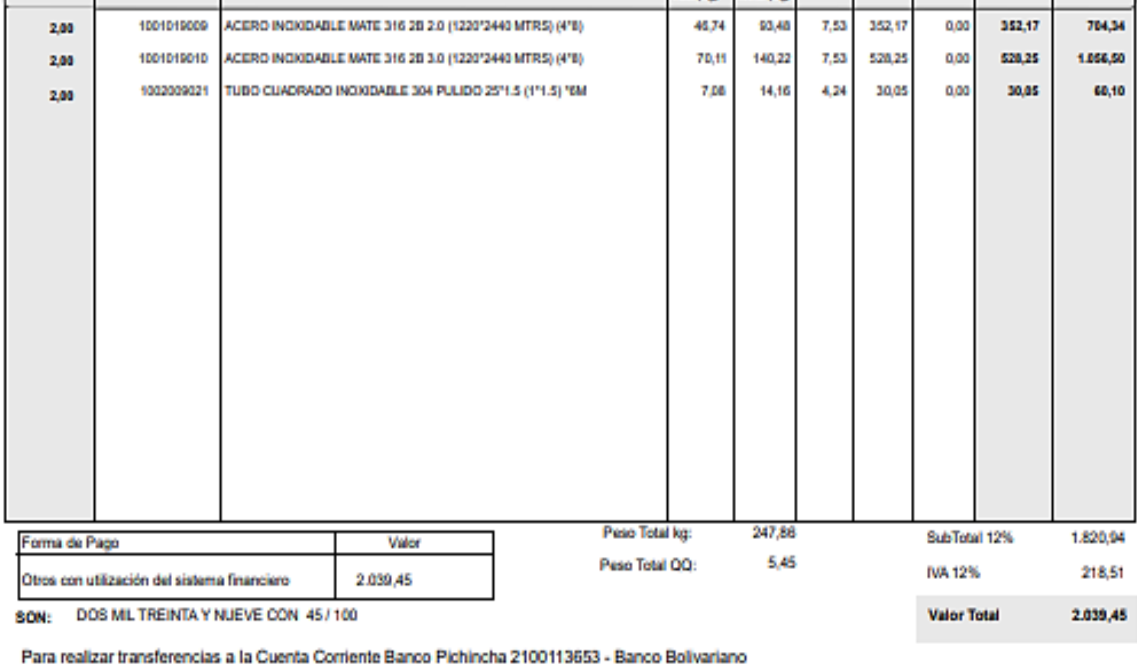

5005077093

Para confirmación de pagos al email: documentos.electronicos@importaceros.com.ec

0.00 Descuento USD:

**Figura 34.** Proforma Import Aceros

### Proforma de pernos Castillo Hermanos

Page 1 of 1

www.castillohermanos.com

RUC:1790155102001

Proforma Nº 002-002-2083120

Fecha: Quito, martes, 12/Jul./2022 Condiciones de Pago: Contado

Cliente: CABASCANGO JOSE RAFAEL QUITO // LUCHA DE LOS POBRES (QUITO) 1716775174 2674756

**SUC. AMERICA** 

castillo

**HEDMANOS** 

Celular: 09 7101-208 **SUCURSAL AMERICA** SUCURSAL AMERICA<br>Av. América N22-148 Y Ramírez Dávalos<br>Tel/Fax: 2227-270 2228-507 errax: 2227-270 2228-5607<br>SUCURSAL GUAJALO<br>Av. Simón Bolivar Lote 174 y Av. Maldonado<br>Tel/Fax: 2684-560/1 eurnal zubernum<br>SUCURSAL CUMBAYA<br>Centro Comercial Plaza Cumbayá Local 20<br>Tel: 204-1450 099-450-2576 er: 204-1450 099-450-2576<br>SUCURSAL GUAMANI<br>Panam.Sur Km. 12 1/2 Sector El Beaterio<br>Tel/Fax: 2695-700 2699-542 2699-706 SUCURSAL SANGOLOUI<br>Av. Gral. Enriquez e Isla Salango Tel/Fax: 3880-501 3880-502

**CASTILLO HERMANOS S.A.** 

Panam. Norte Km.5 1/2 #13135 Tel/Fax: 2475-785/6/7 2477-214

PRINCIPAL

ventas@castillohermanos.com

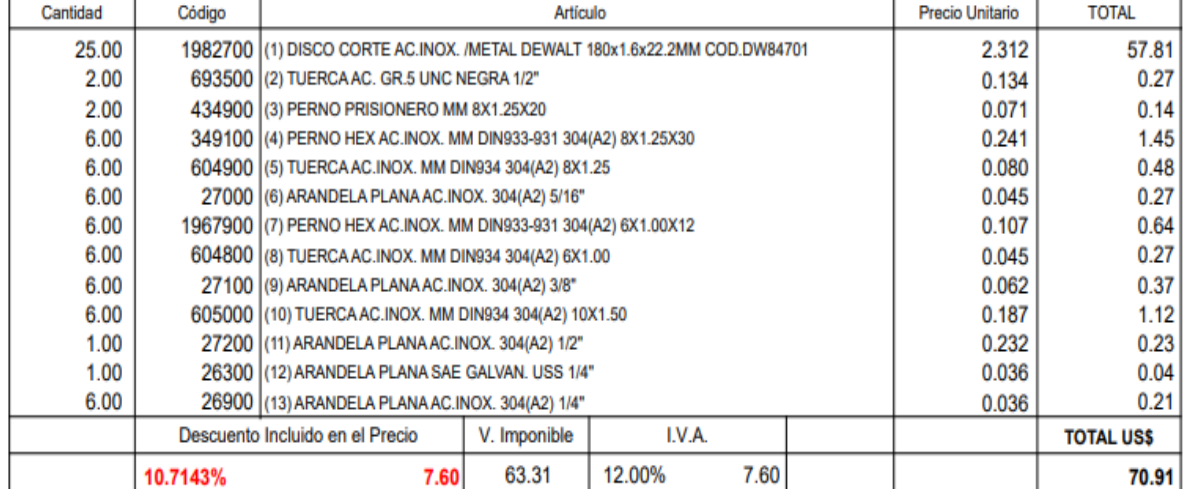

**PREPARADO POR** 

**ESTA PROFORMA ES VALIDA POR 15 DIAS** 

**ACEPTADO POR** 

**Figura 35.** Proforma Castillo Hermanos

Listado de partes de maquina picadora de fruta

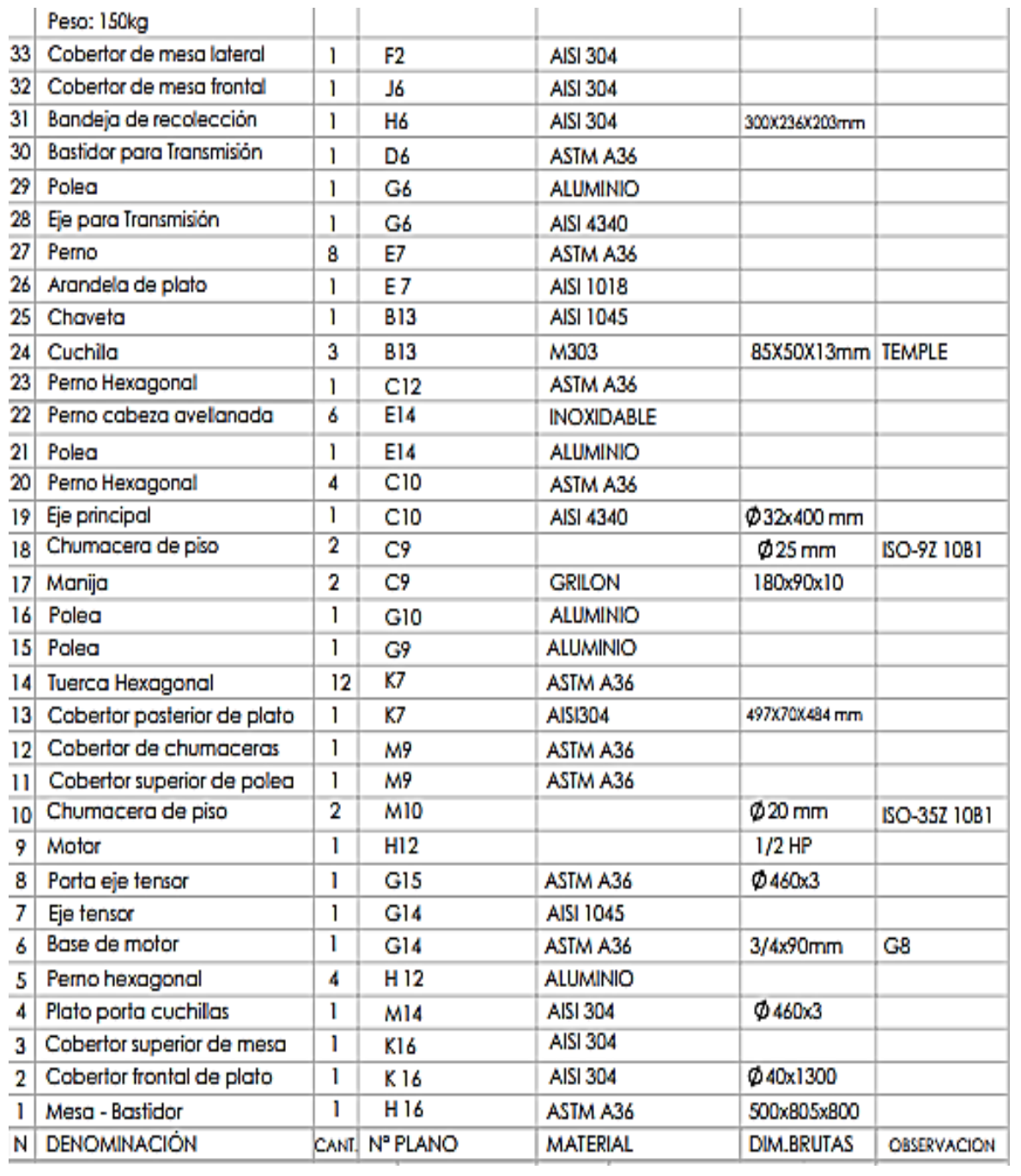

**Figura 36.** Listado de partes de picadora de fruta

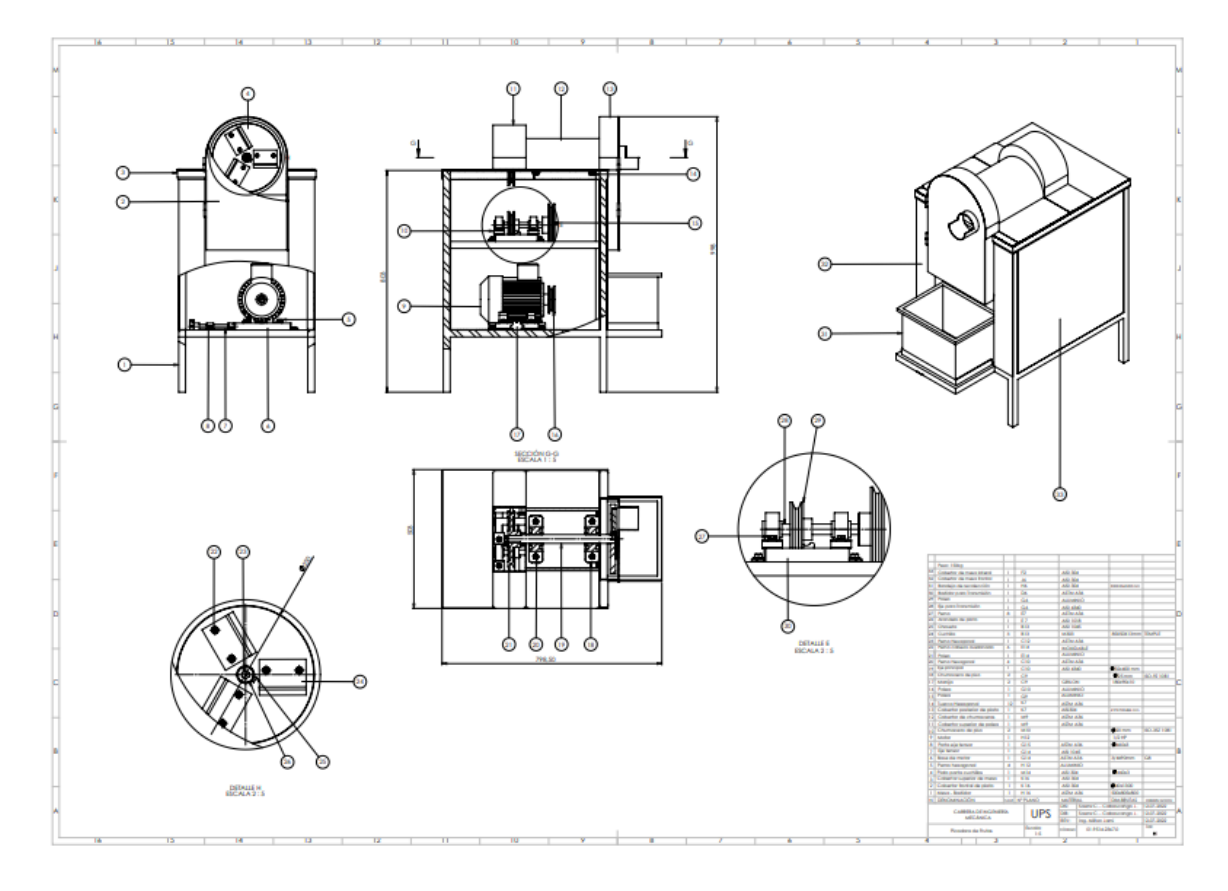

Plano general de la maquina picadora de fruta

**Figura 37.** Plano general maquina picadora de fruta.

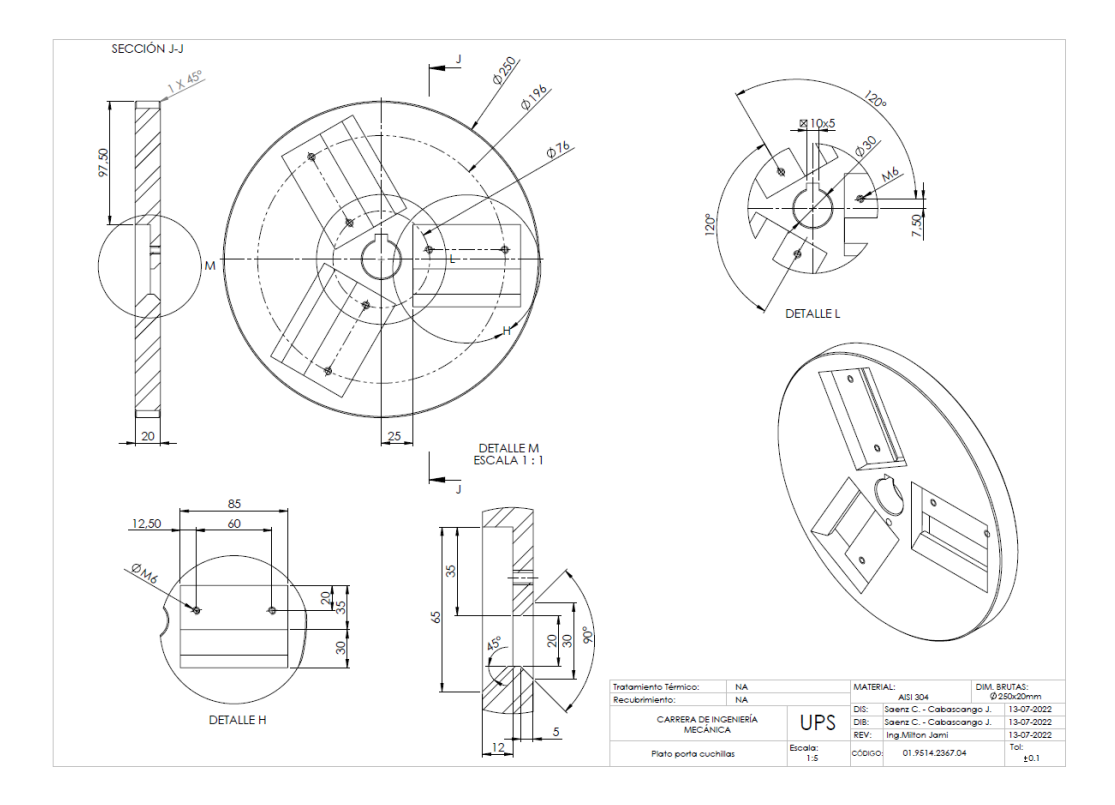

**Figura 38.** Plato porta cuchillas.

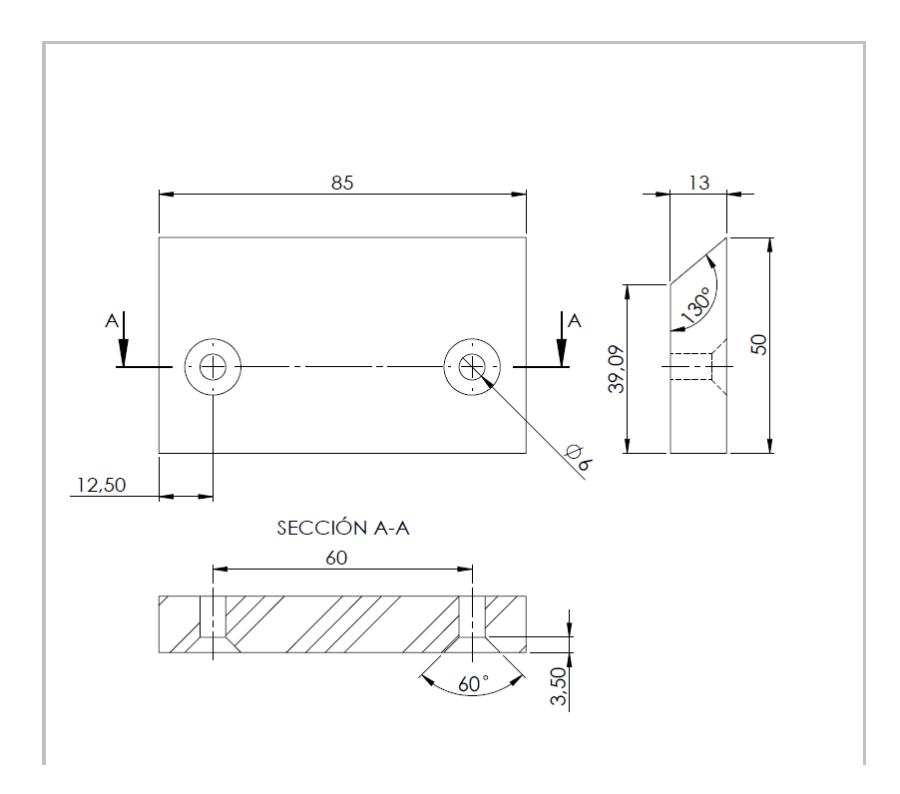

**Figura 39.** Cuchillas.

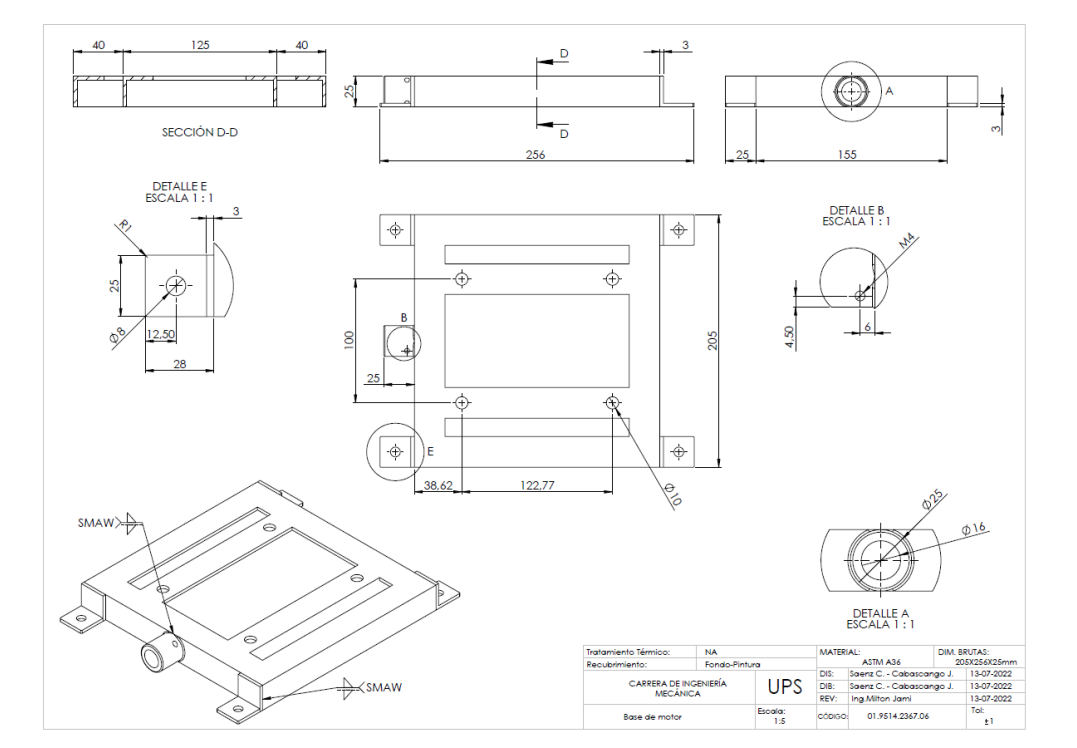

**Figura 40.** Bastidor de motor

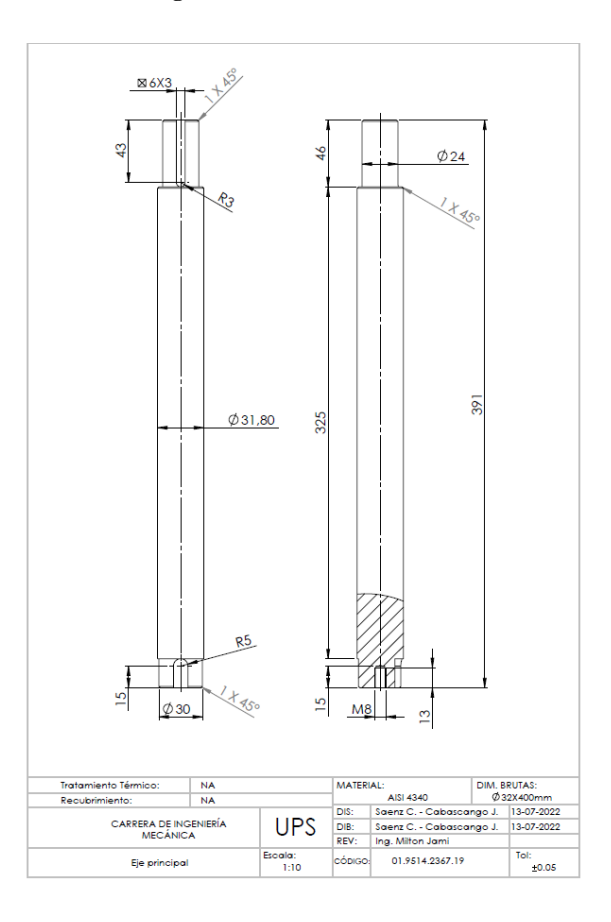

**Figura 41.** Eje principal
## **Anexo 6**

Imagen de maquina picadora de fruta en programa SolidWorks

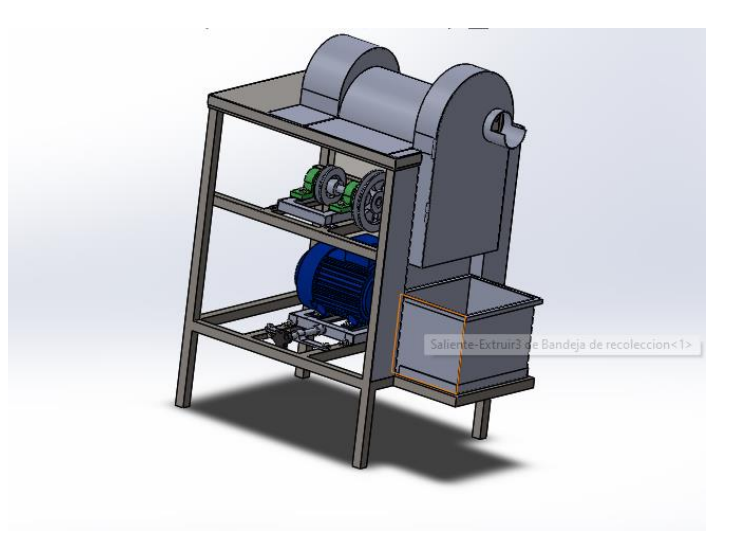

**Figura 42.**diseño en SolidWorks.

## **Anexo 7**

En la [Figura 43](#page-108-0) se observa el motor WEG seleccionado

<span id="page-108-0"></span>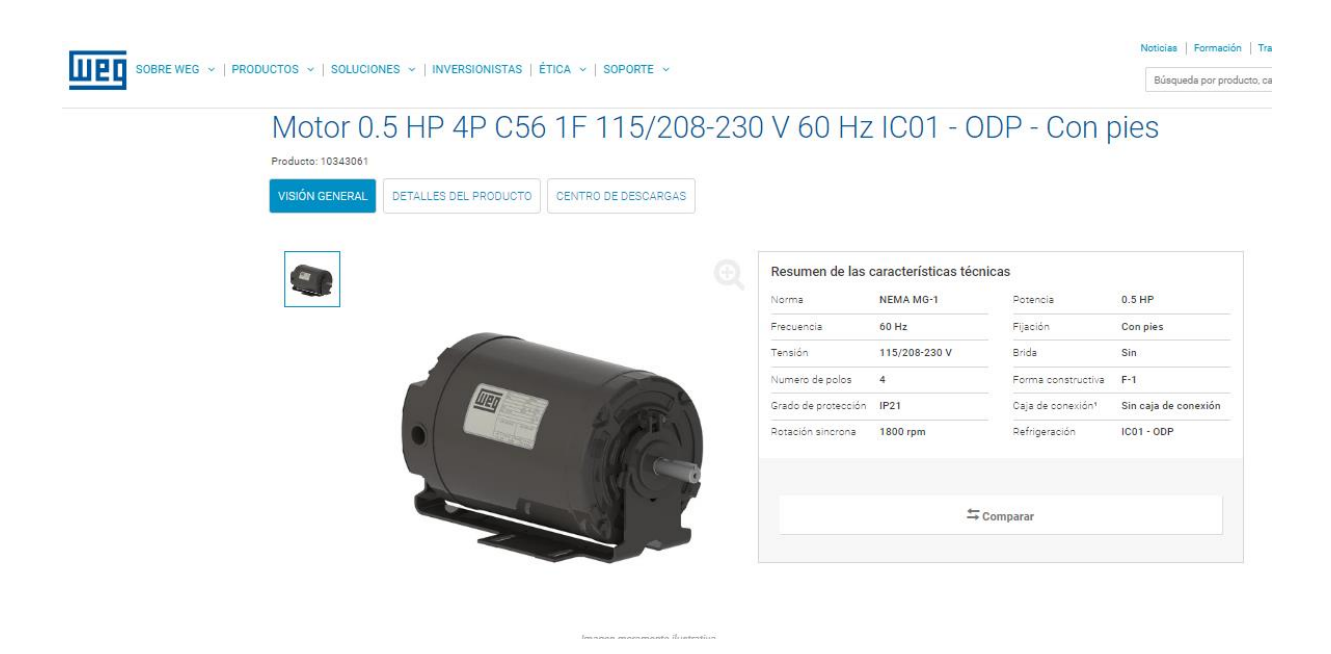

**Figura 43.** Motor WEG[30].

En la siguiente [Figura 44](#page-109-0) muestra los datos del motor seleccionado.

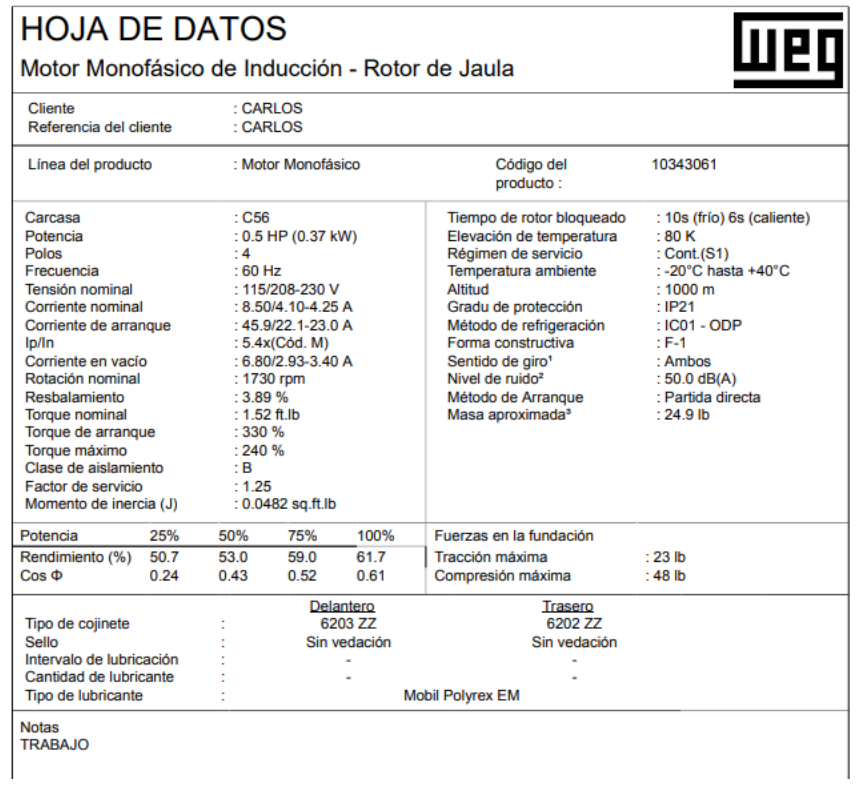

<span id="page-109-0"></span>**Figura 44.** Hoja de datos motor[31].